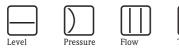

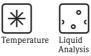

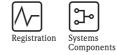

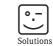

Services

# Operating Instructions Micropilot M FMR245

Level-Radar

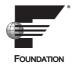

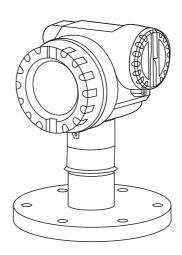

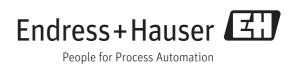

BA00253F/00/EN/13.11 71139076 Valid as of software version: 01.05.00

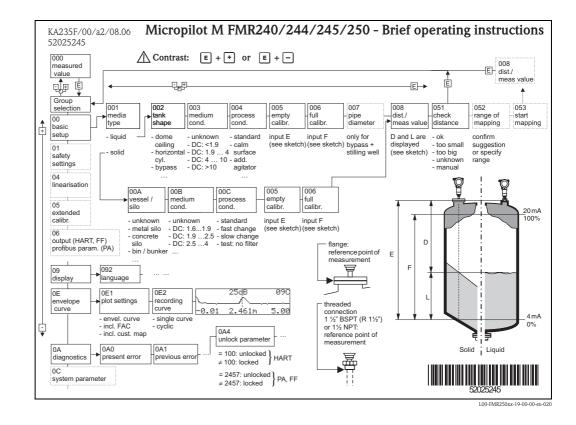

# Brief operating instructions

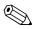

#### Note!

This operating manual explains the installation and initial start-up for the level transmitter. All functions that are required for a typical measuring task are taken into account here. In addition, the Micropilot M provides many other functions that are not included in this operating manual, such as optimising the measuring point and converting the measured values.

An overview of all device functions can be found on  $\rightarrow \ge 94$ .

The operating manual BA00291F/00/EN "Description of Instrument Functions" provides an **extensive description of all device functions**, which can be found on the enclosed CD-ROM.

# Table of contents

| 1                                                                           | Safety instructions 4                                                                                                    |
|-----------------------------------------------------------------------------|----------------------------------------------------------------------------------------------------|
| 1.1<br>1.2<br>1.3<br>1.4                                                    | Designated use4Installation, commissioning and operation4Operational safety and process safety4Notes on safety conventions and symbols5          |
| 2                                                                           | Identification                                                                                                    |
| 2.1<br>2.2<br>2.3<br>2.4                                                    | Device designation6Scope of delivery9Certificates and approvals9Registered trademarks9                                                           |
| 3                                                                           | Mounting 10                                                                                                    |
| 3.1<br>3.2<br>3.3<br>3.4<br>3.5                                             | Ouick installation guide10Incoming acceptance, transport, storage11Installation conditions12Installation instructions20Post-installation check25 |
| 4                                                                           | Wiring 26                                                                                                    |
| 4.1<br>4.2<br>4.3<br>4.4<br>4.5                                             | Quick wiring guide26Connecting the measuring unit29Recommended connection30Degree of protection30Post-connection check30                         |
| 5                                                                           | Operation                                                                                                    |
| 5.1<br>5.2<br>5.3                                                           | Operating options                                                                                                    |
| 5.4<br>5.5                                                                  | Operation with a FOUNDATION Fieldbus configuration program 40 Operation with the Field Communicator 375, 475 . 41                                |
| 6                                                                           | Commissioning                                                                                                    |
| -                                                                           | 0                                                                                                    |
| <ul> <li>6.1</li> <li>6.2</li> <li>6.3</li> <li>6.4</li> <li>6.5</li> </ul> | Function check43Unlocking the device43Resetting the device45Commissioning by the display and operatig module47Basic Setup with the47             |
| 6.6                                                                         | Endress+Hauser operating program                                                                                                    |
| 6.7                                                                         | FOUNDATION Fieldbus configuration tool 63<br>Commissioning with the<br>Field Communicator 375, 475 67                                            |

| 7                                                                    | Maintenance6                                                                                                    | 8                                      |
|----------------------------------------------------------------------|----------------------------------------------------------------------------------------------------|----------------------------------------|
| 8                                                                    | Accessories                                                                                                    | 9                                      |
| 8.1<br>8.2<br>8.3<br>8.4                                             | Weather protection cover6Commubox FXA2916ToF Adapter FXA2916Remote display FHX407                                                                                                    | 59<br>59                               |
| 9                                                                    | Trouble-shooting7                                                                                                    | 1                                      |
| 9.1<br>9.2<br>9.3<br>9.4<br>9.5<br>9.6<br>9.7<br>9.8<br>9.9<br>9.10  | Trouble-shooting instructions7System error messages7Application errors in liquids7Application errors in solids7Orientation of the Micropilot7Spare Parts8Return8Disposal8Software history8Contact addresses of Endress+Hauser8 | 72<br>76<br>78<br>79<br>31<br>32<br>32 |
| 10                                                                   | Technical data                                                                                                    | 3                                      |
| 10.1                                                                 | Additional technical data 8                                                                                                    | 3                                      |
| 11                                                                   | Appendix9                                                                                                    | 4                                      |
| 11.1<br>11.2<br>11.3<br>11.4<br>11.5<br>11.6<br>11.7<br>11.8<br>11.9 | Operating menu FOUNDATION Fieldbus9Block model of the Micropilot M9Resource block9Sensor block9Diagnostic Block10Display Block10Analog input block10List of start indices10Patents10                                           | )6<br>)7<br>)8<br>)1<br>)2<br>)3<br>)6 |
| Inde                                                                 | x                                                                                                    | 8                                      |

# Safety instructions

# 1.1 Designated use

1

The Micropilot M is a compact radar level transmitter for the continuous, contactless measurement of liquids, pastes, sludge and solids. The device can also be freely mounted outside closed metal vessels because of its operating frequency of about 26 GHz and a maximum radiated pulsed energy of 1 mW (average power output 1  $\mu$ W). Operation is completely harmless to humans and animals.

# 1.2 Installation, commissioning and operation

The Micropilot M has been designed to operate safely in accordance with current technical, safety and EU standards. If installed incorrectly or used for applications for which it is not intended, however, it is possible that application-related dangers may arise, e.g. product overflow due to incorrect installation or calibration. For this reason, the instrument must be installed, connected, operated and maintained according to the instructions in this manual: personnel must be authorised and suitably qualified. The manual must have been read and understood, and the instructions followed. Modifications and repairs to the device are permissible only when they are expressly approved in the manual.

# 1.3 Operational safety and process safety

Alternative monitoring measures must be taken to ensure operational safety and process safety during configuration, testing and maintenance work on the device.

### 1.3.1 Hazardous areas

Measuring systems for use in hazardous environments are accompanied by separate "Ex documentation", which is an integral part of this Operating Manual. Strict compliance with the installation instructions and ratings as stated in this supplementary documentation is mandatory.

- Ensure that all personnel are suitably qualified.
- Observe the specifications in the certificate as well as national and local standards and regulations.

### 1.3.2 FCC approval

This device complies with part 15 of the FCC Rules. Operation is subject to the following two conditions:

- 1. This device may not cause harmful interference, and
- 2. this device must accept any interference received, including interference that may cause undesired operation.

#### Caution!

Changes or modifications not expressly approved by the part responsible for compliance could void the user's authority to operate the equipment.

# 1.4 Notes on safety conventions and symbols

In order to highlight safety-relevant or alternative operating procedures in the manual, the following conventions have been used, each indicated by a corresponding symbol in the margin.

| Safety conven  | tions                                                                                                    |  |  |  |  |
|----------------|----------------------------------------------------------------------------------------------------|--|--|--|--|
| Â              | Warning!<br>A warning highlights actions or procedures which, if not performed correctly, will lead to personal<br>injury, a safety hazard or destruction of the instrument                                                                      |  |  |  |  |
| (h)            | <b>Caution!</b><br>Caution highlights actions or procedures which, if not performed correctly, may lead to personal injury or incorrect functioning of the instrument                                                                            |  |  |  |  |
|                | <b>Note!</b><br>A note highlights actions or procedures which, if not performed correctly, may indirectly affect operation or may lead to an instrument response which is not planned                                                            |  |  |  |  |
| Explosion pro  | tection                                                                                                    |  |  |  |  |
| (Ex)           | Device certified for use in explosion hazardous area<br>If the device has this symbol embossed on its name plate it can be installed in an explosion hazardous<br>area                                                                           |  |  |  |  |
| EX             | <b>Explosion hazardous area</b><br>Symbol used in drawings to indicate explosion hazardous areas. Devices located in and wiring entering areas with the designation "explosion hazardous areas" must conform with the stated type of protection. |  |  |  |  |
| X              | Safe area (non-explosion hazardous area)<br>Symbol used in drawings to indicate, if necessary, non-explosion hazardous areas. Devices located in<br>safe areas still require a certificate if their outputs run into explosion hazardous areas   |  |  |  |  |
| Electrical sym | bols                                                                                                    |  |  |  |  |
|                | <b>Direct voltage</b><br>A terminal to which or from which a direct current or voltage may be applied or supplied                                                                                                    |  |  |  |  |
| ~              | Alternating voltage<br>A terminal to which or from which an alternating (sine-wave) current or voltage may be applied or<br>supplied                                                                                                    |  |  |  |  |
| <u> </u>       | <b>Grounded terminal</b><br>A grounded terminal, which as far as the operator is concerned, is already grounded by means of an earth grounding system                                                                                            |  |  |  |  |
|                | Protective grounding (earth) terminal<br>A terminal which must be connected to earth ground prior to making any other connection to the<br>equipment                                                                                             |  |  |  |  |
| •              | <b>Equipotential connection (earth bonding)</b><br>A connection made to the plant grounding system which may be of type e.g. neutral star or equipotential line according to national or company practice                                        |  |  |  |  |
| (t>85°C(K      | <b>Temperature resistance of the connection cables</b><br>States, that the connection cables must be resistant to a temperature of at least 85 °C (185 °F).                                                                                      |  |  |  |  |

#### 2 Identification

#### 2.1 **Device designation**

#### 2.1.1 Nameplate

The following technical data are given on the instrument nameplate:

| ENDRESS+HAUSER                 | 17                                                                                |
|--------------------------------|-----------------------------------------------------------------------------------|
| Order Code:2                   |                                                                                   |
|                                |                                                                                   |
| • <u>5</u><br><u>6</u><br>7    |                                                                                   |
| G+     ■       9     10     11 |                                                                                   |
|                                | □ X = if modification<br>□ x = if modification<br>Patents → [i]<br>Dat./Insp.: 21 |

Information on the nameplate of the Micropilot M

- Instrument designation 1
- 2 Order code
- 3 Serial number
- 4 Process pressure
- 5 Process temperature
- 6 Length (optional)
- 7 Power supply
- 8 Current supply 9
- Ambient temperature
- 10 Cable specification
- 11 Factory sealed
- Radio equipment number 12
- 13 TÜV identification mark
- Certificate symbol (optional) e. g. Ex, NEPSI 14
- 15 Certificate symbol (optional) e.g. 3A
- 16 Certificate symbol (optional) e. g. SIL, FF
- 17 Place of production
- 18 Degree of protection z.B. IP65, IP67
- 19 Certificates and approvals
- 20 Document number of safety instructions e. g. XA, ZD, ZE
- 21 Dat./Insp. xx / yy (xx = week of production, yy = year of production)

L00-FMR2xxxx-18-00-00-en-00

### 2.1.2 Ordering structure

This overview does not mark options which are mutually exclusive.

| 10 | Aj | proval                                    |                                                                                                    |  |  |  |  |  |
|----|----|-------------------------------------------|----------------------------------------------------------------------------------------------------|--|--|--|--|--|
|    | А  | Non-ha                                    | zardous area                                                                                                    |  |  |  |  |  |
|    | F  |                                           | izardous area, WHG                                                                                                    |  |  |  |  |  |
|    | 2  |                                           | I 1/2G EEx ia IIC T6, XA, Note safety instruction (XA) (electrostatic charging)!                                                                                                    |  |  |  |  |  |
|    | 7  |                                           | I 1/2G EEx ia IIC T6, WHG, XA, Note safety instruction (XA) (electrostatic charging)!                                                                                                    |  |  |  |  |  |
|    | 5  |                                           | I 1/2G EEx d [ia] IIC T6, XA, Note safety instruction (XA) (electrostatic charging)!                                                                                                    |  |  |  |  |  |
|    |    |                                           | I 1/2G EEx ia IIC T6, ATEX 3D, XA, Note safety instruction (XA) (electrostatic charging)!                                                                                                    |  |  |  |  |  |
|    | В  |                                           | ATEX II 1/2G, ATEX II 1/2D, XA, Alu blind cover<br>ATEX II 1/2G EEx ia IIC T6, ATEX II 1/2D, Note safety instruction (XA) (electrostatic charging)!                                                                                                    |  |  |  |  |  |
|    | G  |                                           | ATEX II 3G EEx nA II T6, Note safety instruction (XA) (electrostatic charging)!                                                                                                    |  |  |  |  |  |
|    |    | S FM IS - CLI Div.1 Gr. A-D, zone 0, 1, 2 |                                                                                                    |  |  |  |  |  |
|    | T  |                                           |                                                                                                    |  |  |  |  |  |
|    |    |                                           |                                                                                                    |  |  |  |  |  |
|    | U  | •                                         |                                                                                                    |  |  |  |  |  |
|    | V  | CSA XP                                    | P - Cl.I Div.1 Group A-D, zone 1, 2                                                                                                    |  |  |  |  |  |
|    | Κ  | TIIS EE                                   | x ia IIC T4                                                                                                    |  |  |  |  |  |
|    | L  | TIIS EE                                   | x d [ia] IIC T4                                                                                                    |  |  |  |  |  |
|    | D  | IECEx 2                                   | Zone 0/1, Ex ia IIC T6, XA, Note safety instruction (XA) (electrostatic charging)!                                                                                                    |  |  |  |  |  |
|    | Е  | IECEx 2                                   | Zone 0/1, Ex d (ia) IIC T6, XA, Note safety instruction (XA) (electrostatic charging)!                                                                                                    |  |  |  |  |  |
|    |    |                                           | Ex ia IIC Tó                                                                                                    |  |  |  |  |  |
|    | J  |                                           | Ex d (ia) ia IIC T6                                                                                                    |  |  |  |  |  |
|    |    |                                           | Ex nAL IIC T6                                                                                                    |  |  |  |  |  |
|    | Y  | Special                                   | version, TSP-no. to be spec.                                                                                                    |  |  |  |  |  |
| 20 |    | Anten                                     | na                                                                                                    |  |  |  |  |  |
|    |    | B 50r                                     | nm/2", -40200°C/-40392°F                                                                                                    |  |  |  |  |  |
|    |    | C 80n                                     | nm/3", -40200°C/-40392°F                                                                                                    |  |  |  |  |  |
|    |    | F 50n                                     | nm/2", -40200°C/-40392°F, gas-tight feed through                                                                                                    |  |  |  |  |  |
|    |    | G 80n                                     | mm/3", -40200°C/-40392°F, gas-tight feed through                                                                                                    |  |  |  |  |  |
|    |    | 9 Spe                                     | cial version, TSP-no. to be spec.                                                                                                    |  |  |  |  |  |
| 30 |    | Pro                                       | ocess Connection                                                                                                    |  |  |  |  |  |
|    |    | CFI                                       |                                                                                                    |  |  |  |  |  |
|    |    | CM                                        |                                                                                                    |  |  |  |  |  |
|    |    | CQ                                        |                                                                                                    |  |  |  |  |  |
|    |    | CW                                        | /K DN150 PN10/16, PTFE > 316L flange EN1092-1 (DIN2527)                                                                                                    |  |  |  |  |  |
|    |    |                                           |                                                                                                    |  |  |  |  |  |
|    |    | AEF                                       | 2" 150lbs, PTFE > 316L flange ANSI B16.5                                                                                                    |  |  |  |  |  |
|    |    | AL                                        | 3" 150lbs, PTFE > 316L flange ANSI B16.5                                                                                                    |  |  |  |  |  |
|    |    | API                                       | , 0                                                                                                    |  |  |  |  |  |
|    |    | AVI                                       | 6" 150lbs, PTFE > 316L flange ANSI B16.5                                                                                                    |  |  |  |  |  |
|    |    |                                           |                                                                                                    |  |  |  |  |  |
|    |    | KEF                                       | ,                                                                                                    |  |  |  |  |  |
|    |    | KLF                                       | K 10K 80A, PTFE > 316L flange JIS B2220                                                                                                    |  |  |  |  |  |
|    |    |                                           |                                                                                                    |  |  |  |  |  |
|    |    | KPF                                       | ,                                                                                                    |  |  |  |  |  |
|    |    | KPH<br>KVI                                |                                                                                                    |  |  |  |  |  |
|    |    | KVI                                       | K 10K 150A, PTFE > 316L flange JIS B2220                                                                                                    |  |  |  |  |  |
|    |    | KVI<br>MR                                 | K         10K 150A, PTFE > 316L flange JIS B2220           RK         DIN11851 DN50 PN25, slotted-nut, PTFE > 316L                                                                                                    |  |  |  |  |  |
|    |    | KVI                                       | K         10K 150A, PTFE > 316L flange JIS B2220           RK         DIN11851 DN50 PN25, slotted-nut, PTFE > 316L                                                                                                    |  |  |  |  |  |
|    |    | KVI<br>MR<br>MT                           | <ul> <li>K 10K 150A, PTFE &gt; 316L flange JIS B2220</li> <li>DIN11851 DN50 PN25, slotted-nut, PTFE &gt; 316L</li> <li>DIN11851 DN80 PN25, slotted-nut, PTFE &gt; 316L</li> </ul>                                                                                                    |  |  |  |  |  |
|    |    | KVI<br>MR<br>MT<br>TDI                    | <ul> <li>K 10K 150A, PTFE &gt; 316L flange JIS B2220</li> <li>K DIN11851 DN50 PN25, slotted-nut, PTFE &gt; 316L</li> <li>DIN11851 DN80 PN25, slotted-nut, PTFE &gt; 316L</li> <li>K Tri-Clamp ISO2852 DN51 (2"), PTFE &gt; 316L, 3A</li> </ul>                                                                                                    |  |  |  |  |  |
|    |    | KVI<br>MR<br>MT<br>TDI<br>TFK             | <ul> <li>K 10K 150A, PTFE &gt; 316L flange JIS B2220</li> <li>K DIN11851 DN50 PN25, slotted-nut, PTFE &gt; 316L</li> <li>DIN11851 DN80 PN25, slotted-nut, PTFE &gt; 316L</li> <li>K Tri-Clamp ISO2852 DN51 (2"), PTFE &gt; 316L, 3A</li> <li>K Tri-Clamp ISO2852 DN76.1 (3"), PTFE &gt; 316L, 3A</li> </ul>                                                                                                    |  |  |  |  |  |
|    |    | KVI<br>MR<br>MT<br>TDI<br>TFK<br>THI      | <ul> <li>K 10K 150A, PTFE &gt; 316L flange JIS B2220</li> <li>K DIN11851 DN50 PN25, slotted-nut, PTFE &gt; 316L</li> <li>DIN11851 DN80 PN25, slotted-nut, PTFE &gt; 316L</li> <li>K Tri-Clamp ISO2852 DN51 (2"), PTFE &gt; 316L, 3A</li> <li>K Tri-Clamp ISO2852 DN76.1 (3"), PTFE &gt; 316L, 3A</li> <li>K Tri-Clamp ISO2852 DN101.6 (4"), PTFE &gt; 316L, 3A</li> </ul>                                                                                                    |  |  |  |  |  |
|    |    | KVI<br>MR<br>MT<br>TDI<br>TFK             | <ul> <li>K 10K 150A, PTFE &gt; 316L flange JIS B2220</li> <li>BIN 11851 DN50 PN25, slotted-nut, PTFE &gt; 316L</li> <li>DIN11851 DN80 PN25, slotted-nut, PTFE &gt; 316L</li> <li>K Tri-Clamp ISO2852 DN51 (2"), PTFE &gt; 316L, 3A</li> <li>K Tri-Clamp ISO2852 DN76.1 (3"), PTFE &gt; 316L, 3A</li> <li>K Tri-Clamp ISO2852 DN101.6 (4"), PTFE &gt; 316L, 3A</li> <li>Special version, TSP-no. to be spec.</li> </ul>                                                                                                    |  |  |  |  |  |
| 40 |    | KVI<br>MR<br>MT<br>TDI<br>TFK<br>THI      | <ul> <li>K 10K 150A, PTFE &gt; 316L flange JIS B2220</li> <li>K DIN11851 DN50 PN25, slotted-nut, PTFE &gt; 316L</li> <li>K DIN11851 DN80 PN25, slotted-nut, PTFE &gt; 316L</li> <li>K Tri-Clamp ISO2852 DN51 (2"), PTFE &gt; 316L, 3A</li> <li>K Tri-Clamp ISO2852 DN76.1 (3"), PTFE &gt; 316L, 3A</li> <li>K Tri-Clamp ISO2852 DN101.6 (4"), PTFE &gt; 316L, 3A</li> <li>Special version, TSP-no. to be spec.</li> <li>Output; Operation</li> </ul>                                                                                                    |  |  |  |  |  |
| 40 |    | KVI<br>MR<br>MT<br>TDI<br>TFK<br>THI      | <ul> <li>K 10K 150A, PTFE &gt; 316L flange JIS B2220</li> <li>DIN11851 DN50 PN25, slotted-nut, PTFE &gt; 316L</li> <li>DIN11851 DN80 PN25, slotted-nut, PTFE &gt; 316L</li> <li>K Tri-Clamp ISO2852 DN51 (2"), PTFE &gt; 316L, 3A</li> <li>K Tri-Clamp ISO2852 DN76.1 (3"), PTFE &gt; 316L, 3A</li> <li>K Tri-Clamp ISO2852 DN10.6 (4"), PTFE &gt; 316L, 3A</li> <li>Special version, TSP-no. to be spec.</li> </ul> Output; Operation <ul> <li>A 4-20mA SIL HART; 4-line display VU331, envelope curve display on site</li> </ul>                                                                                                    |  |  |  |  |  |
| 40 |    | KVI<br>MR<br>MT<br>TDI<br>TFK<br>THI      | <ul> <li>K 10K 150A, PTFE &gt; 316L flange JIS B2220</li> <li>DIN11851 DN50 PN25, slotted-nut, PTFE &gt; 316L</li> <li>DIN11851 DN80 PN25, slotted-nut, PTFE &gt; 316L</li> <li>K Tri-Clamp ISO2852 DN51 (2"), PTFE &gt; 316L, 3A</li> <li>Tri-Clamp ISO2852 DN76.1 (3"), PTFE &gt; 316L, 3A</li> <li>Tri-Clamp ISO2852 DN101.6 (4"), PTFE &gt; 316L, 3A</li> <li>Special version, TSP-no. to be spec.</li> </ul> Output; Operation <ul> <li>A 4-20mA SIL HART; 4-line display VU331, envelope curve display on site</li> <li>B 4-20mA SIL HART; w/o display, via communication</li> </ul>                                                                                                    |  |  |  |  |  |
| 40 |    | KVI<br>MR<br>MT<br>TDI<br>TFK<br>THI      | <ul> <li>K 10K 150A, PTFE &gt; 316L flange JIS B2220</li> <li>DIN11851 DN50 PN25, slotted-nut, PTFE &gt; 316L</li> <li>DIN11851 DN80 PN25, slotted-nut, PTFE &gt; 316L</li> <li>K Tri-Clamp ISO2852 DN51 (2"), PTFE &gt; 316L, 3A</li> <li>Tri-Clamp ISO2852 DN76.1 (3"), PTFE &gt; 316L, 3A</li> <li>Tri-Clamp ISO2852 DN101.6 (4"),PTFE &gt; 316L, 3A</li> <li>Special version, TSP-no. to be spec.</li> </ul> Output; Operation <ul> <li>A 4-20mA SIL HART; 4-line display VU331, envelope curve display on site</li> <li>B 4-20mA SIL HART; w/o display, via communication</li> <li>K 4-20mA SIL HART; Prepared for FHX40, remote display (Accessory)</li> </ul>                                                                                                    |  |  |  |  |  |
| 40 |    | KVI<br>MR<br>MT<br>TDI<br>TFK<br>THI      | <ul> <li>K 10K 150A, PTFE &gt; 316L flange JIS B2220</li> <li>DIN11851 DN50 PN25, slotted-nut, PTFE &gt; 316L</li> <li>DIN11851 DN80 PN25, slotted-nut, PTFE &gt; 316L</li> <li>K Tri-Clamp ISO2852 DN51 (2"), PTFE &gt; 316L, 3A</li> <li>Tri-Clamp ISO2852 DN76.1 (3"), PTFE &gt; 316L, 3A</li> <li>Tri-Clamp ISO2852 DN10.6 (4"),PTFE &gt; 316L, 3A</li> <li>Special version, TSP-no. to be spec.</li> </ul> Output; Operation <ul> <li>A 4-20mA SIL HART; 4-line display VU331, envelope curve display on site</li> <li>B 4-20mA SIL HART; Prepared for FHX40, remote display (Accessory)</li> <li>C PROFIBUS PA; 4-line display VU331, envelope curve display on site</li> </ul>                                                                                                    |  |  |  |  |  |
| 40 |    | KVI<br>MR<br>MT<br>TDI<br>TFK<br>THI      | <ul> <li>K 10K 150A, PTFE &gt; 316L flange JIS B2220</li> <li>DIN11851 DN50 PN25, slotted-nut, PTFE &gt; 316L</li> <li>DIN11851 DN80 PN25, slotted-nut, PTFE &gt; 316L</li> <li>K Tri-Clamp ISO2852 DN51 (2"), PTFE &gt; 316L, 3A</li> <li>Tri-Clamp ISO2852 DN76.1 (3"), PTFE &gt; 316L, 3A</li> <li>Tri-Clamp ISO2852 DN101.6 (4"),PTFE &gt; 316L, 3A</li> <li>Special version, TSP-no. to be spec.</li> </ul> Output; Operation <ul> <li>A 4-20mA SIL HART; 4-line display VU331, envelope curve display on site</li> <li>B 4-20mA SIL HART; Prepared for FHX40, remote display (Accessory)</li> <li>C PROFIBUS PA; 4-line display VU331, envelope curve display on site</li> <li>D PROFIBUS PA; w/o display, via communication</li> </ul>                                                                                                    |  |  |  |  |  |
| 40 |    | KVI<br>MR<br>MT<br>TDI<br>TFK<br>THI      | <ul> <li>K 10K 150A, PTFE &gt; 316L flange JIS B2220</li> <li>DIN11851 DN50 PN25, slotted-nut, PTFE &gt; 316L</li> <li>DIN11851 DN80 PN25, slotted-nut, PTFE &gt; 316L</li> <li>K Tri-Clamp ISO2852 DN51 (2"), PTFE &gt; 316L, 3A</li> <li>Tri-Clamp ISO2852 DN76.1 (3"), PTFE &gt; 316L, 3A</li> <li>Tri-Clamp ISO2852 DN101.6 (4"),PTFE &gt; 316L, 3A</li> <li>Special version, TSP-no. to be spec.</li> </ul> Output; Operation <ul> <li>A 4-20mA SIL HART; 4-line display VU331, envelope curve display on site</li> <li>B 4-20mA SIL HART; w/o display, via communication</li> <li>K 4-20mA SIL HART; Prepared for FHX40, remote display (Accessory)</li> <li>C PROFIBUS PA; 4-line display VU331, envelope curve display on site</li> <li>D PROFIBUS PA; w/o display, via communication</li> <li>L PROFIBUS PA; Prepared for FHX40, remote display (Accessory)</li> </ul>                                                                                       |  |  |  |  |  |
| 40 |    | KVI<br>MR<br>MT<br>TDI<br>TFK<br>THI      | <ul> <li>K 10K 150A, PTFE &gt; 316L flange JIS B2220</li> <li>DIN11851 DN50 PN25, slotted-nut, PTFE &gt; 316L</li> <li>DIN11851 DN80 PN25, slotted-nut, PTFE &gt; 316L</li> <li>K Tri-Clamp ISO2852 DN51 (2"), PTFE &gt; 316L, 3A</li> <li>Tri-Clamp ISO2852 DN76.1 (3"), PTFE &gt; 316L, 3A</li> <li>Tri-Clamp ISO2852 DN101.6 (4"),PTFE &gt; 316L, 3A</li> <li>Special version, TSP-no. to be spec.</li> </ul> Output; Operation <ul> <li>A 4-20mA SIL HART; 4-line display VU331, envelope curve display on site</li> <li>B 4-20mA SIL HART; Prepared for FHX40, remote display (Accessory)</li> <li>C PROFIBUS PA; 4-line display VU331, envelope curve display on site</li> <li>D PROFIBUS PA; v/o display, via communication</li> <li>L PROFIBUS PA; Prepared for FHX40, remote display (Accessory)</li> <li>E FOUNDATION Fieldbus; 4-line display, envelope curve display on site</li> </ul>                                                                   |  |  |  |  |  |
| 40 |    | KVI<br>MR<br>MT<br>TDI<br>TFK<br>THI      | <ul> <li>K 10K 150A, PTFE &gt; 316L flange JIS B2220</li> <li>DIN11851 DN50 PN25, slotted-nut, PTFE &gt; 316L</li> <li>DIN11851 DN80 PN25, slotted-nut, PTFE &gt; 316L</li> <li>K Tri-Clamp ISO2852 DN51 (2"), PTFE &gt; 316L, 3A</li> <li>Tri-Clamp ISO2852 DN76.1 (3"), PTFE &gt; 316L, 3A</li> <li>Tri-Clamp ISO2852 DN101.6 (4"),PTFE &gt; 316L, 3A</li> <li>Special version, TSP-no. to be spec.</li> </ul> Output; Operation <ul> <li>A 4-20mA SIL HART; 4-line display VU331, envelope curve display on site</li> <li>B 4-20mA SIL HART; Prepared for FHX40, remote display (Accessory)</li> <li>C PROFIBUS PA; 4-line display VU331, envelope curve display on site</li> <li>D PROFIBUS PA; 4-line display, via communication</li> <li>L PROFIBUS PA; Prepared for FHX40, remote display (Accessory)</li> <li>E FOUNDATION Fieldbus; 4-line display, envelope curve display on site</li> <li>F FOUNDATION Fieldbus; w/o display, via communication</li> </ul> |  |  |  |  |  |
| 40 |    | KVI<br>MR<br>MT<br>TDI<br>TFK<br>THI      | <ul> <li>K 10K 150A, PTFE &gt; 316L flange JIS B2220</li> <li>DIN11851 DN50 PN25, slotted-nut, PTFE &gt; 316L</li> <li>DIN11851 DN80 PN25, slotted-nut, PTFE &gt; 316L</li> <li>K Tri-Clamp ISO2852 DN51 (2"), PTFE &gt; 316L, 3A</li> <li>Tri-Clamp ISO2852 DN76.1 (3"), PTFE &gt; 316L, 3A</li> <li>Tri-Clamp ISO2852 DN101.6 (4"),PTFE &gt; 316L, 3A</li> <li>Special version, TSP-no. to be spec.</li> </ul> Output; Operation <ul> <li>A 4-20mA SIL HART; 4-line display VU331, envelope curve display on site</li> <li>B 4-20mA SIL HART; Prepared for FHX40, remote display (Accessory)</li> <li>C PROFIBUS PA; 4-line display VU331, envelope curve display on site</li> <li>D PROFIBUS PA; w/o display, via communication</li> <li>L PROFIBUS PA; Prepared for FHX40, remote display (Accessory)</li> <li>E FOUNDATION Fieldbus; 4-line display, envelope curve display on site</li> </ul>                                                                   |  |  |  |  |  |

| 50      | ousing                                                                                                    |      |  |  |  |
|---------|----------------------------------------------------------------------------------------------------|------|--|--|--|
|         | F12 Alu, coated IP65 NEMA4X                                                                                                    |      |  |  |  |
|         | F23 316L IP65 NEMA4X                                                                                                    |      |  |  |  |
|         | T12 Alu, coated IP65 NEMA4X, separate conn. compartment                                                                                                    |      |  |  |  |
|         | T12 Alu, coated IP65 NEMA4X+OVP, separate conn. compartment,                                                                                                    |      |  |  |  |
|         | P=overvoltage protection                                                                                                    |      |  |  |  |
|         | Special version, TSP-no. to be spec.                                                                                                    |      |  |  |  |
| 60      | Cable Entry                                                                                                    |      |  |  |  |
|         | 2 Gland M20 (EEx d > thread M20)                                                                                                    |      |  |  |  |
|         | 3 Thread G1/2                                                                                                    |      |  |  |  |
|         | 4 Thread NPT1/2                                                                                                    |      |  |  |  |
|         | 5 Plug M12                                                                                                    |      |  |  |  |
|         | 6 Plug 7/8"                                                                                                    |      |  |  |  |
|         | 9 Special version, TSP-no. to be spec.                                                                                                    |      |  |  |  |
| 70      | Additional Option                                                                                                    |      |  |  |  |
|         | A Basic version                                                                                                    |      |  |  |  |
|         | C EN10204-3.1 material, pressurized, (316/316L pressurized) inspection certificate                                                                                                    |      |  |  |  |
|         | F Advanced dynamics, max. MB=70m liquids, MB=measuring range                                                                                                    |      |  |  |  |
|         | G Advanced dynamics, 3.1, max. MB=70m liquids, MB=measuring range,<br>EN10204-3.1 material (316L pressurized) inspection certificate                                                                                               |      |  |  |  |
|         | H 5-point linearity protocol, see additional spec.                                                                                                    |      |  |  |  |
|         | K 5-point, 3.1, pressurized, 5-point linearity protocol, see additional spec., EN10204<br>material, pressurized, (316/316L pressurized) inspection certificate                                                                     | -3.1 |  |  |  |
|         | L 5-point, advanced dynamics, 3.1, 5-point linearity protocol, see additional spec.,<br>Advanced dynamics, 3.1 material, max MB=70m liquids, MB=measuring range<br>EN10204-3.1 material, (316L pressurized) inspection certificate |      |  |  |  |
|         | S GL/ABS/NK marine certificate                                                                                                    |      |  |  |  |
|         | Y Special version, TSP-no. to be spec.                                                                                                    |      |  |  |  |
| 995     | Marking                                                                                                    |      |  |  |  |
|         | 1 Tagging (TAG)                                                                                                    |      |  |  |  |
|         | 2 Bus address                                                                                                    |      |  |  |  |
|         |                                                                                                    |      |  |  |  |
| FMR245- | Complete product designation                                                                                                    |      |  |  |  |

# 2.2 Scope of delivery

#### Caution!

It is essential to follow the instructions concerning the unpacking, transport and storage of measuring instruments given in the chapter "Incoming acceptance, transport, storage",  $\rightarrow \ge 11!$ 

The scope of delivery consists of:

- Assembled instrument
- Accessories ( $\rightarrow \textcircled{1}{69}$ )
- Endress+Hauser operating program on the enclosed CD-ROM
- Brief operating instructions KA01014F/00/EN for quick commissioning
- Brief operating instructions KA00235F/00/A2 (basic setup/trouble shooting), housed in the instrument
- Approval documentation: if this is not included in the operating manual
- CD-ROM with further documentation, e.g.
  - Technical Information
  - Operating Instruction
  - Description of Instrument Functions

# 2.3 Certificates and approvals

#### CE mark, declaration of conformity

The device is designed to meet state-of-the-art safety requirements, has been tested and left the factory in a condition in which it is safe to operate. The device complies with the applicable standards and regulations as listed in the EC declaration of conformity and thus complies with the statutory requirements of the EC directives. Endress+Hauser confirms the successful testing of the device by affixing to it the CE mark.

## 2.4 Registered trademarks

#### KALREZ<sup>®</sup>, VITON<sup>®</sup>, TEFLON<sup>®</sup>

Registered trademark of the company, E.I. Du Pont de Nemours & Co., Wilmington, USA

#### TRI-CLAMP®

Registered trademark of the company, Ladish & Co., Inc., Kenosha, USA

#### ToF®

Registered trademark of the company Endress+Hauser GmbH+Co. KG, Maulburg, Germany

#### PulseMaster®

Registered trademark of the company Endress+Hauser GmbH+Co. KG, Maulburg, Germany PhaseMaster<sup>®</sup>

Registered trademark of the company Endress+Hauser GmbH+Co. KG, Maulburg, Germany

#### FOUNDATION<sup>TM</sup> Fieldbus

Registered trademark of Fieldbus Foundation Austin, Texas, USA

# 3 Mounting

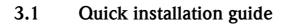

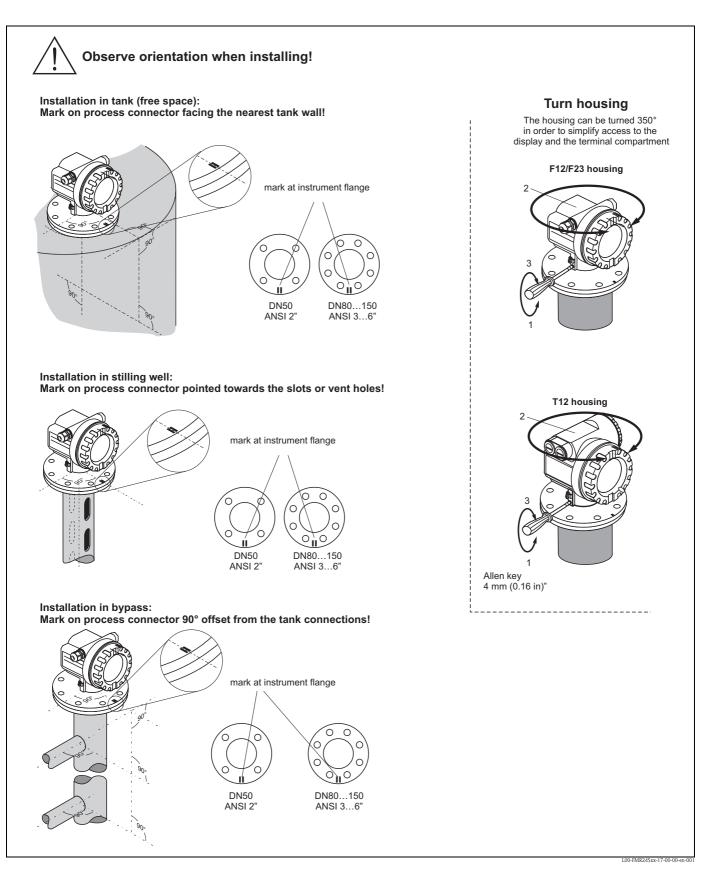

### 3.2 Incoming acceptance, transport, storage

### 3.2.1 Incoming acceptance

Check the packing and contents for any signs of damage. Check the shipment, make sure nothing is missing and that the scope of supply matches your order.

### 3.2.2 Transport

Caution!

Follow the safety instructions and transport conditions for instruments of more than 18 kg (39.69 lbs). Do not lift the measuring instrument by its housing in order to transport it.

### 3.2.3 Storage

Pack the measuring instrument so that is protected against impacts for storage and transport. The original packing material provides the optimum protection for this. The permissible storage temperature is -40 °C to +80 °C (-40 °F to +176 °F) or -50 °C to +80 °C (-58 °F to +176 °F).

# 3.3 Installation conditions

### 3.3.1 Dimensions

#### Housing dimensions

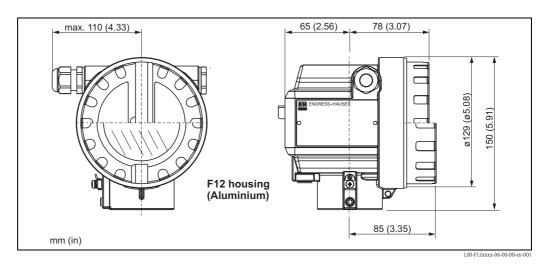

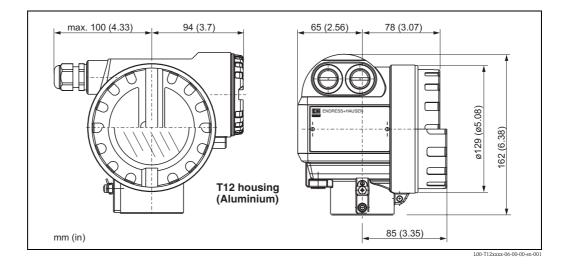

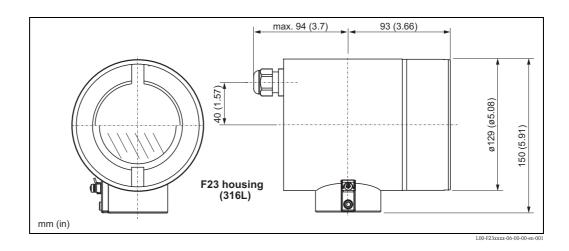

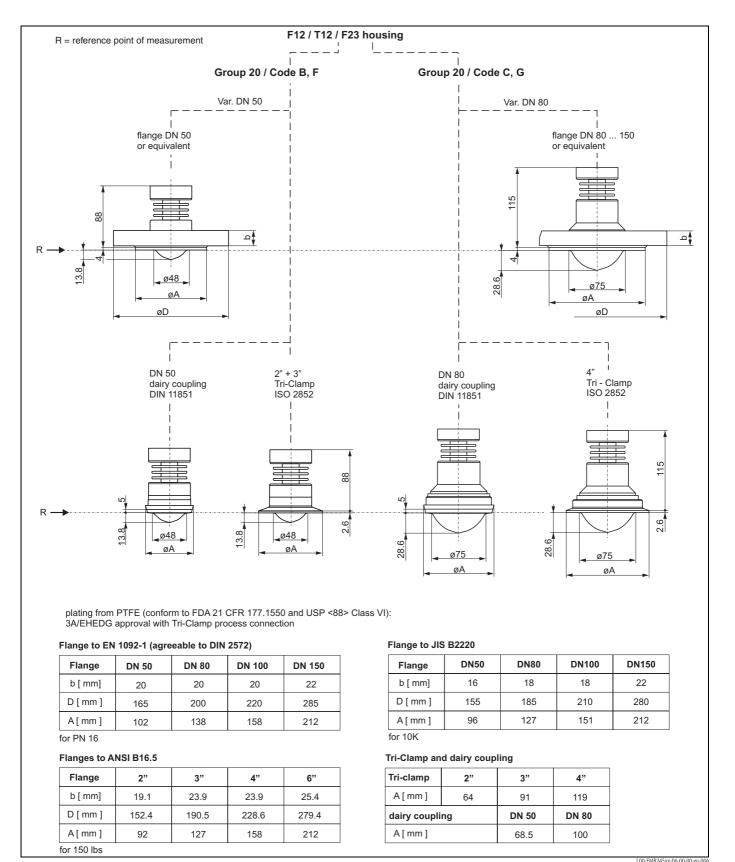

#### **Process connection**

#### Endress+Hauser

### 3.3.2 Engineering hints

#### Orientation

- Recommended distance (1) wall outer edge of nozzle: ~1/6 of tank diameter. Nevertheless the device should not be installed closer than 15 cm (5.91 in) to the tankwall.
- Not in the centre (3), interference can cause signal loss.
- Not above the fill stream (4).
- It is recommended to use a weather protection cover (2) in order to protect the transmitter from direct sun or rain. Assembly and disassembly is simply done by means of a tension clamp ( $\rightarrow \square 69$ , "Accessories").

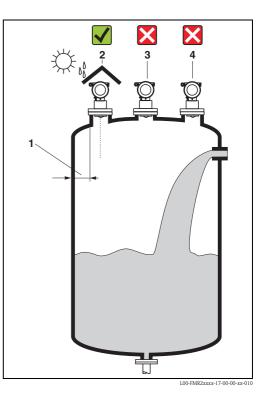

#### Tank installations

- Avoid any installations (1), like limit switches, temperature sensors, etc., inside the signal beam (→ 
   <sup>1</sup>
   <sup>16</sup>
   , "Beam angle").
- Symmetrical installations (2), i.e. vacuum rings, heating coils, baffles, etc., can also interfere with the measurement.

#### **Optimization options**

- Antenna size: the bigger the antenna, the smaller the beam angle, the less interference echoes.
- Mapping: the measurement can be optimized by means of electronic suppression of interference echoes.
- Antenna alignment: refer to "optimum mounting position", → 
  <sup>■</sup> 20.
- Stilling well: a stilling well can always be used to avoid interference.
- Metallic screens (3) mounted at a slope spread the radar signals and can, therefore, reduce interference echoes.

Please contact Endress+Hauser for further information.

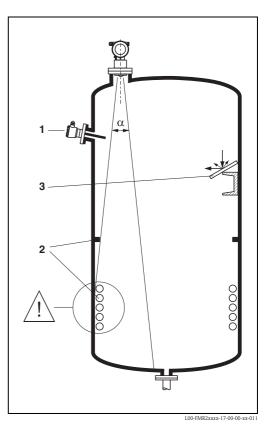

#### Measurement in a plastic tank

If the outer wall of the tank is made of a non-conductive material (e.g. GRP), microwaves can also be reflected off interfering installations outside the signal beam (e.g. metallic pipes (1), ladders (2), grates  $(3), \ldots$ ). Therefore, there should be no such interfering installations in the signal beam. Please contact Endress+Hauser for further information.

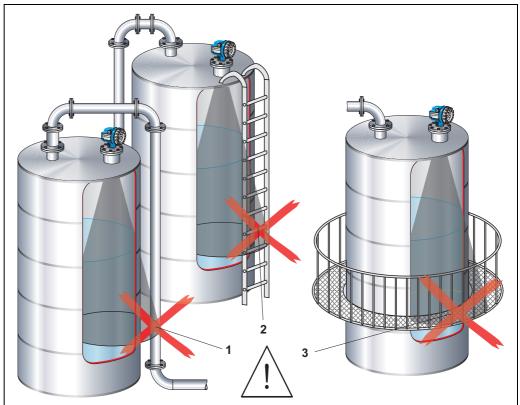

L00-FMR2xxxx-17-00-00-xx-013

#### Beam angle

The beam angle is defined as the angle  $\alpha$  where the energy density of the radar waves reaches half the value of the maximum energy density (3dB-width). Microwaves are also emitted outside the signal beam and can be reflected off interfering installations. Beam diameter **W** as function of antenna type (beam angle  $\alpha$ ) and measuring distance **D**:

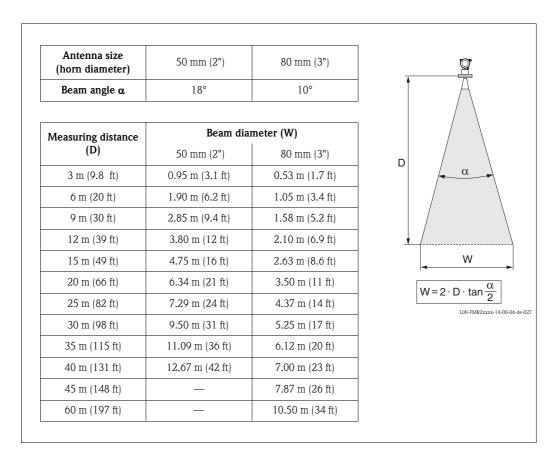

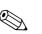

#### Measuring conditions

Note!

- In case of **boiling surfaces**, **bubbling** or tendency for **foaming**, use FMR230 or FMR231.
   Depending on its consistence, foam can either absorb microwaves or reflect them off the foam surface. Measurement is possible under certain conditions.
- In case of heavy **steam development** or **condensate** the max. measuring range of FMR240 may decrease depending on density, temperature and composition of the steam → use FMR230 or FMR231.
- For the measurement of absorbing gases such as **ammonia** NH<sub>3</sub> or some fluorocarbons <sup>1</sup>), please use FMR230 in a stilling well.

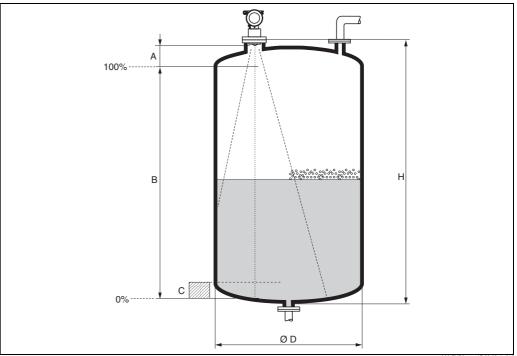

L00-FMR2xxxx-17-00-00-de-013

- The measuring range begins, where the beam hits the tank bottom. Particularly with dish bottoms or conical outlets the level cannot be detected below this point.
- In case of media with a low dielectric constant (groups A and B), the tank bottom can be visible through the medium at low levels (low height C). Reduced accuracy has to be expected in this range. If this is not acceptable, we recommend positioning the zero point at a distance C (see Fig.) above the tank bottom in these applications.
- In principle it is possible to measure up to the tip of the antenna with FMR230/231/240. However, due to considerations regarding corrosion and build-up, the end of the measuring range should not be chosen any closer than **A** (see Fig.) to the tip of the antenna. For FMR244/245, the end of measuring range should not be chosen closer than **A** (see Fig.) to the tip of the antenna, especially if there is development of condensate.
- The smallest possible measuring range  ${\bf B}$  depends on the antenna version (see Fig.).
- The tank diameter should be greater than D (see Fig.), the tank height at least H (see Fig.).

| A [mm (in)] B [m (ft)]   |  | C [mm (in)]              | D [m (ft)]    | H [m (ft)]  |  |
|--------------------------|--|--------------------------|---------------|-------------|--|
| 200 (7.87) > 0,2 (> 0.7) |  | 50 to 250 (1.97 to 9.84) | > 0,2 (> 0.7) | > 0,3 (> 1) |  |

<sup>1)</sup> Affected compounds are e.g. R134a, R227, Dymel 152a.

#### Measuring range

The usable measuring range depends on the size of the antenna, the reflectivity of the medium, the mounting location and eventual interference reflections.

The maximum configurable range is:

- 40 m (131 ft), basic version
- 70 m (230 ft), with additional option F (G), see "ordering information"

The following tables describe the groups of media as well as the achievable measuring range as a function of application and media group. If the dielectric constant of a medium is unknown, it is recommended to assume media group B to ensure a reliable measurement.

| Media group                                                                 | DC (Er)                                                                                        | Examples                                                             |  |  |
|-----------------------------------------------------------------------------|------------------------------------------------------------------------------------------------|----------------------------------------------------------------------|--|--|
| <b>A</b> 1.4 to 1.9 non-conducting liquids, e.g. liquefied gas <sup>1</sup> |                                                                                                |                                                                      |  |  |
| <b>B</b> 1.9 to 4 non-conducting liquids, e.g. benzene, oil, toluene,       |                                                                                                |                                                                      |  |  |
| С                                                                           | <b>C</b> 4 to 10 e.g. concentrated acids, organic solvents, esters, aniline, alcohol, acetone, |                                                                      |  |  |
| D                                                                           | > 10                                                                                           | conducting liquids, e.g. aqueous solutions, dilute acids and alkalis |  |  |

1) Treat Ammonia  $NH_3$  as a medium of group A, i.e. use FMR230 in a stilling well.

#### Measuring range depending on vessel type, conditions and product

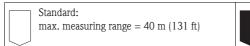

With additional option F (G): max. measuring range = 70 m (230 ft) min. measuring range = 5 m (16 ft)

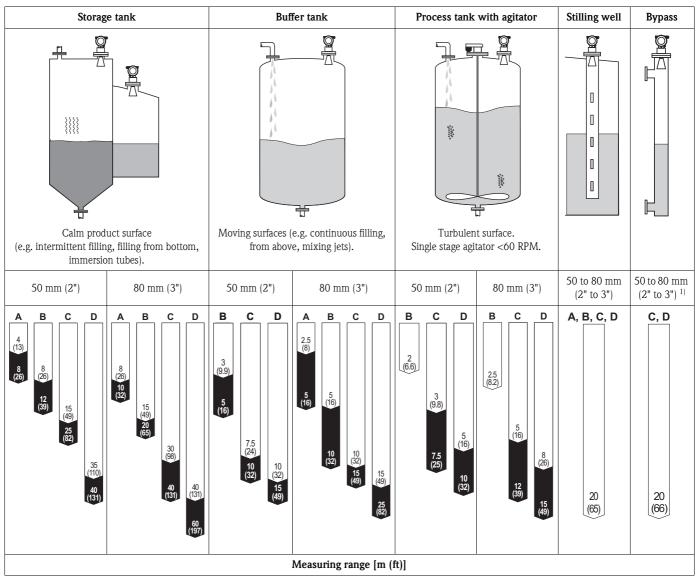

1) For media group A and B to use a Levelflex M with koax probe.

# 3.4 Installation instructions

### 3.4.1 Mounting kit

In addition to the tool needed for flange mounting, you will require the following tool: • 4 mm (0.16 in) Allen wrench for turning the housing.

### 3.4.2 Installation in tank (free space)

#### Optimum mounting position

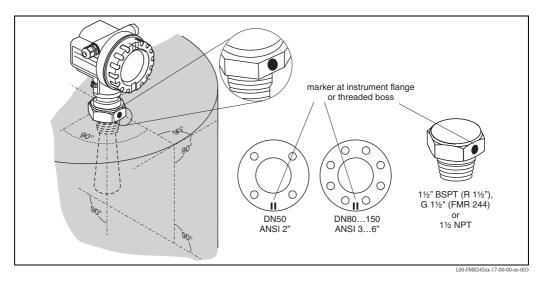

#### Standard installation

When mounting in a tank, please observe engineering hints ( $\rightarrow \square 14$ ) and the following points:

- Marker is aligned towards tank wall.
- The marker is always exactly in the middle between two bolt-holes in the flange.
- Use spring washers (1) (see Fig.).
- Note!

It is recommended to retighten the flange bolts periodically, depending on process temperature and pressure. Recommended torque: 60 to 100 Nm (44.25 to 73.75 lbf ft)..

- After mounting, the housing can be turned 350° in order to simplify access to the display and the terminal compartment.
- The antenna must be aligned vertically.

#### Caution!

The maximum range may be reduced, if the antenna is not vertically aligned.

| Antenna size | 50 mm (2")     | 80 mm (3")     |  |
|--------------|----------------|----------------|--|
| D [mm (in)]  | 44 (1.73)      | 75 (2.95)      |  |
| H [mm (in)]  | < 500 (< 19.7) | < 500 (< 19.7) |  |

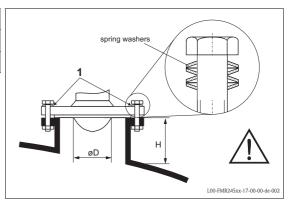

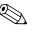

Note!

Please contact Endress+Hauser for application with higher nozzle.

### 3.4.3 Installation in stilling well

#### Optimum mounting position

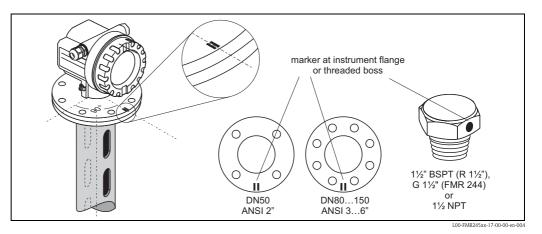

#### Standard installation

For installations in a stilling well, follow the engineering hints ( $\rightarrow \ge 14$ ) and note the following points:

- Marker is aligned toward slots.
- The marker is always exactly in the middle between two bolt-holes in the flange.
- After mounting, the housing can be turned 350° in order to simplify access to the display and the terminal compartment.
- Measurements can be performed through an open full bore ball valve without any problems.

#### Recommendations for the stilling well

At the construction of a stilling well, please note the following points:

- Metal (no enamel coating, plastic coating on request).
- Constant diameter.
- Stilling well diameter not larger than antenna diameter.
- Weld seam as smooth as possible and on the same axis as the slots.
- Slots offset 180° (not 90°).
- Slot width respectively diameter of holes max. 1/10 of pipe diameter, de-burred. Length and number do not have any influence on the measurement.
- At any transition (i.e. when using a ball valve or mending pipe segments), no gap may be created exceeding 1 mm (0.04 in).
- The stilling well must be smooth on the inside (average roughness  $Rz \le 6.3 \mu m$  ( $\le 248 \mu in$ )). Use extruded or parallel welded stainless steel pipe. An extension of the pipe is possible with welded flanges or pipe sleeves. Flange and pipe have to be properly aligned at the inside.
- Do not weld through the pipe wall. The inside of the stilling well must remain smooth. In case of
  unintentional welding through the pipe, the weld seam and any unevenness on the inside need
  to be carefully removed and smoothened. Otherwise, strong interference echoes will be generated
  and material build-up will be promoted.

#### Examples for the construction of stilling wells

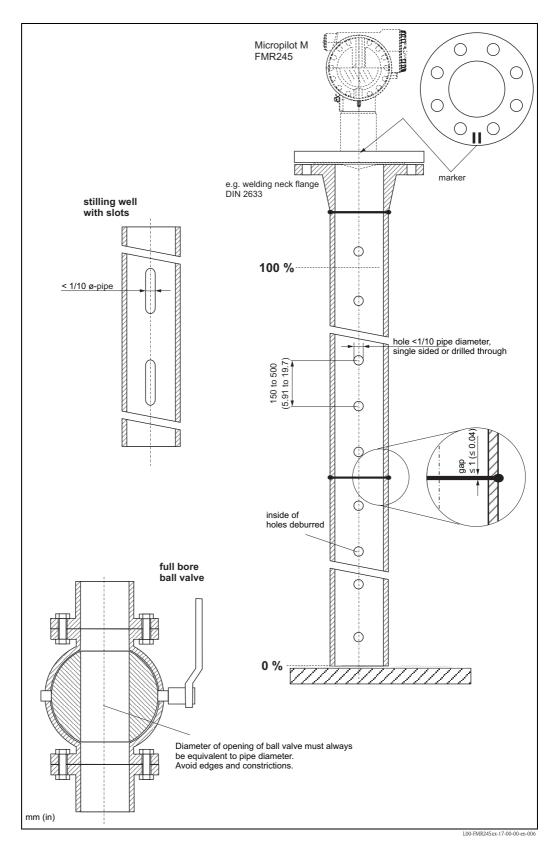

### 3.4.4 Installation in bypass

#### Optimum mounting position

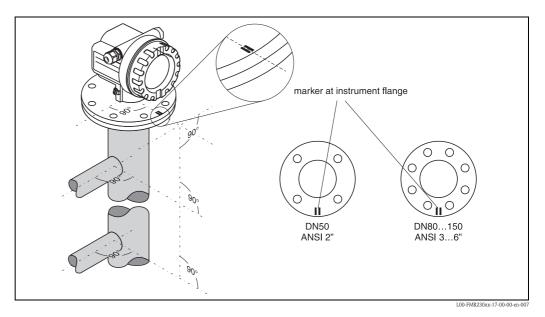

#### Standard installation

For installations in a bypass, follow the engineering hints ( $\rightarrow \ge 14$ ) and note the following points: • Marker is aligned perpendicular (90°) to tank connectors.

- The marker is always exactly in the middle between two bolt-holes in the flange.
- After mounting, the housing can be turned 350° in order to simplify access to the display and the terminal compartment.
- Measurements can be performed through an open full bore ball valve without any problems.

#### Recommendations for the bypass pipe

- Metal (no plastic or enamel coating).
- Constant diameter.
- Select horn antenna as big as possible. For intermediate sizes (i.e. 95 mm (3.5")) select next larger antenna and adapt it mechanically (FMR230 / FMR240 only).
- At any transition (i.e. when using a ball valve or mending pipe segments), no gap may be created exceeding 1 mm (0.04 in).
- In the area of the tank connections (~ ±20 cm (±7.87 in)) a reduced accuracy of the measurement has to be expected.

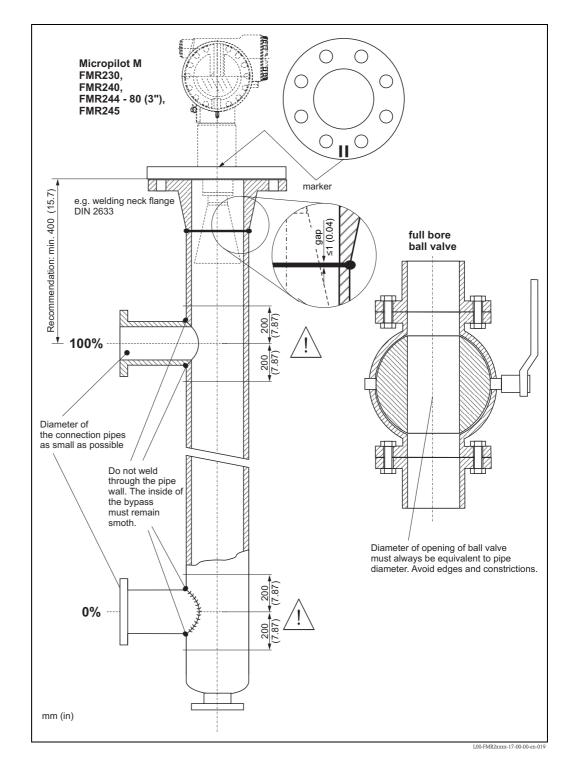

#### Example for the construction of a bypass.

### 3.4.5 Turn housing

After mounting, the housing can be turned 350° in order to simplify access to the display and the terminal compartment. Proceed as follows to turn the housing to the required position:

- Undo the fixing screws (1)
- Turn the housing (2) in the required direction
- Tighten up the fixing screws (1)

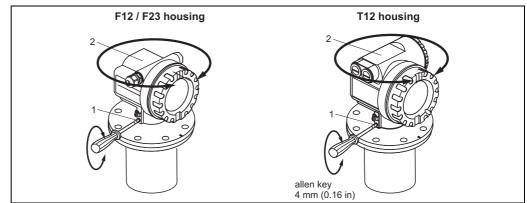

L00-FMR2xxxx-17-00-00-en-01

### 3.5 Post-installation check

After the measuring instrument has been installed, perform the following checks:

- Is the measuring instrument damaged (visual check)?
- Does the measuring instrument correspond to the measuring point specifications such as process temperature/pressure, ambient temperature, measuring range, etc.?
- Is the flange marking correctly aligned ( $\rightarrow \ge 10$ )?
- Have the flange screws been tightened up with the respective tightening torque?
- Are the measuring point number and labeling correct (visual check)?
- Is the measuring instrument adequately protected against rain and direct sunlight ( $\rightarrow \ge 69$ )?

# 4 Wiring

# 4.1 Quick wiring guide

#### Wiring in F12/F23 housing

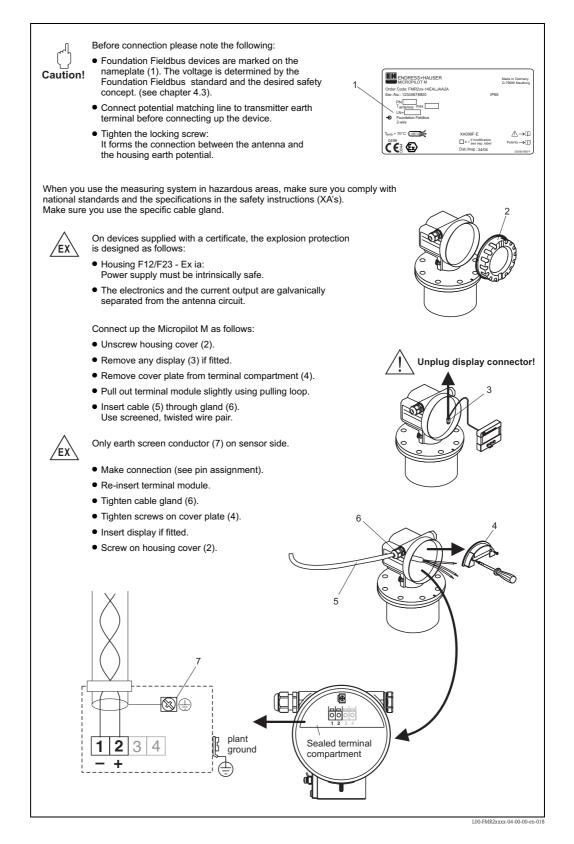

#### Wiring in T12 housing

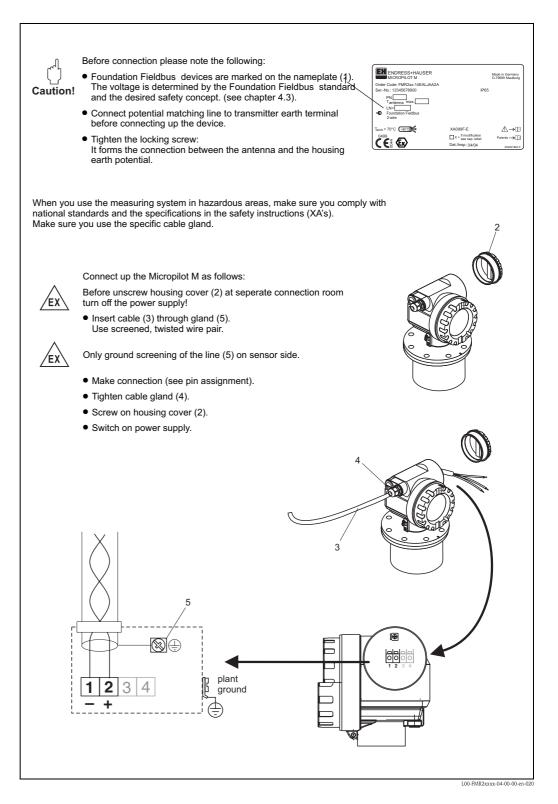

#### Wiring with Foundation Fieldbus connector

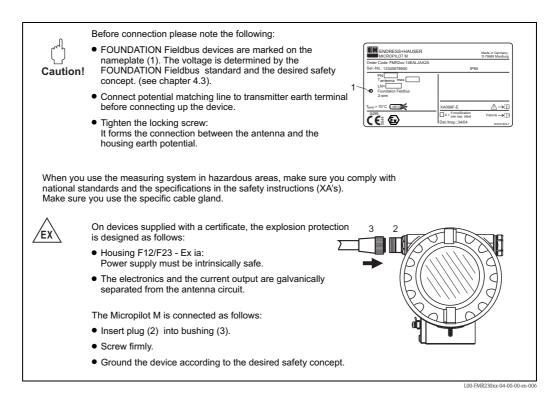

#### Cable specification Foundation Fieldbus

Twisted, shielded pairs must be used. The cable specifications can be taken from the FF specification or IEC 61158-2. The following have been found suitable:

Non-Ex-area:

- Siemens 6XV1 830-5BH10
- Belden 3076F
- Kerpen CEL-PE/OSCR/PVC/FRLA FB-02YS(ST)YFL

Ex-area:

- Siemens 6XV1 830-5AH10
- Belden 3076F
- Kerpen CEL-PE/OSCR/PVC/FRLA FB-02YS(ST)YFL

#### Fieldbus plug connectors

For the versions with fieldbus plug connector, the signal line can be connected without opening the housing.

Pin assignment of the 7/8" plug connector (FOUNDATION Fieldbus plug)

|          |                             | Pin | Meaning       |
|----------|-----------------------------|-----|---------------|
| 1 - 3 nc |                             | 1   | Signal –      |
| 10- 30nc |                             | 2   | Signal +      |
| 2●+ 4●≠  |                             | 3   | not connected |
|          |                             | 4   | ground        |
|          | L00-FMxxxxx-04-00-00-yy-017 |     |               |

# 4.2 Connecting the measuring unit

#### Supply voltage

The following values are the voltages across the terminals directly at the instrument:

| Supply voltage                                      | 9 V to 30 V (Ex) <sup>1)</sup><br>9 V to 32 V (non-Ex)<br>max. voltage 35 V |
|-----------------------------------------------------|-----------------------------------------------------------------------------|
| Device (Lift off) minimum voltage                   | 9 V                                                                         |
| Polarity sensitive                                  | No                                                                          |
| FISCO/FNICO compliant in accordance to IEC 60079-27 | Yes                                                                         |

1) There may be additional restrictions for devices with an explosion protection certificate. Refer to the notes in the appropriate safety instructions (XA).

#### **Current consumption**

- Device basic current: 15 mA
- Device In-rush current: ≤15 mA
- Error current FDE (Fault Disconnection Electronic): 0 mA

#### Overvoltage protector

The level transmitter Micropilot M with T12-housing (housing version "D", see ordering information) is equipped with an internal overvoltage protector (600 V surge arrester) according to DIN EN 60079-14 or IEC 60060-1 (impulse current test 8/20  $\mu s$ ,  $\hat{I}=10$  kA, 10 pulses). Connect the metallic housing of the Micropilot M to the tank wall or screen directly with an electrically conductive lead to ensure reliable potential matching.

# 4.3 Recommended connection

For maximum EMC protection please observe the following points:

- The external ground terminal on the transmitter must be connected to ground.
- The continuity of the cable screening between tapping points must be ensured.
- If potential equalisation is present between the individual grounding points, ground the screening at each cable end or connect it to the device housing (as short as possible).
- If there are large differences in potential between grounding points, the grounding should run via a capacitor that is suitable for high frequency use (e.g. ceramic 10 nF/250 V~).

#### Caution!

Applications, which are subject to the explosion prevention, permit only under special conditions the repeated grounding of the protective screen, see to EN60079-14.

## 4.4 Degree of protection

- with closed housing: IP65, NEMA4X (higher degree of protection e.g. IP68 on request)
- with open housing: IP20, NEMA1 (also ingress protection of the display)
- antenna: IP68 (NEMA6P)

### 4.5 Post-connection check

After wiring the measuring instrument, perform the following checks:

- Is the terminal allocation correct ( $\rightarrow \ge 26 \text{ and} \rightarrow \ge 28$ )?
- Is the cable gland tight?
- If available: Is the FOUNDATION Fieldbus connector screwed tight?
- Is the housing cover screwed tight?
- If auxiliary power is available:

Is the instrument ready for operation and does the liquid crystal display show any value?

# 5 Operation

This chapter gives an overview of the different operating options for the device. The different methods of parameter access are described and the preconditions for each method are stated. The meaning of the parameters is not described in this chapter. Instead, refer to:

- Chapter 6: "Commissioning"
- Operating Instructions BA00291F/00/EN: "Description of Instrument Functions"

# 5.1 Operating options

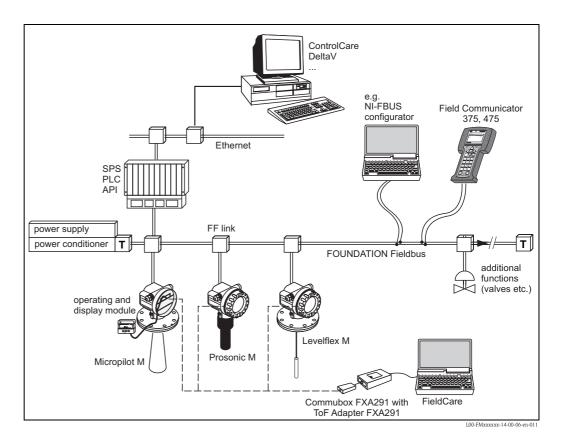

### 5.1.1 On-site operation

#### Options for on-site operation

- Display and operating module
- Endress+Hauser operating software "FieldCare"

#### Parameter access by on-site operation

The following parameters can be accessed by on-site operation:

- Parameters of the device specific blocks (Sensor Block, Diagnostic Block, Display Block)
- Endress+Hauser service parameters
- in the Resource Block: "Device Tag", "Device ID", "Device Revision", "DD Revision" (read only)

| Sensorblock<br>Diagnoseblock<br>Display-Block | Resource Block<br>Al-Block 1<br>Al-Block 2<br>PID Block | Arithmetik-Block<br>Input-Selector-Block<br>Signal-CharactBlock<br>Integrator-Block |                               |
|-----------------------------------------------|---------------------------------------------------------|-------------------------------------------------------------------------------------|-------------------------------|
| Endress+Hauser<br>Service-Parameter           |                                                         |                                                                                     | 100-FMI14XXXX-02-00-00-YY-005 |

The highlighted parameters can be edited by on-site operation.

### 5.1.2 Remote operation

#### Options for remote operation

- FOUNDATION Fieldbus configuration tool (e.g. DeltaV or ControlCare)
- Field Communicator 375, 475

#### Parameter access by remote operation

The following parameters can be accessed by remote operation:

- Parameters of the device specific blocks (Sensor Block, Diagnostic Block, Display Block)
- Parameters of the FOUNDATION Fieldbus function blocks

| Sensorblock<br>Diagnoseblock<br>Display-Block | Resource Block<br>Al-Block 1<br>Al-Block 2<br>PID Block | Arithmetik-Block<br>Input-Selector-Block<br>Signal-CharactBlock<br>Integrator-Block |  |
|-----------------------------------------------|---------------------------------------------------------|-------------------------------------------------------------------------------------|--|
| Endress+Hauser<br>Service-Parameter           |                                                         |                                                                                     |  |

The highlighted parameters can be edited by remote operation.

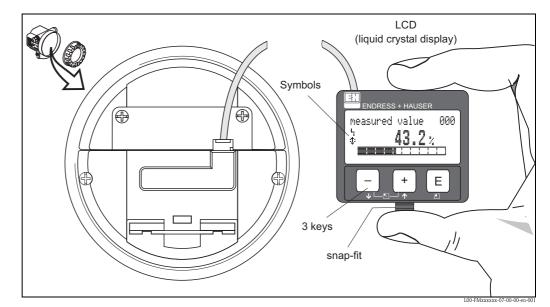

# 5.2 Operation with the display and operating module

Layout of the display and operating elements

The LCD display can be removed to ease operation by simply pressing the snap-fit (see graphic above). It is connected to the device by means of a 500 mm (19.7 in) cable.

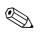

#### Note!

To access the display the cover of the electronic compartment may be removed even in hazardous area (IS and XP).

## 5.2.1 Display

### Liquid crystal display (LCD):

Four lines with 20 characters each. Display contrast adjustable through key combination.

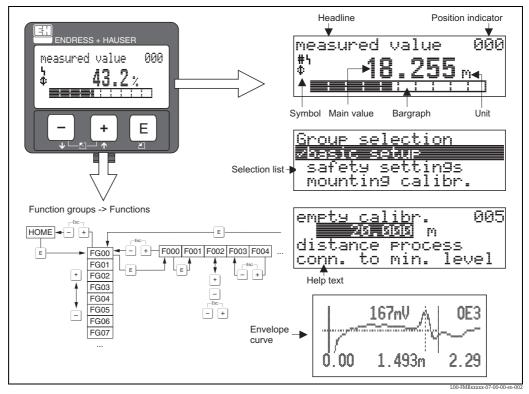

Display

In the measured value display, the bargraph corresponds to the output. The bargraph is segmented in 10 bars. Each completely filled bar represents a change of 10 % of the adjusted span.

## 5.2.2 Display symbols

The following table describes the symbols that appear on the liquid crystal display:

| Sybmol | Meaning                                                                                                    |
|--------|----------------------------------------------------------------------------------------------------|
| Ļ      | ALARM_SYMBOL<br>This alarm symbol appears when the instrument is in an alarm state. If the symbol flashes, this indicates a<br>warning.           |
| 5      | <b>LOCK_SYMBOL</b><br>This lock symbol appears when the instrument is locked, i.e. if no input is possible.                                       |
| \$     | <b>COM_SYMBOL</b><br>This communication symbol appears when a data transmission via e.g. HART, PROFIBUS PA or FOUNDATION Fieldbus is in progress. |
| *      | <b>SIMULATION_SWITCH_ENABLE</b><br>This communication symbol appears when simulation in FOUNDATION Fieldbus is enabled via the DIP switch.        |

| Key(s)                   | Meaning                                                                                                    |
|--------------------------|----------------------------------------------------------------------------------------------------|
| + or <b>†</b>            | Navigate upwards in the selection list.<br>Edit numeric value within a function.                                                                                                    |
| - or +                   | Navigate downwards in the selection list.<br>Edit numeric value within a function.                                                                                                    |
|                          | Navigate to the left within a function group.                                                                                                    |
| E                        | Navigate to the right within a function group, confirmation.                                                                                                    |
| + and E<br>or<br>- and E | Contrast settings of the LCD.                                                                                                    |
| + and - and E            | Hardware lock / unlock<br>After a hardware lock, an operation of the instrument via display or<br>communication is not possible!<br>The hardware can only be unlocked via the display. An unlock parameter must<br>be entered to do so. |

### 5.2.3 Function of the keys

### 5.2.4 The operating menu

#### General structure of the operating menu

The operating menu is made up of two levels:

- Function groups (00, 01, 03, ..., 0C, 0D): The individual operating options of the instrument are split up roughly into different function groups. The function groups that are available include, e.g.: "basic setup", "safety settings", "output", "display", etc.
- Functions (001, 002, 003, ..., 0D8, 0D9): Each function group consists of one or more functions. The functions perform the actual operation or parameterisation of the instrument. Numerical values can be entered here and parameters can be selected and saved. The available functions of the "basic setup" (00) function group include, e.g.: "media type" (001), "tank shape" (002), "medium property" (003), "process cond." (004), "empty calibr." (005), etc.

If, for example, the application of the instrument is to be changed, carry out the following procedure:

- 1. Select the "basic setup" (00) function group.
- 2. Select the "media type" (001) function group.
- 3. Select the "tank shape" (002) function (where the existing tank shape is selected).

#### Identifying the functions

For simple orientation within the function menus ( $\rightarrow \textcircled{1} 94$ ), for each function a position is shown on the display.

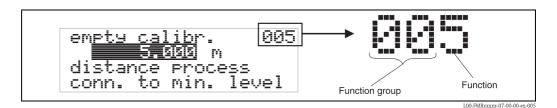

The first two digits identify the function group:

00

- basic setup
- safety settings 01
- linearisation 04
- •••

basic setup

The third digit numbers the individual functions within the function group:

| → ■ media type | 001        |
|----------------|------------|
| ■ tank shape   |            |
| ■ medium pr    | operty 003 |
| process con    | nd. 004    |
| •••            |            |

Hereafter the position is always given in brackets (e.g. "tank shape" (002)) after the described function.

#### Navigation within the menu

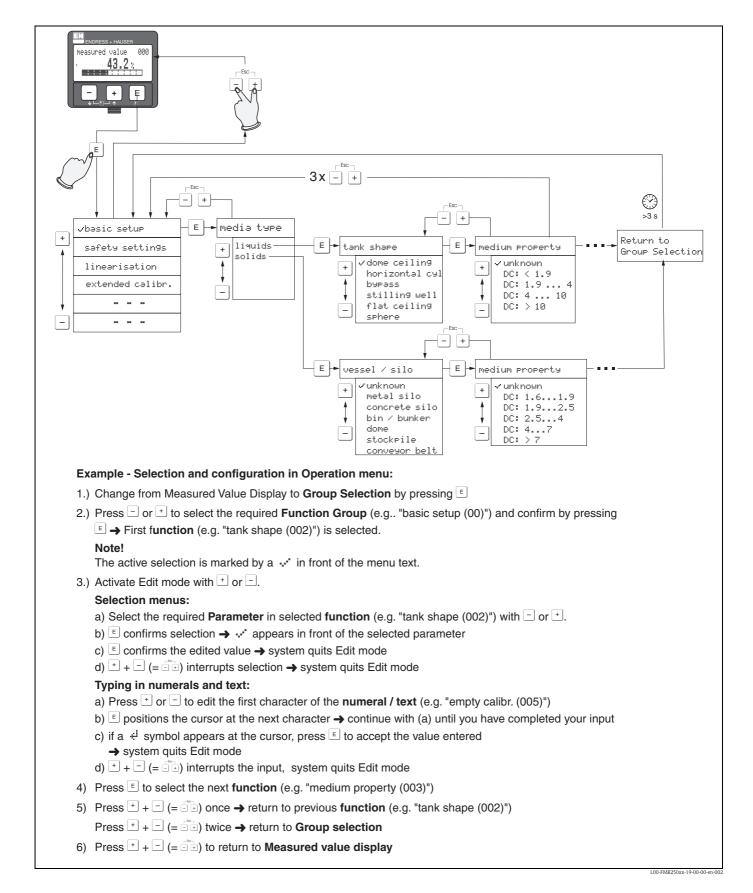

# 5.3 Operation with an Endress+Hauser operating program

FieldCare is an Endress+Hauser asset management tool based on FDT technology. With FieldCare, you can configure all Endress+Hauser devices as well as devices from other manufacturers that support the FDT standard. Hardware and software requirements you can find on the internet: www.endress.com  $\rightarrow$  select your country  $\rightarrow$  search: FieldCare  $\rightarrow$  FieldCare  $\rightarrow$  Technical Data.

#### Functions

FieldCare supports the following functions:

- Configuration of transmitters in online operation
- Singal analysis via envelope curve
- Tank linearisation
- Loading and saving device data (upload/download)
- Documentation of the measuring point

#### Connection with FXA291 (USB)

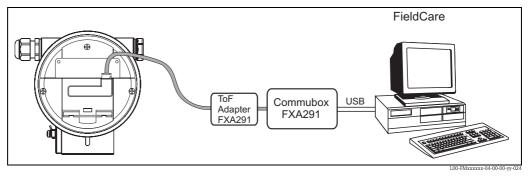

For details refer to:

Technical Information TI00405C/07/EN (Commubox FXA291) Operating Instructions KA00271/00/A2 (ToF Adapter FXA291)

#### Menu-guided commissioning

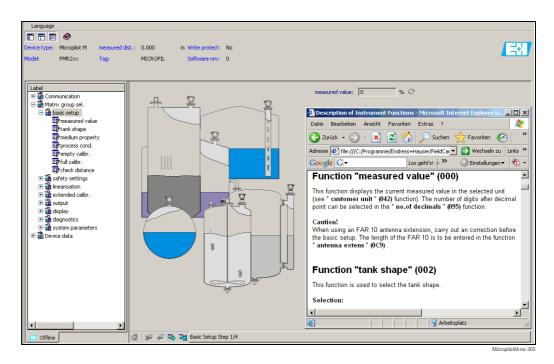

#### Signal analysis via envelope curve

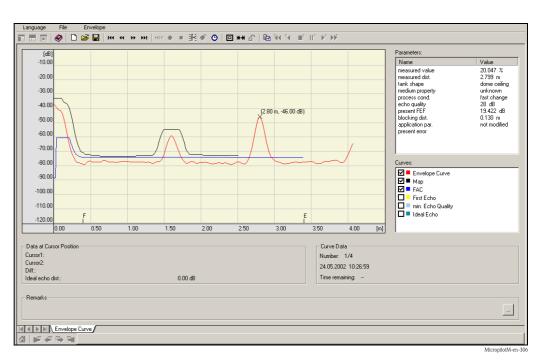

#### Tank linearisation

| Language             | File Tab        | le               |          |                            |               |          |                     |                             |
|----------------------|-----------------|------------------|----------|----------------------------|---------------|----------|---------------------|-----------------------------|
|                      | 🤣 🗋 🖻           | ≩ 🛃 🛛 🗗 🚺 🔯      | -        |                            |               |          |                     |                             |
|                      | ~               |                  |          |                            |               |          |                     |                             |
| Index                | input level (m) | input volume (%) | <b>▲</b> |                            |               |          |                     | -                           |
| 1                    | 0.000           | 0.000            |          |                            |               |          | - 1                 |                             |
| 2                    | 0.065           | 1.772            |          |                            |               |          |                     |                             |
| 3                    | 0.129           | 3.765            |          |                            |               | 100%     |                     |                             |
| 4                    | 0.194           | 5.980            |          |                            |               |          | (D                  |                             |
| 4<br>5<br>6<br>7     | 0.258           | 8.417            |          |                            |               |          | 11                  |                             |
| 6                    | 0.323           | 11.080           |          |                            | 4 [ 4 ]       |          |                     |                             |
|                      | 0.387           | 13.966           |          |                            |               |          | 4                   | Dish<br>bottoms             |
| 8 9                  | 0.452<br>0.516  | 17.078<br>20.411 |          |                            |               |          |                     | according                   |
| 10                   | 0.581           | 23.965           |          |                            | H/E/F//       |          |                     | DIN 28011                   |
| 11                   | 0.645           | 27.736           |          |                            |               | 102      |                     |                             |
| 12                   | 0.710           | 31.702           |          |                            |               | -        |                     |                             |
| 13                   | 0.774           | 35.804           |          |                            |               | 5        |                     |                             |
| 14                   | 0.839           | 39.999           |          |                            | 1             | L        |                     |                             |
| 15                   | 0.903           | 44.256           |          |                            | -             |          |                     |                             |
| 16                   | 0.968           | 48.546           |          |                            |               |          |                     |                             |
| 17                   | 1.032           | 52.843           |          |                            |               |          |                     |                             |
| 18                   | 1.097           | 57.120           |          |                            |               | _        |                     |                             |
| 19                   | 1.161           | 61.349           |          | н                          | 2.2           | [m]      | Angle               | 15 °                        |
| 20                   | 1.226<br>1.290  | 65.500<br>69.538 |          |                            |               |          |                     |                             |
| 21<br>22<br>23       | 1.355           | 73.409           |          | Empty (E)                  | 2.2           | [m]      | End Typ (right)     | Flat 💌                      |
| 23                   | 1.419           | 77.068           |          | Empty (E)                  | 2.2           | [m]      | chu ryp (right)     |                             |
| 24                   | 1.484           | 80.508           |          |                            |               |          |                     |                             |
| 25                   | 1.548           | 83.727           |          | Full (F)                   | 2             | [m]      | End Typ (left)      | Flat 💌                      |
| 25<br>26<br>27<br>28 | 1.613           | 86.722           |          |                            | 1             |          |                     |                             |
| 27                   | 1.677           | 89.492           |          |                            |               | <b>—</b> |                     |                             |
| 28                   | 1.742           | 92.038           |          | Diameter (D)               | 2             | [m]      |                     |                             |
| 29<br>30             | 1.806<br>1.871  | 94.360<br>96.459 |          |                            |               |          |                     |                             |
| 30                   | 1.871           | 98.339           |          | Length (L)                 | 5             | [m]      | Change Position (P) | 2.5 [m]                     |
| 31<br>32             | 2.000           | 100.000          |          |                            | 1-            |          |                     |                             |
| 02                   | 2.000           | 100.000          |          |                            |               |          |                     | <b>—</b>                    |
|                      |                 |                  | •        | 1                          |               |          |                     |                             |
| 4                    |                 |                  | •        | Type: Horizontal cylin     | drical tank   |          | - L                 | evels Start Volume          |
|                      | -               |                  |          | . yps. I rionzoriidi Cylin | anoar (al II) |          |                     | Automatic     G Zero        |
| Read                 | Write           |                  |          |                            |               |          |                     |                             |
|                      |                 | 1                |          | Steps: 32                  |               |          | Calculate Table (   | C User Defined C Calculated |
| Volume Un            | iit: %          |                  | •        |                            |               |          |                     |                             |
|                      |                 |                  |          | Diagram                    | <u>∧ Tank</u> |          |                     |                             |
| ☆ ⊯ <                | 9 8 3           |                  |          |                            |               |          |                     |                             |
|                      |                 |                  |          |                            |               |          |                     | MicropilotM-ap-30           |

# 5.4 Operation with a FOUNDATION Fieldbus configuration program

## 5.4.1 FOUNDATION Fieldbus configuration programs

The user can obtain special configuration and operating programs offered by different manufacturers for use in configuration. These can be used for configuring both the FOUNDATION Fieldbus functions and all the device-specific parameters. The predefined function blocks allow uniform access to all the network and fieldbus device data.

# 5.4.2 Device Description files

#### File names

You will need the following files for commissioning and network configuration:

- **Device Description files:** \*.sym, \*.ffo These files describe the structure of the blocks and their parameters. They offer guided setups with the help of menus and methods.
- Capability file: \*.cff

This file enables offline configuration and describes the device capability in terms of communication stack and function blocks.

The file names consist of the following parts:

- Device Revision (0C3)<sup>2)</sup>
- DD Revision (0C4)<sup>2</sup> (use the most current version)
- CFF Revision (use the most current version)

#### Example:

- Device Revision (0C3) = 03
- DD Revision (0C4) = 01
- CFF Revision = 02
- -> files to be used: "0301.sym", "0301.ffo", "030102.cff"

#### **Directory structure**

The files are normally stored in the following directory structure:

- /452B48/100F/\*.sym
  - \*.ffo
    - \*.cff

The directory names have the following meaning:

- 452B48: manufacturer ID of Endress+Hauser
- 100F: device ID of Micropilot M

<sup>2) &</sup>quot;Device Revision" (0C3) and "DD Revision" (0C4) can be obtained through the display and operating module. For details  $\rightarrow$  33: "Operation with the display and operating module"

#### Source of supply

| Host System                                                                                                    | Source of supply for the Device Description and Network Configuration files                                                                                                 |
|----------------------------------------------------------------------------------------------------|----------------------------------------------------------------------------------------------------|
| ABB (Field Controller 800)<br>Allen Bradley (Control Logix)<br>Endress+Hauser (ControlCare)<br>Honeywell (Experion PKS)<br>Invensys<br>SMAR (System 302) | <ul> <li>www.endress.de (→ Download → Media type = "Software", "Device Drivers")</li> <li>CD-ROM (Endress+Hauser order code: 56003896)</li> <li>www.fieldbus.org</li> </ul> |
| Emerson (Delta V)                                                                                                    | <ul> <li>www.easydeltav.com</li> </ul>                                                                                                    |
| Yokogawa (CENTUM CS 3000)                                                                                                    | • www.yokogawa.com                                                                                                    |

## 5.4.3 Representation of parameters

A FOUNDATION Fieldbus configuration tool offers two types of parameter representation:

Representation by parameter name

Examples: "PAROPERATIONCODE", "PARRESET"

Representation by parameter label

 (identical to the labels on the display module and in an Endress+Hauser operation tool)
 Examples: "unlock parameter", "reset"

# 5.5 Operation with the Field Communicator 375, 475

#### 5.5.1 Connection

The handheld terminal is directly connected to the FOUNDATION Fieldbus communication line. An additonal communication resistor is not required.

## 5.5.2 Device Descriptions

Make sure you have loaded the valid Device Description files (DDs). DDs can be downloaded from the internet at "www.fieldcommunicator.com". The DDs can also be updated by the update functionality of the Field Communicator 375, 475.

## 5.5.3 User interface

The device parameters are arranged in blocks. The Field Communicator 375, 475 uses this block structure to access the parameters. You can navigate within the structure by the arrow keys and the "Enter" key. Alternatively, you can use the touch-screen functionality of the handheld terminal for navigation. (Double-click on a name opens the respective block or parameter).

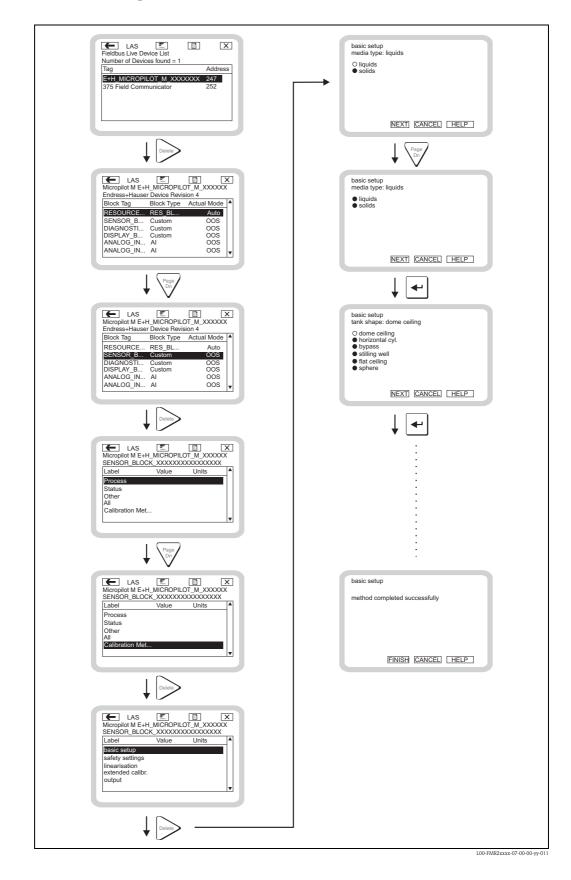

#### 5.5.4 Example

# 6 Commissioning

This chapter consists of the following sections:

- "Function check",  $\rightarrow \square 43$
- "Unlocking the device",  $\rightarrow$   $\stackrel{>}{=}$  43
- "Resetting the device",  $\rightarrow$   $\stackrel{>}{=}$  45
- "Commissioning by the display and operatig module",  $\rightarrow$   $\stackrel{>}{=}$  47
- "Basic Setup with the Endress+Hauser operating program",  $\rightarrow \stackrel{\text{$\square$}}{=} 60$
- $\blacksquare$  "Commissioning with a FOUNDATION Fieldbus configuration tool",  $\rightarrow$   $\geqq$  63
- "Commissioning with the Field Communicator 375, 475",  $\rightarrow = 67$

# 6.1 Function check

Make sure that all final checks have been completed before you start up your measuring point:

- Checklist "Post installation check",  $\rightarrow \ge 25$ .
- Checklist "Post connection check",  $\rightarrow \ge 30$ .

# 6.2 Unlocking the device

Before commissioning, make sure that the device is not locked against parameter changes. On delivery, the device is unlocked. In other cases, however, it may have been locked in one of the following ways:

## 6.2.1 DIP switch (under the housing cover)

#### Locking and unlocking

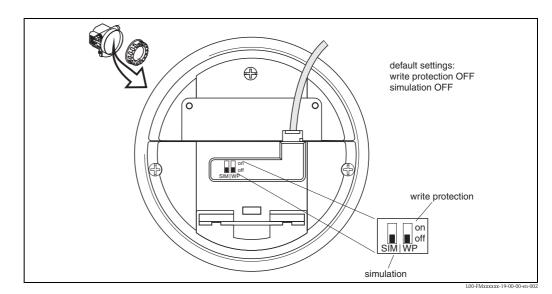

WP = on: parametrization locked

*WP* = off: parametrization unlocked

*SIM* = on: simulation possible in Analog Input Block by configuration tool

SIM = off: simulation not possible in Analog Input Block by configuration tool

#### Parameters affected

Locking by the DIP switch affects **all** parameters.

## 6.2.2 Key combination (display and operating module)

#### Locking

Press  $\overline{-}$ ,  $\overline{+}$  and  $\overline{\mathbb{E}}$  simultaneously.

#### Unlocking

If you try to change a parameter, the following appears:

| unlock paramete<br>5 Hardware lock |                          |
|------------------------------------|--------------------------|
| 100                                | fmrxf0a4_20_00_00_da_001 |

Press  $\Box$ ,  $\pm$  and  $\blacksquare$  simultaneously. The **"unlock parameter" (0A4)** function appears. Enter "2457". Now parameters can be changed.

#### Parameters affected

Locking by the key combination affects the following parameters:

- Parameters of the device specific blocks (Sensor Block, Diagnostic Block, Display Block)
- Endress+Hauser service parameters

## 6.2.3 Locking parameter

#### Locking

Enter a number other than "2457" into the **"unlock parameter" (0A4)** function. (FOUNDATION Fieldbus: Diagnsotic Block, parameter PAROPERATIONMODE)

#### Unlocking

Enter **"2457"** into the **"unlock parameter" (0A4)** function. (FOUNDATION Fieldbus: Diagnostic Block, parameter PAROPERATIONMODE)

#### Parameters affected

Locking by the locking parameter affects the following parameters:

- Parameters of the device specific blocks (Sensor Block, Diagnostic Block, Display Block)
- Endress+Hauser service parameters

# 6.3 Resetting the device

It is advisable to reset the device parameters before the commissioning if you want to use a device with an unknown history.

## 6.3.1 Resetting the parameters of the FOUNDATION Fieldbus function blocks

#### Parameters affected

■ all parameters of the FOUNDATION Fieldbus function blocks

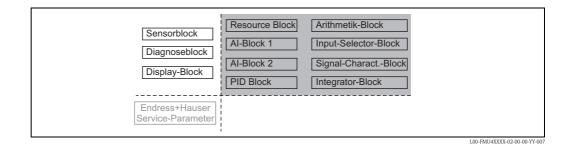

#### Performing the reset

Resource Block, parameter RESTART; select the option "defaults".

#### 6.3.2 Resetting the parameters of the transducer blocks

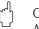

#### Caution!

A reset may lead to impairment of the measurement. As a rule, a basic calibration is required after a reset.

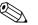

Note!

The default values of each parameter are shown in bold in the menu overview in the appendix.

In order to carry out the reset, enter the number "33333" in the **"reset" (0A3)** function in the **"diagnostics" (0A)** function group. (FOUNDATION Fieldbus: **Diagnostic Block**, Parameter **PARRESET (reset)**)

#### Parameters affected

■ all parameters of the device specific blocks (Sensor Block, Diagnostic Block, Display Block)

| Sensorblock<br>Diagnoseblock<br>Display-Block | Resource Block<br>Al-Block 1<br>Al-Block 2<br>PID Block | Arithmetik-Block<br>Input-Selector-Block<br>Signal-CharactBlock<br>Integrator-Block |                              |
|-----------------------------------------------|---------------------------------------------------------|-------------------------------------------------------------------------------------|------------------------------|
| ndress+Hauser<br>rvice-Parameter              |                                                         |                                                                                     | L00-FMU4XXXX-02-00-00-YY-001 |

#### Effects of the reset

- All customer parameters are reset to their default values.
- Customer interference echo suppression is **not** deleted.

Linearisation is switched to "linear", but the table values are kept. The table can be switched back on in the "linearisation" (04) function group in the "linearisation" (041) function. (FOUNDATION Fieldbus: Sensor Block, Parameter PARLINEARISATION (linearisation))

#### Performing the reset

"diagnostics" (0A) function group, "reset" (0A3) function; enter "33333" (FOUNDATION Fieldbus: Diagnostic Block, parameter PARRESET)

#### 6.3.3 Resetting an interference echo suppression (tank map)

It is always adivable to reset the interference echo suppression (tank mapping) when...

- ... a device with an unknown history is used
- $\blacksquare$  ... an incorrect suppression was input

#### Resetting the tank map with the device display

- 1. In the "extended calibr." (05) function group select the "selection" (050) function.
- 2. Select "extended map."
- 3. Go to the "cust. tank map" (055) function and select the required option:
  - **"reset"**: deletes the existing tank map.
  - **"inactive":** deactivates the tank map but does not delete it. It can be re-activated when required.
  - "active": activates the tank map.

#### Resetting the tank map with an Endress+Hauser operating program

- 1. In the function group "extended calibr." select the "cust. tank map" (055) function.
- 2. Select the required option (**"reset"**, **"inactive"** or **"active"**)

#### Resetting the tank map with a FOUNDATION Fieldbus configuration tool

- 1. In the **Sensor Block** select the parameter **PARCUSTTANKMAP** (cust tank map).
- 2. Select the required option ("reset", "inactive" or "active").

# 6.4 Commissioning by the display and operatig module

#### 6.4.1 Power up instrument

After switching on the supply voltage, the instrument is first initialised.

Then the following appear for approximately five seconds:

- Device type
- Software version
- Type of digital communication signal

Press  $\blacksquare$  to exit this display.

On first power-up, you are requested to select the language for the display texts.

Then you are requested to select the unit of length for your measurements.

A measured value is displayed. This is NOT equivalent to the level in your tank. Firstly carry out a basic calibration.

Press  $\mathbb{E}$  to switch to the group selection. Press  $\mathbb{E}$  again to start the basic calibration.

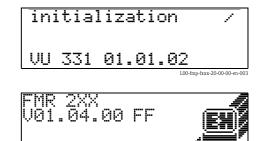

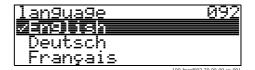

| distance<br>Z0 | unit | 005                         |
|----------------|------|-----------------------------|
| ft             |      |                             |
| MM             |      |                             |
|                |      | L00-fmrxf0c5-20-00-00-en-00 |

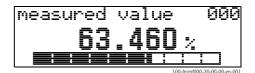

| Group selection                  | 00÷                |
|----------------------------------|--------------------|
| safety settings<br>linearisation |                    |
| L00-fmrxfe                       | 00-20-00-00-en-001 |

The **"Basic setup" (00)** function group lists all the functions which are required for a standard measurement task to commission the Micropilot M. When you have completed your input for a function, the next function appears automatically. In this way, you are guided through the complete calibration.

## 6.4.2 Application parameters

Function "media type" (001)

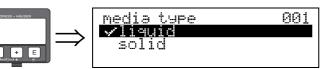

This function is used to select the media type.

#### Selection:

- liquid
- solid

# With the selection "liquid" only the following functions can be adjusted:

| 0                                   |     |
|-------------------------------------|-----|
| tank shape                          | 002 |
| <ul> <li>medium property</li> </ul> | 003 |
| process cond.                       | 004 |
| empty calibr.                       | 005 |
| ■ full calibr.                      | 006 |
| pipe diameter                       | 007 |
| <ul> <li>check distance</li> </ul>  | 051 |
| range of mapping                    | 052 |
| start mapping                       | 053 |
|                                     |     |

• . . .

# With the selection "solids" only the following functions can be adjusted:

| ■ vessel / silo                      | 00A |
|--------------------------------------|-----|
| <ul> <li>medium property</li> </ul>  | 00B |
| process cond.                        | 00C |
| <ul> <li>empty calibr.</li> </ul>    | 005 |
| ■ full calibr.                       | 006 |
| check distance                       | 051 |
| <ul> <li>range of mapping</li> </ul> | 052 |
| start mapping                        | 053 |
| _                                    |     |

• . . .

#### Function "tank shape" (002), liquids only

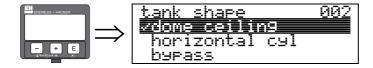

This function is used to select the tank shape.

#### Selection:

#### dome ceiling

- horizontal cyl
- bypass
- stilling well
- flat ceiling
- sphere

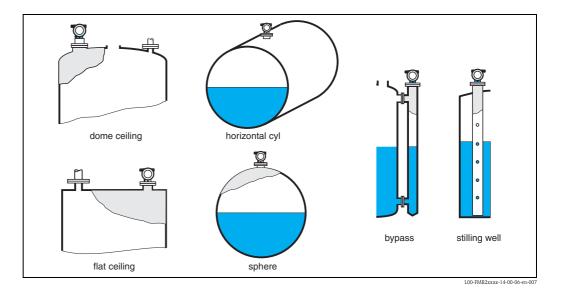

#### Function "medium property" (003), liquids only

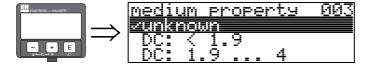

This function is used to select the dielectric constant.

#### Selection:

- unknown
- DC: 1.4 ... 1.9
- **DC:** 1.9 ... 4
- DC: 4 ... 10
- DC: > 10

| Product class DC (Er)                                                      |          | Examples                                                                      |  |
|----------------------------------------------------------------------------|----------|-------------------------------------------------------------------------------|--|
| A 1.4 to 1.9 non-conducting liquids, e.g. liquefied gas <sup>1</sup> )     |          | non-conducting liquids, e.g. liquefied gas $^{1)}$                            |  |
| В                                                                          | 1.9 to 4 | non-conducting liquids, e.g. benzene, oil, toluene,                           |  |
| C 4 to 10 e.g. concentrated acids, organic solvents, esters, aniline, alco |          | e.g. concentrated acids, organic solvents, esters, aniline, alcohol, acetone, |  |
| D                                                                          | >10      | conducting liquids, e.g. aqueous solutions, dilute acids and alkalis          |  |

1) Treat Ammonia NH3 as a medium of group A, i.e. use FMR230 in a stilling well.

#### Function "process cond." (004), liquids only

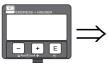

Process cond. 004 standard calm surface turb. surface

This function is used to select the process conditions.

#### Selection:

- standard
- calm surface
- turb. surface
- agitator
- fast change
- test:no filter

| standard                                                               | calm surface                                                                                                    | turb. surface                                                                                                    |
|------------------------------------------------------------------------|----------------------------------------------------------------------------------------------------|----------------------------------------------------------------------------------------------------|
| For all applications that do not fit into any of the following groups. | Storage tanks with immersion tube or bottom filling.                                                                                           | Storage / buffer tanks with rough surface due to free filling or mixer nozzles.                                                                 |
|                                                                        |                                                                                                    |                                                                                                    |
| The filter and output damping are set<br>to average values.            | The averaging filters and output<br>damping are set to high values.<br>→ steady meas. value<br>→ precise measurement<br>→ slower reaction time | Special filters to smooth the input<br>signals are emphasised.<br>$\rightarrow$ smoothed meas. value<br>$\rightarrow$ medium fast reaction time |

| agitator                                                                                                    | fast change                                                                                                    | test:no filter                                                     |
|----------------------------------------------------------------------------------------------------|----------------------------------------------------------------------------------------------------|--------------------------------------------------------------------|
| Agitated surfaces (with possible vortex) due to agitators.                                                                                                    | Rapid change of level, particularly in small tanks.                                                                                                    | All filters can be switched off for service / diagnostic purposes. |
|                                                                                                    |                                                                                                    |                                                                    |
| Special filters to smooth the input<br>signals are set to high values.<br>→ smoothed meas. value<br>→ medium fast reaction time<br>→ minimization of effects<br>by agitator blades. | The averaging filters are set to low values. The output damping is set to 0. $\rightarrow$ rapid reaction time $\rightarrow$ possibly unsteady meas. value | All filters off.                                                   |

#### Function "vessel / silo" (00A), solids only

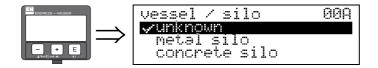

This function is used to select the vessel / silo.

#### Selection:

- unknown
- metal silo
- concrete silo
- bin / bunker
- dome
- stockpile
- conveyor belt

#### Function "medium property" (00B), solids only

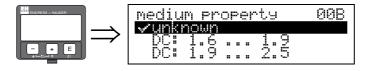

This function is used to select the dielectric constant.

#### Selection:

- unknown
- DC: 1.6 ... 1.9
- DC: 1.9 ... 2.5
- DC: 2.5 ... 4
- DC: 4 ... 7
- DC: > 7

| Media group | DC (&r)    | Examples                                                                                 |
|-------------|------------|------------------------------------------------------------------------------------------|
| Α           | 1.6 to 1.9 | <ul> <li>Plastic granulate</li> <li>White lime, special cement</li> <li>Sugar</li> </ul> |
| В           | 1.9 to 2.5 | <ul> <li>Portland cement, plaster</li> </ul>                                             |
| С           | 2.5 to 4   | <ul> <li>Grain, seeds</li> <li>Ground stones</li> <li>Sand</li> </ul>                    |
| D           | 4 to 7     | <ul> <li>Naturally moist (ground) stones, ores</li> <li>Salt</li> </ul>                  |
| Е           | > 7        | <ul> <li>Metallic powder</li> <li>Carbon black</li> <li>Coal</li> </ul>                  |

The respective lower group applies for very loose or loosened bulk solids.

#### Function "process cond." (00C), solids only

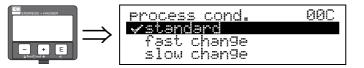

This function is used to select the process conditions.

#### Selection:

- standard
- fast change
- slow change
- test:no filter

#### Function "empty calibr." (005)

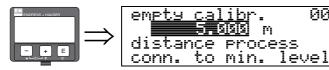

This function is used to enter the distance from the flange (reference point of the measurement) to the minimum level (=zero).

005

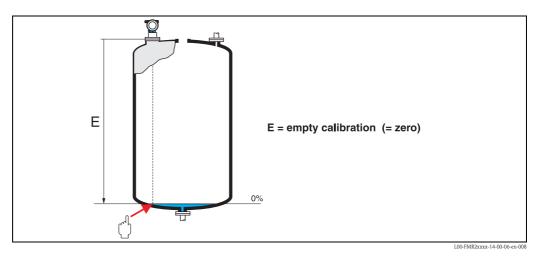

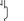

#### Caution!

For dish bottoms or conical outlets, the zero point should be no lower than the point at which the radar beam hits the bottom of the tank.

Function "full calibr." (006)

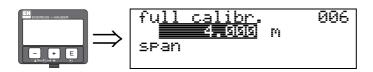

This function is used to enter the distance from the minimum level to the maximum level (=span). In principle, it is possible to measure up to the tip of the antenna. However, due to considerations regarding corrosion and build-up, the end of the measuring range should not be chosen any closer than 50 mm (1.97 in) to the tip of the antenna.

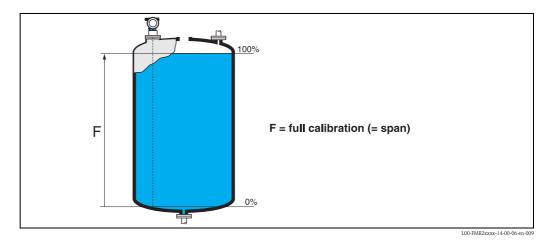

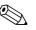

Note!

If **bypass** or **stilling well** was selected in the "**tank shape**" (002) function, the pipe diameter is requested in the following step.

Function "pipe diameter" (007)

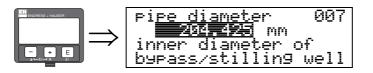

This function is used to enter the pipe diameter of the stilling well or bypass pipe.

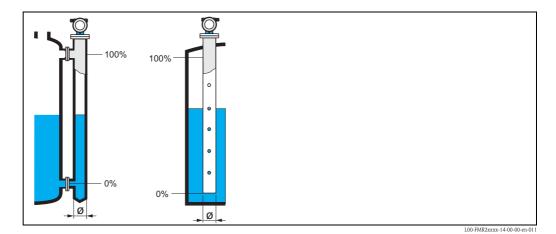

Microwaves propagate more slowly in pipes than in free space. This effect depends on the inside diameter of the pipe and is automatically taken into account by the Micropilot. It is only necessary to enter the pipe diameter for applications in a bypass or stilling well.

#### Function "dist./meas.value" (008)

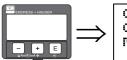

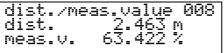

The **distance** measured from the reference point to the product surface and the **level** calculated with the aid of the empty adjustment are displayed. Check whether the values correspond to the actual level or the actual distance. The following cases can occur:

- Distance correct level correct → continue with the next function, "check distance" (051)
- Distance correct level incorrect → Check "empty calibr." (005)
- Distance incorrect level incorrect → continue with the next function, "check distance" (051)

#### Function "check distance" (051)

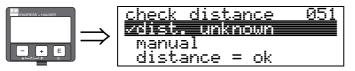

This function triggers the mapping of interference echoes. To do so, the measured distance must be compared with the actual distance to the product surface. The following options are available for selection:

#### Selection:

- distance = ok
- dist. too small
- dist. too big
- dist. unknown
- manual

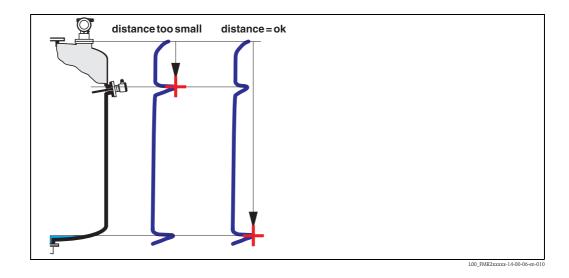

#### distance = ok

- mapping is carried out up to the currently measured echo
- The range to be suppressed is suggested in the "range of mapping" (052) function

Anyway, it is wise to carry out a mapping even in this case.

#### dist. too small

- At the moment, an interference is being evaluated
- Therefore, a mapping is carried out including the presently measured echoes
- The range to be suppressed is suggested in the "range of mapping" (052) function

#### dist. too big

- This error cannot be remedied by interference echo mapping
- Check the application parameters (002), (003), (004) and "empty calibr." (005)

#### dist. unknown

If the actual distance is not known, no mapping can be carried out.

#### manual

A mapping is also possible by manual entry of the range to be suppressed. This entry is made in the "range of mapping" (052) function.

#### Caution!

(<sup>1</sup>)

The range of mapping must end 0,5 m (1.6 ft) before the echo of the actual level. For an empty tank, do not enter E, but E - 0.5 m (1.6 ft). If a mapping already exists, it is overwriten up to the distance specified in **"range of mapping" (052)**. Beyond this value the existing mapping remains unchanged.

#### Function "range of mapping" (052)

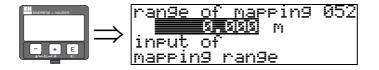

This function displays the suggested range of mapping. The reference point is always the reference point of the measurement. This value can be edited by the operator. For manual mapping, the default value is 0 m.

#### Function "start mapping" (053)

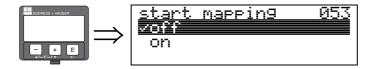

This function is used to start the interference echo mapping up to the distance given in **"range of mapping" (052)**.

#### Selection:

Caution!

- off  $\rightarrow$  no mapping is carried out
- on  $\rightarrow$  mapping is started

During the mapping process the message "record mapping" is displayed.

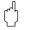

A mapping will be recorded only, if the device is not in alarm-state.

#### Function "dist./meas.value" (008)

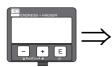

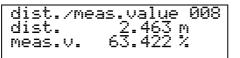

The **distance** measured from the reference point to the product surface and the **level** calculated with the aid of the empty adjustment are displayed. Check whether the values correspond to the actual level or the actual distance. The following cases can occur:

- Distance correct level correct → continue with the next function, "check distance" (051)
- Distance correct level incorrect → Check "**empty calibr.**" (005)
- Distance incorrect level incorrect → continue with the next function, "check distance" (051)

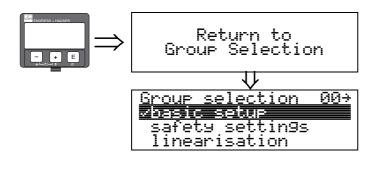

After 3 s, the following message appears

#### 6.4.3 Envelope curve

After the basic setup, an evaluation of the measurement with the aid of the envelope curve ("**envelope curve**" **(0E)** function group) is recommended.

#### Function "plot settings" (0E1)

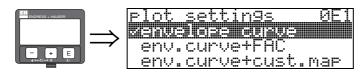

Select which information will be displayed in the LCD:

- envelope curve
- env.curve+FAC (on FAC see BA00291F/00/EN)
- env.curve+cust.map (i.e. customer tank map is also displayed)

#### Function "recording curve" (0E2)

This function defines whether the envelope curve is read as a

- single curve
  - or
- cyclic.

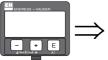

| > | rec<br>Mysi<br>cy | k | 4 C.IJF | -Us<br>3 | ЮF. |
|---|-------------------|---|---------|----------|-----|
|   |                   |   |         |          |     |

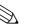

- Note!
- If the cyclical envelope curve is active in the display, the measured value is refreshed in a slower cycle time. It is therefore recommended to exit the envelope curve display after optimising the measuring point.

#### Function "envelope curve display" (0E3)

The envelope curve is displayed in this function. You can use it to obtain the following information:

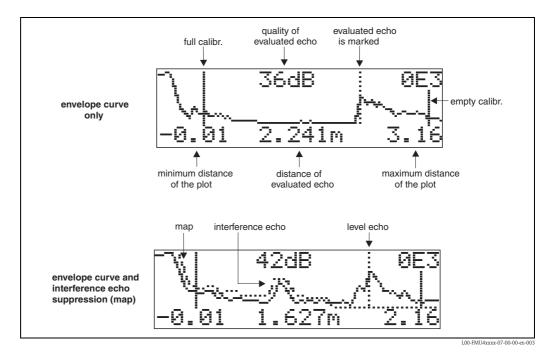

#### Navigating in the envelope curve display

Using navigation, the envelope curve can be scaled horizontally and vertically and shifted to the left or the right. The active navigation mode is indicated by a symbol in the top left hand corner of the display.

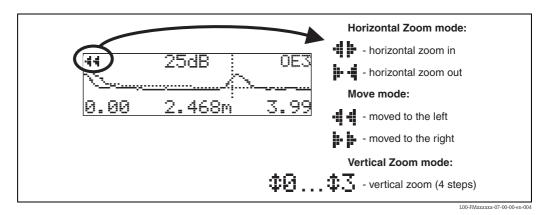

#### Horizontal Zoom mode

Firstly, go into the envelope curve display. Then press + or - to switch to the envelope curve navigation. You are then in Horizontal Zoom mode. Either - || || or ||- || is displayed.

- + increases the horizontal scale.
- - reduces the horizontal scale.

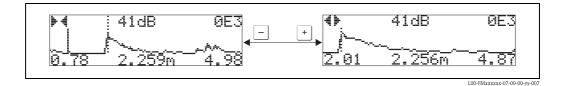

#### Move mode

Then press  $\mathbf{E}$  to switch to Move mode. Either  $\mathbf{F}$  or  $\mathbf{a} \mathbf{c}$  is displayed.

- + shifts the curve to the right.
- \_ shifts the curve to the left.

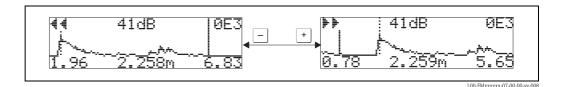

#### Vertical Zoom mode

Press 🗉 once more to switch to Vertical Zoom mode. ‡ is displayed. You now have the following options.

- + increases the vertical scale.
- — reduces the vertical scale.

The display icon shows the current zoom factor ( $\ddagger 3$  to  $\ddagger 3$ ).

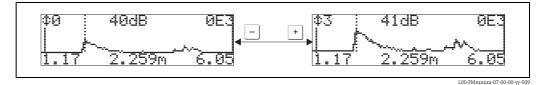

#### Exiting the navigation

- Press 🗉 again to run through the different modes of the envelope curve navigation.
- Press + and to exit the navigation. The set increases and shifts are retained. Only when you reactivate the "recording curve" (0E2) function the Micropilot uses the standard display again.

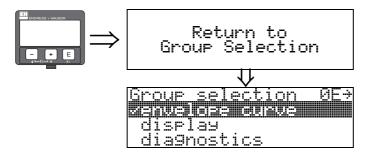

After 3 s, the following message appears

# 6.5 Basic Setup with the Endress+Hauser operating program

To carry out the basic setup with the operating program, proceed as follows:

- Start the operating program and establish a connection.<sup>3)</sup>
- Select the "**basic setup**" function group in the navigation window.

The following display appears on the screen:

#### Basic Setup step 1/4:

- media type
  - if "liquid" is selected in the "media type" function for level measurement in liquids
  - if "solid" is selected in the "media type" function for level measurement in solids

# Note!

Each parameter that is changed must be confirmed with the  ${\bf RETURN}$  key!

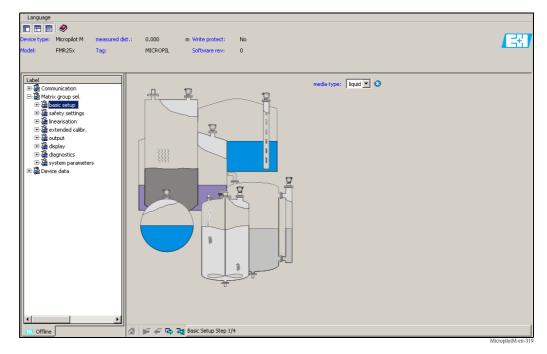

■ The "**Next**" button moves you to the next screen display:

<sup>3)</sup> If the connection can not be established, make sure that you use the latest versin of the operating program.

#### Basic Setup step 2/4:

- Enter the application parameters:
  - Tank shape
- Medium property
- Process cond.

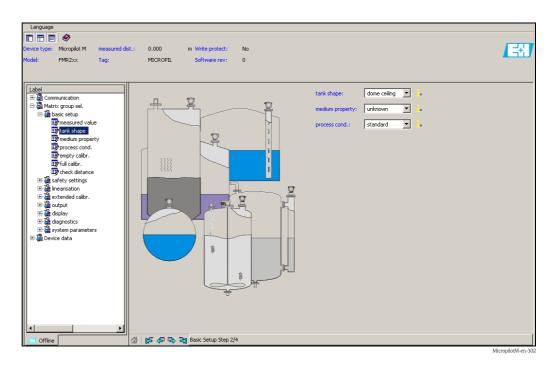

#### Basic Setup step 3/4:

If "**dome ceiling**", "**horizontal cyl**", "..." is selected in the "**tank shape**" function, the following display appears on the screen:

- Empty calibr.
- Full calibr.

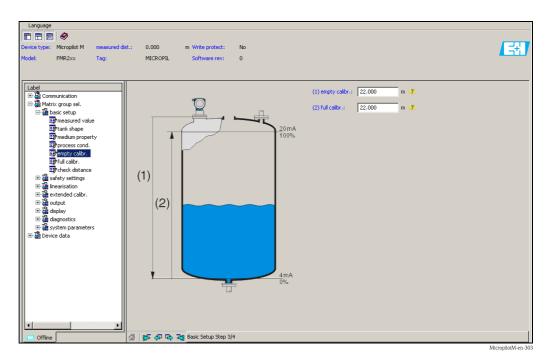

#### Basic Setup step 4/4:

- This step starts the tank mapping
- The measured distance and the current measured value are always displayed in the header

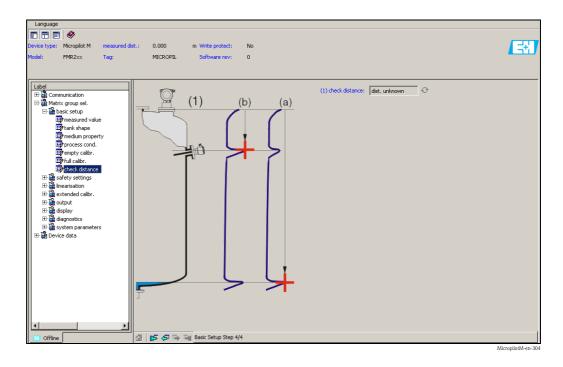

## 6.5.1 Signal analysis via envelope curve

After the basic setup, an evaluation of the measurement using the envelope curve is recommended.

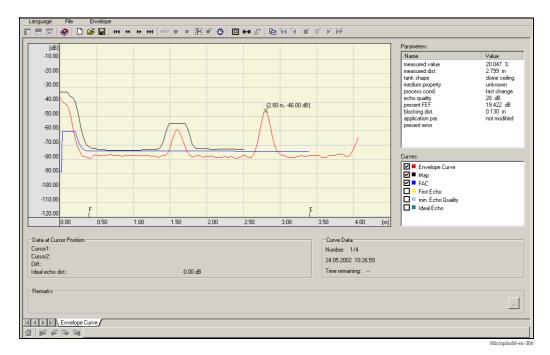

# 6.5.2 User-specific applications (operation)

For details of setting the parameters of user-specific applications, see separate documentation BA00291F/00/EN "Description of Instrument Functions" on the enclosed CD-ROM.

# 6.6 Commissioning with a FOUNDATION Fieldbus configuration tool

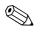

For commissioning of the device with a FOUNDATION Fieldbus configuration tool you need to know the DEVICE\_ID, which consists of the following parts:

Device\_ID = 452B48100F-XXXXXXXX

whereby:

Note!

| 452B48   | ID code for Endress+Hauser                        |  |
|----------|---------------------------------------------------|--|
| 100F     | ID code for Micropilot M                          |  |
| XXXXXXXX | Device serial number, as printed on the nameplate |  |

#### 6.6.1 Fist setup

- 1. Open the configuration tool and load the Device Descriptions (\*.ffo, \*.sym and if required by the tool \*.cff). Ensure you use the correct files ( $\rightarrow \triangleq 40$ ).
- 2. The first time it is connected, the device reports as follows:

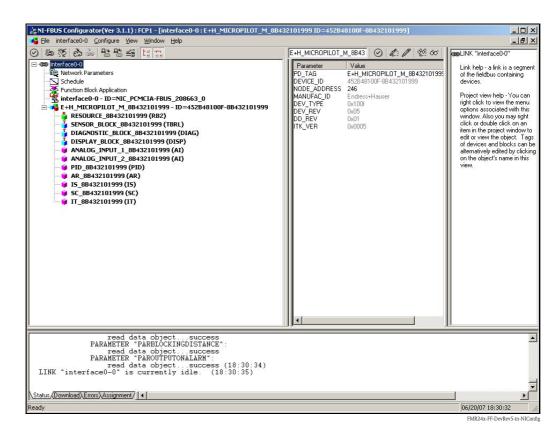

 Identify the device using the DEVICE\_ID and assign the desired field device tag name (PD\_TAG).
 Factory setting: PD\_TAG = E+H\_MICROPILOT\_M\_XXXXXXXX

#### 6.6.2 Parametrization of the Resource Block (Start Index: 400)

- 1. Enter the desired block name (optional). Factory setting: RESOURCE\_XXXXXXX
- 2. Opern the Resource Block
- On delivery, write protection is disabled so that you can access the write parameters via FOUNDATION Fieldbus. Check this status by the parameter WRITE\_LOCK:
   Write protectin activated: WRITE\_LOCK = LOCKED
  - Write protection deactivated: WRITE LOCK = NOT LOCKED
  - Deactivate the write protection if necessary,  $\rightarrow \stackrel{-}{\cong} 43$ .
- 4. Set the operating mode to AUTO in the parameter group MODE\_BLK (parameter TARGET).

#### 6.6.3 Parametrization of the Sensor Block (Start Index: 2000)

- 1. Enter the desired block name (optional) Factory setting: SENSOR\_BLOCK\_XXXXXXX
- 2. Open the Sensor Block. The following display appears:

| Apply Values Methods                     | 52101999.9EV90K_BL         | JCK_88432101999 (TBRL |                                                                                                    | _ 0' X   |  |
|------------------------------------------|----------------------------|-----------------------|----------------------------------------------------------------------------------------------------|----------|--|
|                                          | C/ 2 00 ±0 E               | 2: = = ?              |                                                                                                    |          |  |
| ✓ Periodic Updates 2 (sec)               |                            | T A & U an Tame L A   |                                                                                                    |          |  |
| 00S Auto                                 |                            |                       |                                                                                                    |          |  |
| Process   Alarms   Diagnostics           | Trends Others Methods      |                       |                                                                                                    |          |  |
| Parameter                                | Value                      | Type & Extens         | ions Help                                                                                                    | <b>_</b> |  |
| <ul> <li>Primary Value Type</li> </ul>   | level                      | 800 C                 | The type of measurement represented by the primary value. For Example: Mass Flow, Absolute Pressure, Differential Temperature.                                                                                   |          |  |
| ➡ Primary Value<br>⊢Value                | <b>50</b> 70.4688          |                       | A numerical quantity entered by a user or calculated by the algorithm.                                                                                                    |          |  |
| E Status<br>H QUALITY                    |                            | -                     | A numerical quarmuy enverses by a user of calculated by the agoinnin.<br>QUALITY                                                                                                    |          |  |
| SUBSTATUS                                | Bad<br>OutOfService        |                       | SUBSTATUS                                                                                                    |          |  |
|                                          | NotLimited                 |                       | LIMITS                                                                                                    |          |  |
| Primary Value Range<br>EU at 100%        | 100                        |                       | The engineering unit value which represents the upper end of range of the associated block parameter.                                                                                                    |          |  |
| - EU at 0%<br>- Units Index              | 0 %                        |                       | The engineering unit value which represents the lower end of range of the associated block parameter.<br>Device Description units code index for the engineering unit descriptor for the associated block value. |          |  |
| Decimal                                  | 0                          | 828                   | The number of digits to the right of the decimal point which should be used by an interface device in displaying the specified parameter.                                                                        |          |  |
| Secondary Value     Value                | 🛤 1.47656                  |                       | A numerical quantity entered by a user or calculated by the algorithm.                                                                                                    |          |  |
| GUALITY                                  | Bad                        | 200                   | QUALITY                                                                                                    |          |  |
| LIMITS                                   | OutOfService<br>NotLimited | 50 m                  | SUBSTATUS<br>LINITS                                                                                                    |          |  |
| <ul> <li>Secondary Value Unit</li> </ul> | m                          | -                     | The engineering units to be used with SECONDARY_VALUE.                                                                                                    |          |  |
| measured value                           | <b>Fot</b> 70.469          | 🚥 Display Form        | I Display Format⊭5.No Help Available                                                                                                    |          |  |
| media type                               | liquid                     | (com                  | No Help Available                                                                                                    |          |  |
| ♦ vessel / silo                          | unknown                    | (scatt)               | No Help Available                                                                                                    |          |  |
| medium property                          | unknown                    | 500M                  | No Help Available                                                                                                    |          |  |
| • process cond.                          | standard                   | -                     | No Help Available                                                                                                    |          |  |
| ● tank shape                             | dome ceiling               |                       | No Help Available                                                                                                    |          |  |
| medium property                          | unknown                    | -                     | No Help Available                                                                                                    |          |  |
| • process cond.                          | standard                   | -                     | No Help Available                                                                                                    |          |  |
| <ul> <li>empty calibr.</li> </ul>        | 5.000                      | 🚥 Display Form        | □ Display Format=5 distance process conn. to min. level                                                                                                    |          |  |
| <ul> <li>full calibr.</li> </ul>         | 5.000                      | 🚥 Display Form        | □ Display Format=5.span                                                                                                    |          |  |
| <ul> <li>pipe diameter</li> </ul>        | 100.000                    | 🚥 Range=1 - 1         | 0000inner diameter of bypass/stilling well                                                                                                    |          |  |
| <ul> <li>echo quality</li> </ul>         | 🛱 27 dB                    | 🚥 Display Form        | nat≓3iNo Help Available                                                                                                    |          |  |
| <ul> <li>check distance</li> </ul>       | dist. unknown              |                       | No Help Available                                                                                                    |          |  |
| range of mapping                         | 0.000                      | 🚥 Display Form        | hat=5.input of mapping range                                                                                                    |          |  |
| <ul> <li>start mapping</li> </ul>        | no                         |                       | No Help Available                                                                                                    |          |  |
| • pres. map dist.                        | 🛤 1.900                    | 🚥 Display Form        | nat=5 No Help Available                                                                                                    |          |  |
| ♦ cust tank map                          | active                     | 5500                  | No Help Available                                                                                                    |          |  |
| offset                                   | 0.000                      | 🚥 Display Form        | nat=5. will be added to the measured level                                                                                                    | لغي      |  |
| <b> </b>                                 |                            |                       |                                                                                                    |          |  |
|                                          | W                          | rite Changes          | ReadAll                                                                                                    |          |  |

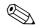

#### Note!

There are two possibilities to edit the parameters of the block:

- A parameter from the list can be opened for editing by a double click.
- You can open one of the FOUNDATION Fieldbus methods. Each method guides you automatically through a number of parameters which are required for a specific configuration task. The following sections describe the parametrization by the "basic setup" method.

3. Open the FOUNDATION Fieldbus method "basic setup":

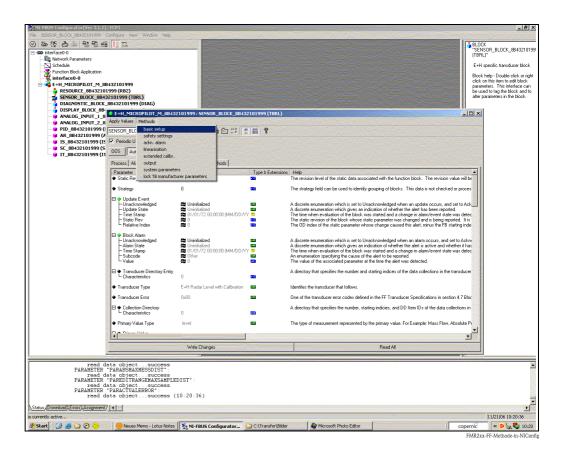

- 4. The method contains the following parameters<sup>4</sup>):
  - a. Application parameters ( $\rightarrow \square 48$ )
    - PARMEDIATYPE (media type)

With the selection "liquid" only the following application parameters can be adjusted:

- PARTANKSHAPE (tank shape)
- PARDIELECTRICCONSTANT (medium property)
- PARPROCESSCONDITION (process cond.)

With the selection "solid" only the following application parameters can be adjusted:

- PARVESSELSILO (vessel / silo)
- PARDIELECTRICCONSTANT (medium property)
- PARPROCESSPROPERTIES (process propert.)
- b. Empty and full calibration ( $\rightarrow \ge 52$ )
  - PAREMPTYCALIBRATION (empty calibration)
  - PARFULICALIBRATION (full calibration)
- c. Interference echo suppression ( $\rightarrow \ge 54$ )
  - PARCHECKDISTANCE (check distance)
    - PARSUPPRESSIONDISTANCE (range of mapping)
    - PARSTARTMAPPINGRECORD (start maping)
  - PARPRESMAPRANGE (pres. map. dist.)
  - PARCUSTTANKMAP (cust. tank map)

<sup>4)</sup> In the FOUNDATION Fieldbus configuration tool you can select from two types of parameter display: – parameter names (e.g. "PARTANKSHAPE")

<sup>-</sup> label texts (e.g. "tank shape")

- 5. Set the operating mode to AUTO in the parameter group MODE\_BLK (parameter TARGET). Otherwise the measured value can not be processed correctly by the connected Analog Input Block.
- 6. If measuring errors occur or if the measuring value seems unreliable, it is advisable to check the quality of the measurement by the envelope curve display. This can be done in two different ways:
  - by the display and operating module ( $\rightarrow \ge 57$ )
  - by an Endress+Hauser operating program ( $\rightarrow \ge 62$ )

#### 6.6.4 Parametrization of the Analog Input Blocks

Prosonic M has two Analog Input Blocks that can be assigned to the various process variables. The following descripiton provides an example for the Analog Input Block 1 (Start Index 500).

- 1. Enter the desired block name (optional). Factory setting: ANALOG\_INPUT\_1\_XXXXXXX
- 2. Open the Analog Input Block.
- 3. Set the operating mode to OOS (Out of Service) in the parameter group MODE\_BLK (parameter TARGET).
- 4. Using the parameter CHANNEL select the process variable that is to be used as the input value for the function block algorithm (scaling and limit value monitoring). The following settings are possible:
  - CHANNEL = 1: level
  - CHANNEL = 2: distance
- 5. In the parameter gorup XD\_SCALE select the desired engineering unit and the block input range (measuring range) for the process variable in question (see the example below).
  - 🖒 Caution!

Make sure that the selected unit is suitable for the measurement variable of the selected process variable. Otherwies the parameter BLOCK\_ERROR will display the error message "Block Configuration Error" and the block operating mode cannot be set to AUTO.

6. In the L\_TYPE prameter, select the mode of linearization for the input variable (Direct, Indirect, Indirect Sq Root). For details,  $\rightarrow \triangleq 103$ .

් Caution!

Note that with the type of linearization "Direct" the configuration of the parameter group OUT\_SCALE must agree with the configuration of the parameter group XD\_SCALE. Otherwise the block operating mode cannot be set to AUTO. Such incorrect configuration is indicated in the parameter BLOCK\_ERROR by the "Block Configuration Error" message.

#### Example:

- The measuring range of the sensor is 0 to 10 m (0 to 33 ft).
- The output range to the automation system should be 0 to 10 m (0 to 33 ft), too.

The following settings are to be made:

- Analog Input Block 1, Parameter CHANNEL -> "1" (measured level)
- Parameter L\_TYPE -> DIRECT
- Parameter group XD\_SCALE XD\_SCALE 0% -> 0 XD\_SCALE 100% -> 10 XD SCALE UNIT -> m
- Parameter group OUT\_SCALE OUT\_SCALE 0% -> 0 OUT\_SCALE 100% -> 10 OUT\_SCALE\_UNIT -> m

- 7. If required, use the following parameters to define the limit values for alarm and warning messages:
  - HI\_HI\_LIM -> Limit value for the upper alarm
  - HI\_LIM -> Limit value for the upper warning
  - LO\_LIM -> Limit value for the lower warning
  - LO\_LO\_LIM -> Limit value for the lower alarm

The limit values entered must be within the value range specified in the parameter group OUT\_SCALE.

In addition to the limit values you must also specify the action taken if a limit value is exceeded using the alarm priorities (parameters HI\_HI\_PRI, HI\_PRI, LO\_PRI, LO\_LO\_PRI). Reporting to the the fieldbus host system only takes place if the alarm priority is higher than 2. For details, → 
 <sup>1</sup> 103.

#### 6.6.5 Connection of the function blocks

1. A concluding overall system configuration is essential so that the operating mode of the Analog Input Block can be set to AUTO and so that the field device is integrated into the system application. To do this, a configuration software (e.g. you host system software) is used to connect the function blocks – normally graphically – to the desired control strategy and then the sequence of the individual process control functions is specified.

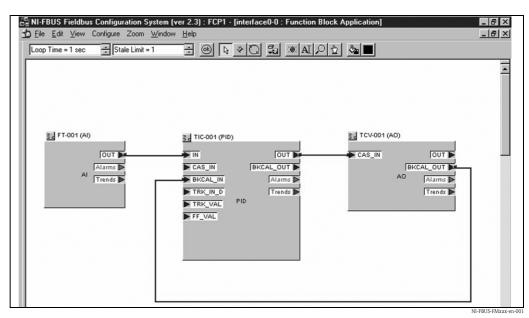

*Example: Connection of the function blocks with the NI-FBUS Configurator* 

- 2. Download the configuration data into the field devices by the download function of the FOUNDATION Fieldbus configuration tool.
- 3. Set the oerating mode of the AI Block to AUTO (parameter group MODE\_BLK, parameter TARGET). However, this is only possible under the following conditions:
  - The function blocks are correctly connected with each other.
  - The parametrization of the AI Block is correct ( $\rightarrow \square$  66, steps 5 and 6).
  - The Resource Block is in operating mode AUTO.

# 6.7 Commissioning with the Field Communicator 375, 475

The steps of the commissioning procedure are the same as with a FOUNDATION Fieldbus configuration tool ( $\rightarrow \stackrel{\frown}{=} 63$ ). The blocks should be parametrized in the following order:

- the RESOURCE BLOCK
- the SENSOR BLOCK, (the "basic setup" method can be used for this,  $\rightarrow \stackrel{\text{$\cong$}}{=} 42$ )
- the ANALOG INPUT BLOCKS

# 7 Maintenance

The Micropilot M measuring instrument requires no special maintenance.

#### Exterior cleaning

When cleaning the exterior of measuring devices, always use cleaning agents that do not attack the surface of the housing and the seals.

#### Replacing seals

The process seals of the sensors must be replaced periodically, particularly if molded seals (aseptic construction) are used. The period between changes depends on the frequency of cleaning cycles and on the temperature of the measured substance and the cleaning temperature.

#### Repairs

The Endress+Hauser repair concept assumes that the measuring devices have a modular design and that customers are able to undertake repairs themselves ( $\rightarrow \exists 81$ , "Spare Parts"). Please contact Endress+Hauser Service for further information on service and spare parts.

#### Repairs to Ex-approved devices

When carrying out repairs to Ex-approved devices, please note the following:

- Repairs to Ex-approved devices may only be carried out by trained personnel or by Endress+Hauser Service.
- Comply with the prevailing standards, national Ex-area regulations, safety instructions (XA) and certificates.
- Only use original spare parts from Endress+Hauser.
- When ordering a spare part, please note the device designation on the nameplate. Only replace parts with identical parts.
- Carry out repairs according to the instructions. On completion of repairs, carry our the specified routine test on the device.
- Only Endress+Hauser Service may convert a certified device into a different certified variant.
- Document all repair work and conversions.

#### Replacement

After a complete Micropilot or electronic module has been replaced, the parameters can be downloaded into the instrument again via the communication interface. Prerequisite to this is that the data were uploaded to the PC beforehand using the FieldCare.

Measurement can continue without having to carry out a new setup.

- You may have to activate linearisation (see BA00291F/00/EN on the enclosed CD-ROM)
- You may need to record the tank map again (see Basic Setup)

After an antenna component or electronic has been replaced, a new calibration must be carried out. This is described in the repair instructions.

# 8 Accessories

Various accessories, which can be ordered separately from Endress+Hauser, are available for the Micropilot M.

# 8.1 Weather protection cover

A Weather protection cover made of stainless steel is recommended for outdoor mounting (order code: 543199-0001). The shipment includes the protective cover and tension clamp.

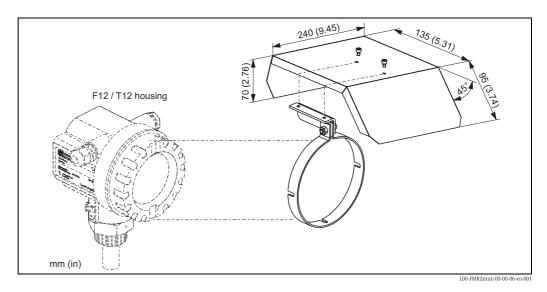

# 8.2 Commubox FXA291

The Commubox FXA291 connects Endress+Hauser field instruments with CDI interface (= Endress+Hauser Common Data Interface) to the USB interface of a personal computer or a notebook. For details refer to TI00405C/07/EN.

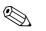

Note!

For the instrument you need the "ToF Adapter FXA291" as an additional accessory.

# 8.3 ToF Adapter FXA291

The ToF Adapter FXA291 connects the Commubox FXA291 via the USB interface of a personal computer or a notebook to the instrument. For details refer to KA00271F/00/A2.

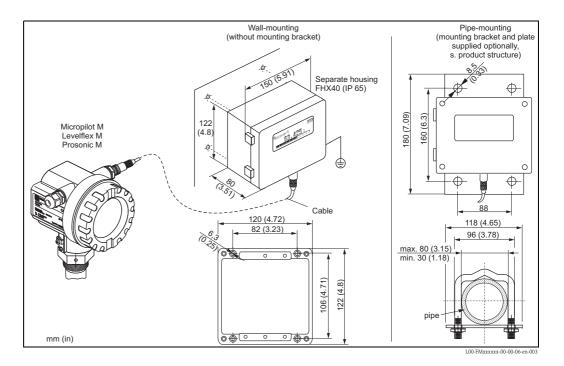

# 8.4 Remote display FHX40

#### Technical data (cable and housing) and product structure:

| Max. cable length    | 20 m (66 ft)                                       |  |  |
|----------------------|----------------------------------------------------|--|--|
| Temperature range    | -30 °C to +70 °C (-22 °F to +158 °F)               |  |  |
| Degree of protection | IP65/67 (housing); IP68 (cable) acc. to IEC60529   |  |  |
| Materials            | Housing: AlSi12; cable glands: nickle plated brass |  |  |
| Dimensions [mm [in]] | 122x150x80 (4.8x5.91x3x15) / HxWxD                 |  |  |

| 010     | Ap                | Approval                                          |  |  |  |  |  |
|---------|-------------------|---------------------------------------------------|--|--|--|--|--|
|         | А                 | Non-hazardous area                                |  |  |  |  |  |
|         | 2                 | ATEX II 2G Ex ia IIC T6                           |  |  |  |  |  |
|         | 3                 | ATEX II 2D Ex ia IIIC T80°C                       |  |  |  |  |  |
|         | G                 | IECEx Zone1 Ex ia IIC T6/T5                       |  |  |  |  |  |
|         | S                 | FM IS CI. I Div.1 Gr. A-D, zone 0                 |  |  |  |  |  |
|         | U                 | CSA IS Cl. I Div.1 Gr. A-D, zone 0                |  |  |  |  |  |
|         | Ν                 | CSA General Purpose                               |  |  |  |  |  |
|         | Κ                 | TIIS Ex ia IIC Tó                                 |  |  |  |  |  |
|         | С                 | NEPSI Ex ia IIC T6/T5                             |  |  |  |  |  |
|         | Y                 | Special version, TSP-no. to be spec.              |  |  |  |  |  |
| 020     | 020 Cable         |                                                   |  |  |  |  |  |
|         |                   | 1 20m / 65ft: for HART                            |  |  |  |  |  |
|         |                   | 5 20m / 65ft: for PROFIBUS PA/FOUNDATION Fieldbus |  |  |  |  |  |
|         |                   | 9 Special version, TSP-no. to be spec.            |  |  |  |  |  |
| 030     | Additional option |                                                   |  |  |  |  |  |
|         |                   | A Basic version                                   |  |  |  |  |  |
|         |                   | B Mounting bracket, pipe 1"/ 2"                   |  |  |  |  |  |
|         |                   | Y Special version, TSP-no. to be spec.            |  |  |  |  |  |
| 995     |                   | Marking                                           |  |  |  |  |  |
|         |                   | 1 Tagging (TAG), see additional spec.             |  |  |  |  |  |
| FHX40 - |                   | Complete product designation                      |  |  |  |  |  |

For connection of the remote display FHX40 use the cable which fits the communication version of the respective instrument.

# 9 Trouble-shooting

# 9.1 Trouble-shooting instructions

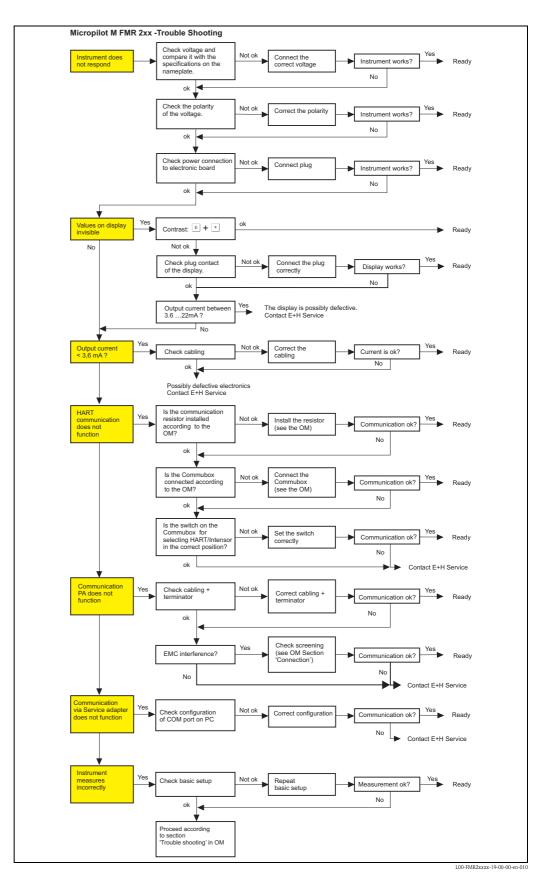

# 9.2 System error messages

#### 9.2.1 Current error

Errors which the Micropilot M detects during commissioning or operation are displayed:

- Device display:
  - error symbol in the "measured value" (000) function
- Device display or Endress+Hauser operating program: in the "diagnostics" (0A) function group in the "present error" (0A0) function Only the highest priority error is displayed; in the case of multiple errors, you can scroll between the different error messages by pressing → or →.
- FOUNDATION Fieldbus:
  - by the status of the main value in the cyclic data telegram
  - Diagnostic Block, parameter PARACTUALERROR (present error)

| coly Values Methods                                                                               |                                                                                                    | 8432101999 (DIA                        | G)                                                                                                    |
|---------------------------------------------------------------------------------------------------|----------------------------------------------------------------------------------------------------|----------------------------------------|----------------------------------------------------------------------------------------------------|
|                                                                                                   | 1 2 00 40 20 00 00                                                                                                    | 111 2                                  |                                                                                                    |
| Periodic Updates 2 (sec)                                                                          | +                                                                                                    | linni li v                             |                                                                                                    |
| 005 Auto                                                                                          |                                                                                                    |                                        |                                                                                                    |
| Process Alarms Diagnostics 0                                                                      | thers Methods                                                                                                    |                                        |                                                                                                    |
| Parameter                                                                                         | Value                                                                                                    | Type & Extensions                      |                                                                                                    |
| <ul> <li>Static Revision</li> </ul>                                                               | 0                                                                                                    | <b>2</b> 2                             | The revision level of the static data associated with the function block. The revision value will be incremented each time a static parameter value in the block is changed.                                                                                                    |
| <ul> <li>Strategy</li> </ul>                                                                      | 0                                                                                                    | <b>23</b>                              | The strategy field can be used to identify grouping of blocks. This data is not checked or processed by the block.                                                                                                    |
| Update Event     Unacknowledged     Update State     Time Stamp     Static Rev     Relative Index | Continitialized<br>Continitialized<br>Continitialize                                                                                                    | 55<br>55<br>7 <del>9</del><br>56<br>56 | A discrete enumeration which is set to Unacknowledged when an update occurs, and set to Acknowledged by a write from a human interface device or other entity which<br>A discrete enumeration which gives an indication of whether the alert has been reported.<br>The time when evaluation of the block whole stated and a charge in adamic year and any evaluation of the block whole stated parameters and any evaluation of the block whole stated parameters and any evaluation of the block whole stated parameters and a being reported. It is possible for the persent value of static evaluation to be greater than the baces<br>The 0 Dinde of the table parameter was charged and is being reported. It is possible for the persent value of state is unalled to be greater than the baces<br>The 0 Dinde of the table parameter has charged and the det, mixing the 3 Ming index. If the update event value and by a write to multiple parameters at the re- |
| Block Alarm     Unacknowledged     Alarm State     Time Stamp     Subcode     Value               | Contraction<br>Contraction<br>Contra | ₩<br>₩<br>* ≫<br>₩<br>₩                | A discrete enumeration which is set to Unacknowledged when an alarm occurs, and set to Acknowledged by a write from a human interface device or other entity which co<br>A discrete enumeration which gives an indication of whether the alert is active and whether I has been reported.<br>The time when evaluation of the block was started and a charge in alarm/event state was detected that is unreported. The time stamp value will be maintained constant u<br>An enumeration specifying the cause of the alert to active use detected that is unreported. The time stamp value will be maintained constant u<br>An enumeration specifying the cause of the alert to be reported.                                                                                                    |
| <ul> <li>Transducer Directory Entry<br/>Characteristics</li> </ul>                                | 0                                                                                                    | 22                                     | A directory that specifies the number and starting indices of the data collections in the transducer block.                                                                                                    |
| <ul> <li>Transducer Type</li> </ul>                                                               | E+H Diagnostic                                                                                                    | 557                                    | Identifies the transducer that follows.                                                                                                    |
| <ul> <li>Transducer Error</li> </ul>                                                              | 0x00                                                                                                    | 5.07                                   | One of the transducer error codes defined in the FF Transducer Specifications in section 4.7 Block Alarm Subcodes.                                                                                                    |
| Collection Directory<br>Characteristics                                                           | 0                                                                                                    | <b>663</b>                             | A directory that specifies the number, starting indicies, and DD Item IDs of the data collections in each transducer within a transducer block.                                                                                                    |
| <ul> <li>present error</li> </ul>                                                                 | <b>6</b> 0                                                                                                    |                                        | No Help Available                                                                                                    |
| <ul> <li>previous error</li> </ul>                                                                | <b>FU</b>                                                                                                    |                                        | No Help Available                                                                                                    |
| <ul> <li>clear last error</li> </ul>                                                              | keep                                                                                                    |                                        | No Help Available                                                                                                    |
| reset                                                                                             | 0                                                                                                    | 💶 Range=0 - 6553                       | 5for reset code see manual                                                                                                    |
| <ul> <li>unlock parameter</li> </ul>                                                              | 2457                                                                                                    | 💶 Range=0 - 3399                       | 7No Help Available                                                                                                    |
| ◆ protocol+sw-no.                                                                                 | V01.04.00 (FF)                                                                                                    | 🚥 (max len = 16)                       | No Help Available                                                                                                    |
| ٩]                                                                                                | Write Change:                                                                                                    |                                        | Read All                                                                                                    |
| 🖥 Start 🛛 🕝 🧶 🍪 😳                                                                                 | Neues Memo - Lotus No                                                                                                    | tes NI-FBUS                            | Configurator 🖸 C:\Transfer\Bilder 🛛 🍪 Microsoft Photo Editor 🔤 copernic 🤍 💆 🕉 🖏 10:16                                                                                                    |

# 9.2.2 Last error

The last error is displayed in the "diagnostics" (0A) function group in the "previous error" (0A1) function. This display can be deleted in the "clear last error" (0A2) function.

### 9.2.3 Types of error

| Type of error     | Symbol                                                                      | Meaning                                                                                                    |
|-------------------|-----------------------------------------------------------------------------|----------------------------------------------------------------------------------------------------|
|                   |                                                                             | The output signal assumes a value which can be set using the <b>"output on alarm" (010)</b> function:              |
| Alarm (A)         | continuous                                                                  | <ul> <li>MAX: 110%</li> <li>MIN: -10%</li> <li>Hold: last value is on hold</li> <li>User-specific value</li> </ul> |
| Warning (W)       | flashing                                                                    | The device continues measurement. An error message is displayed.                                                   |
| Alarm/Warning (E) | You can define whether the error should behave as an alarm or as a warning. |                                                                                                    |

### 9.2.4 Error codes

| Code | Description                                              | Possible cause                                                                               | Remedy                                                                                 |
|------|----------------------------------------------------------|----------------------------------------------------------------------------------------------|----------------------------------------------------------------------------------------|
| A102 | checksum error<br>general reset & new<br>calibr.required | device has been powered off before data<br>could be stored;<br>emc problem;<br>EEPROM defect | reset;<br>avoid emc problem;<br>if alarm prevails after reset,<br>exchange electronics |
| W103 | initialising – please wait                               | EEPROM storage not yet finished                                                              | wait some seconds; if warning prevails, exchange electronics                           |
| A106 | downloading please wait                                  | processing data download                                                                     | wait until warning disappears                                                          |
| A110 | checksum error<br>general reset & new<br>calibr.required | device has been powered off before data<br>could be stored;<br>emc problem;<br>EEPROM defect | reset;<br>avoid emc problem;<br>if alarm prevails after reset,<br>exchange electronics |
| A111 | electronics defect                                       | RAM defective                                                                                | reset;<br>if alarm prevails after reset,<br>exchange electronics                       |
| A113 | electronics defect                                       | RAM defective                                                                                | reset;<br>if alarm prevails after reset,<br>exchange electronics                       |
| A114 | electronics defect                                       | EEPROM defect                                                                                | reset;<br>if alarm prevails after reset,<br>exchange electronics                       |
| A115 | electronics defect                                       | general hardware problem                                                                     | reset;<br>if alarm prevails after reset,<br>exchange electronics                       |
| A116 | download error<br>repeat download                        | checksum of stored data not correct                                                          | restart download of data                                                               |
| A121 | electronics defect                                       | no factory calibration existant;<br>EEPROM defective                                         | contact service                                                                        |
| W153 | initialising – please wait                               | initialisation of electronics                                                                | wait some seconds; if warning<br>prevails, power off device and<br>power on again      |
| A155 | electronics defect                                       | hardware problem                                                                             | reset;<br>if alarm prevails after reset,<br>exchange electronics                       |
| A160 | checksum error<br>general reset & new<br>calibr.required | device has been powered off before data<br>could be stored;<br>emc problem;<br>EEPROM defect | reset;<br>avoid emc problem;<br>if alarm prevails after reset,<br>exchange electronics |

| Code | Description                                     | Possible cause                                                    | Remedy                                                                            |
|------|-------------------------------------------------|-------------------------------------------------------------------|-----------------------------------------------------------------------------------|
| A164 | electronics defect                              | hardware problem                                                  | reset;<br>if alarm prevails after reset,<br>exchange electronics                  |
| A171 | electronics defect                              | hardware problem                                                  | reset;<br>if alarm prevails after reset,<br>exchange electronics                  |
| A231 | sensor 1 defect<br>check connection             | HF module or electronics defective                                | exchange HF module or electronics                                                 |
| W511 | no factory calibration ch1                      | factory calibration has been deleted                              | record new factory calibration                                                    |
| A512 | recording of mapping please wait                | mapping active                                                    | wait some seconds until alarm<br>disappears                                       |
| A601 | linearisation ch1 curve not monotone            | linearisation not monotonously increasing                         | correct linearisation table                                                       |
| W611 | less than 2 linearisation points for channel 1  | number of entered linearisation points $< 2$                      | correct linearisation table                                                       |
| W621 | simulation ch. 1 on                             | simulation mode is active                                         | switch off simulation mode                                                        |
| E641 | no usable echo<br>channel 1<br>check calibr.    | echo lost due to application conditions or<br>built up on antenna | check installation;<br>optimize orientation of antenna;<br>clean antenna (cf. OM) |
| E651 | level in safety distance – risk<br>of overspill | level in safety distance                                          | alarm will disappear as soon as level<br>leaves safety distance;                  |
| E671 | linearisation ch1 not<br>complete, not usable   | linearisation table is in edit mode                               | activate linearisation table                                                      |

#### 9.2.5 Influence of the error codes on the output signal

The following table describes the influence of the error codes on the status of the cyclic output values as well as on the parameters BLOCK\_ERR and XD\_ERROR in the Sensor Block. The output values are linked to the following measuring values:

- Primary Value (PV): level/volume
- Secondary Value (SV): distance between sensor membrane and surface of the material measured
- Third Value (TV): sensor temperature

| Code              | PV Status<br>SV Status | PV Substatus<br>SV Substatus | TV Status | TV Substatus   | BLOCK_ER                                        | XD_ERROR            |
|-------------------|------------------------|------------------------------|-----------|----------------|-------------------------------------------------|---------------------|
| A102              | BAD                    | Device Failure               | BAD       | Device Failure | Memory Failure/<br>Device needs maintenance now | Electronic Failure  |
| W103              | Uncertain              | Non specific                 | GOOD      | Non specific   | Other                                           | Unspecified Err     |
| A106              | BAD                    | Device Failure               | BAD       | Device Failure | Other                                           | Unspecified Err     |
| A110              | BAD                    | Device Failure               | BAD       | Device Failure | Memory Failure/<br>Device needs maintenance     | Electronic Failure  |
| A111              | BAD                    | Device Failure               | BAD       | Device Failure | Memory Failure/<br>Device needs maintenance now | Electronic Failure  |
| A113              | BAD                    | Device Failure               | BAD       | Device Failure | Memory Failure/<br>Device needs maintenance now | Electronic Failure  |
| A114              | BAD                    | Device Failure               | BAD       | Device Failure | Memory Failure/<br>Device needs maintenance now | Electronic Failure  |
| A115              | BAD                    | Device Failure               | BAD       | Device Failure | Device needs maintenance now                    | Unspecified Err     |
| A116              | BAD                    | Device Failure               | BAD       | Device Failure | Device needs maintenance now                    | Unspecified Err     |
| A121              | BAD                    | Device Failure               | BAD       | Device Failure | Memory Failure/<br>Device needs maintenance now | Electronic Failure  |
| W153              | Uncertain              | Non specific                 | GOOD      | Non specific   | Power up                                        | No Error            |
| A155              | BAD                    | Device Failure               | BAD       | Device Failure | Device needs maintenace now                     | Electronic Failure  |
| A160              | BAD                    | Device Failure               | BAD       | Device Failure | Memory Failure/<br>Device needs maintenance now | Electronic Failure  |
| A164              | BAD                    | Device Failure               | BAD       | Device Failure | Memory Failure/<br>Device needs maintenance now | Electronic Failure  |
| A171              | BAD                    | Device Failure               | BAD       | Device Failure | Memory Failure/<br>Device needs maintenance now | Electronic Failure  |
| A231              | BAD                    | Device Failure               | BAD       | Device Failure | Device needs maintenance now                    | Unspecified Err     |
| A511              | Uncertain              | configuration error          | GOOD      | Non specific   | Other                                           | Configuration Error |
| A512              | Uncertain              | Non specific                 | GOOD      | Non specific   | Other                                           | Unspecified Err     |
| W601              | Uncertain              | configuration error          | GOOD      | Non specific   | Other                                           | Configuration Error |
| W611              | Uncertain              | configuration error          | GOOD      | Non specific   | Other                                           | Configuration Error |
| W621              | Uncertain              | Non specific                 | GOOD      | Non specific   | simulation active                               | No Error            |
| E641<br>(Alarm)   | BAD                    | Device Failure               | GOOD      | Non specific   | Device needs maintenance now                    | Unspecified Err     |
| E641<br>(Warning) | Uncertain              | Non specific                 | GOOD      | Non specific   | Device needs maintenance now                    | Unspecified Err     |
| E651<br>(Alarm)   | BAD                    | Device Failure               | GOOD      | Non specific   | Other                                           | Unspecified Err     |
| E651<br>(Warning) | Uncertain              | Non specific                 | GOOD      | Non specific   | Other                                           | Unspecified Err     |
| A671              | BAD                    | Device Failure               | GOOD      | Non specific   | Configuration Error                             | No Error            |

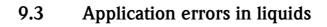

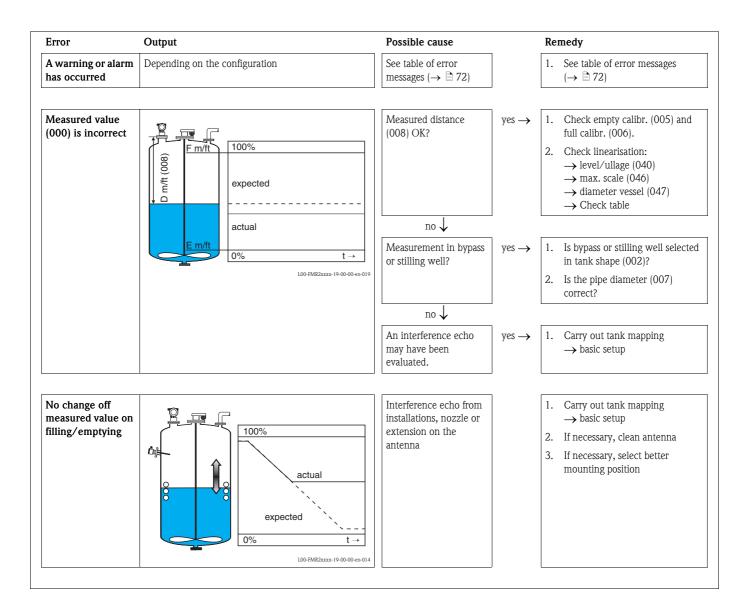

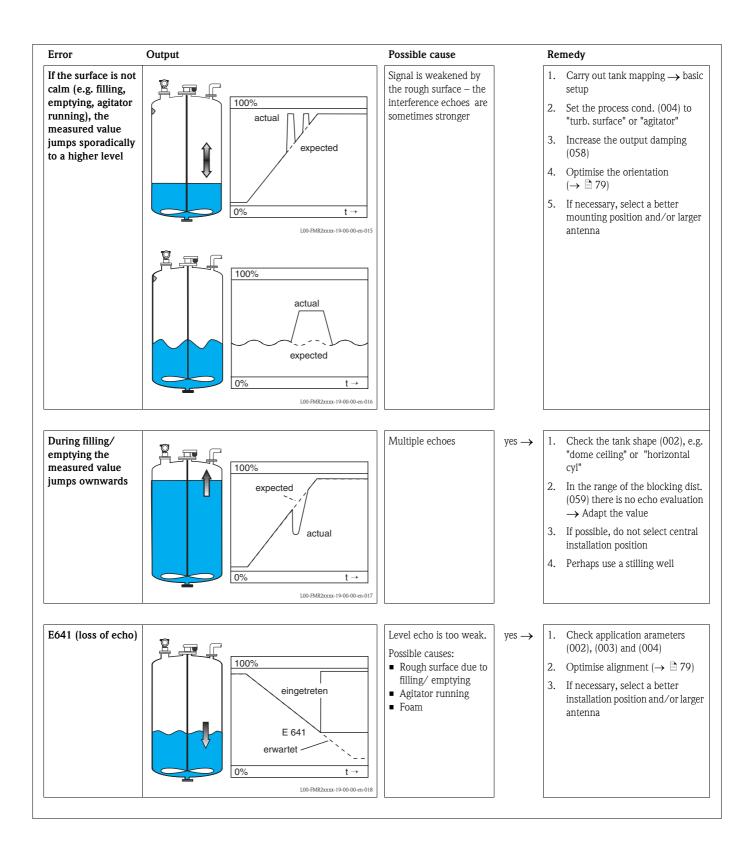

### 9.4 Application errors in solids

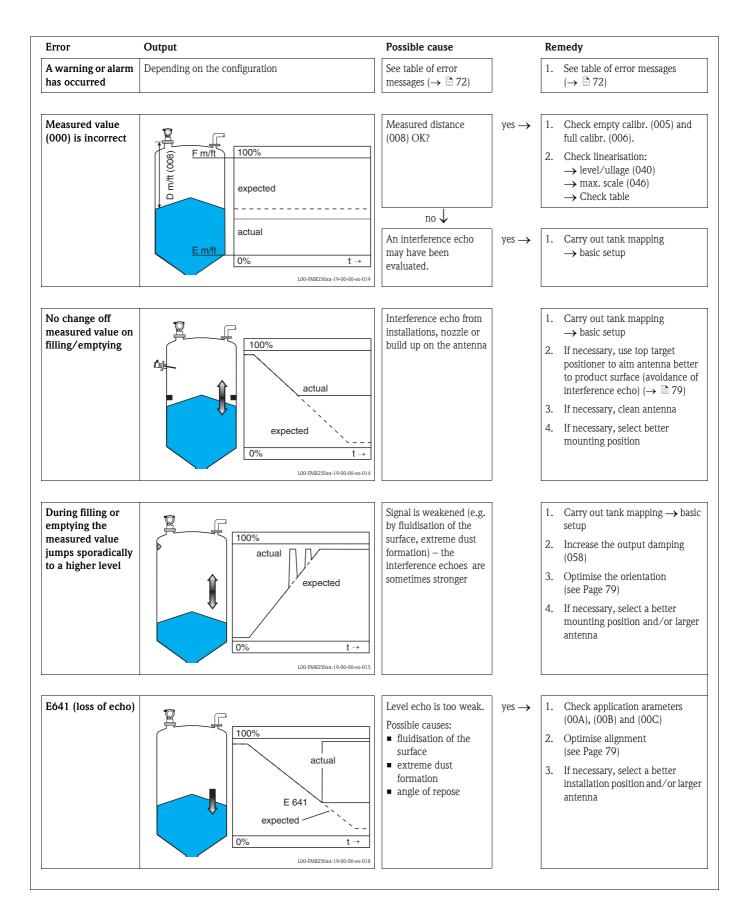

### 9.5 Orientation of the Micropilot

For orientation a marker is found on the flange or threaded boss of the Micropilot. During installation this must be oriented as follows ( $\rightarrow \square 10$ ):

- In tanks: to the vessel wall
- In stilling wells: to the slots
- In bypass pipes: vertical to the tank connectors

After commissioning the Micropilot, the echo quality indicates whether a sufficiently large measuring signal is obtained. If necessary, the quality can be optimised later. Vice versa, the presence of an interference echo can be used to minimise this by optimum orientation. The advantage of this is that the subsequent tank mapping uses a somewhat lower level that causes an increase in the strength of the measuring signal. Proceed as follows:

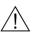

#### Warning!

Subsequent alignment can lead to personal injury. Before you unscrew or loosen the process connection, make sure that the vessel is not under pressure and does not contain any injurious substances.

- 1. It is best to empty the container so that the bottom is just covered. However, alignment can be carried out even if the vessel is empty.
- 2. Optimisation is best carried out with the aid of the envelope graph in the display or the FieldCare.
- 3. Unscrew the flange or loosen the threaded boss by a half a turn.
- 4. Turn the flange by one hole or screw the threaded boss by one eighth of a turn. Note the echo quality.
- 5. Continue to turn until 360° is reached.
- 6. Optimum alignment:

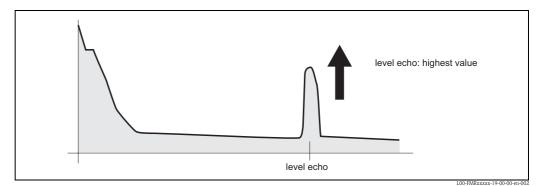

Vessel partly full, no interference echo obtained

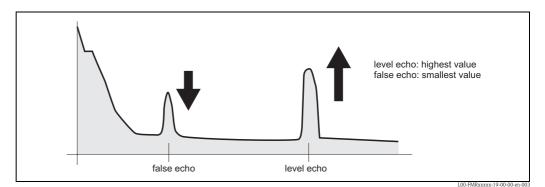

Vessel partly full, interference echo obtained:

Endress+Hauser

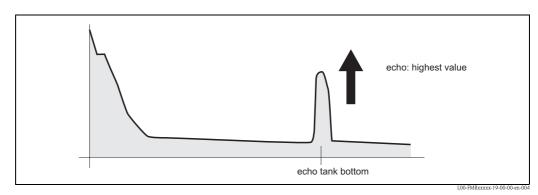

Vessel empty, no interference echo

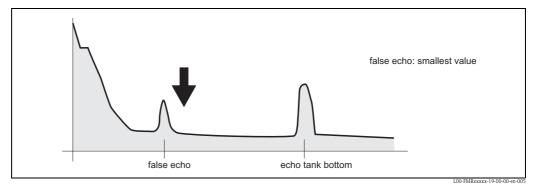

Vessel empty, interference echo obtained

- 7. Fix the flange or threaded boss in this position. If necessary, replace the seal.
- 8. Carry out tank mapping,  $\rightarrow \ge 54$ .

### 9.6 Spare Parts

An overview of the spare parts for your device is available in the internet at www.endress.com. To obtain information on the spare parts, proceed as follows:

- 1. Go to "www.endress.com" and select your country.
- 2. Click "Instruments".

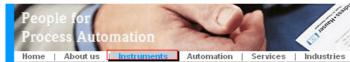

3. Enter the product name into the "product name" field. Endress+Hauser product search

| Via product name       |              |
|------------------------|--------------|
| Enter the product name |              |
|                        | Start search |
|                        |              |

- 4. Select the device.
- 5. Click the "Accessories/Spare parts" tab.

| General Technical Documents/ Service Accessori<br>information Software Spare part                                                                                                    |                 |
|----------------------------------------------------------------------------------------------------|-----------------|
| <ul> <li>Accessories</li> <li>All Spare parts</li> <li>Housing/housing accessories</li> <li>Sealing</li> <li>Cover</li> <li>Terminal module</li> <li>HF module</li> <li>Electronic</li> <li>Power supply</li> <li>Antenna module</li> </ul> |                 |
| Advice<br>Here you'll find a list of all available accessories and spare parts. To only view                                                                                                    | ↓   1/2   ▶   ④ |

accessories and spare parts specific to your product(s), please contact us and ask about our Life Cycle Management Service.

6. Select the required spare parts (You may also use the overview drawing on the right side of the screen.)

When ordering spare parts, always quote the serial number indicated on the nameplate. As far as necessary, the spare parts also include replacement instructions.

## 9.7 Return

The following procedures must be carried out before a transmitter is sent to Endress+Hauser e.g. for repair or calibration:

- Remove all residue which may be present. Pay special attention to the gasket grooves and crevices where fluid may be present. This is especially important if the fluid is dangerous to health, e.g. corrosive, poisonous, carcinogenic, radioactive, etc.
- Always enclose a duly completed "Declaration of contamination" form (a copy of the "Declaration of contamination" is included at the end of this operating manual).

Only then can Endress +Hauser transport, examine and repair a returned device.

• Enclose special handling instructions if necessary, for example a safety data sheet as per EN 91/155/EEC.

Additionally specify:

- An exact description of the application.
- The chemical and physical characteristics of the product.
- A short description of the error that occurred (specify error code if possible)
- Operating time of the device.

### 9.8 Disposal

In case of disposal please seperate the different components according to their material consistence.

## 9.9 Software history

| Date               | Software version     | Changes to software                                                                                                    | Documentation                  |
|--------------------|----------------------|----------------------------------------------------------------------------------------------------|--------------------------------|
| 12.2000            | 01.01.00             | Original software.<br>Operated via:<br>– ToF Tool from version 1.5<br>– Commuwin II (from version 2.07-3)<br>– HART communicator DXR275<br>(from OS 4.6) withRev. 1, DD 1.                                                                                                    | BA221F/00/EN/01.01<br>52006323 |
| 05.2002<br>03.2003 | 01.02.00<br>01.02.02 | <ul> <li>Function group: envelope curve display</li> <li>Katakana (japanese)</li> <li>current turn down (HART only)</li> <li>the customer tank map can be edited</li> <li>length of antenna extension FAR10 can be entered directly</li> <li>Operated via: <ul> <li>ToF Tool from version 3.1</li> </ul> </li> </ul> | BA221F/00/EN/03.03<br>52006323 |
| 01.2005            | 01.02.04             | <ul> <li>Commuwin II (from version 2.08-1)</li> <li>HART communicator DXR375 with<br/>Rev. 1, DD 1.</li> </ul>                                                                                                    | -                              |
| 03.2005            | 01.02.04             | Function "echo lost" improved                                                                                                    | BA221F/00/EN/12.05             |
| 03.2000            | 01.04.00             | <ul> <li>Function: detection windowg</li> <li>Operated via:         <ul> <li>ToF Tool from version 4.2</li> <li>FieldCare from version 2.02.00</li> <li>HART-Communicator DXR375 with<br/>Rev. 1, DD 1.</li> </ul> </li> </ul>                                                                                       | 52006322                       |
| 10.2006            | 01.05.00             | Support of additional HF modules integrated. <ul> <li>Function: media type</li> </ul>                                                                                                    | BA291F/00/EN/08.06<br>71030727 |

## 9.10 Contact addresses of Endress+Hauser

Contact addresses can be found on our homepage "www.endress.com/worldwide". If you have any questions, please do not hesitate to contact your Endress+Hauser representative.

### 10 Technical data

### 10.1 Additional technical data

#### 10.1.1 Input

Measured variable The measured variable is the distance between a reference point and a reflective surface (i.e. medium surface). The level is calculated based on the tank height entered. The level can be converted into other units (volume, mass) by means of a linearization (32 points).

#### Operating frequency • K-band

Up to 8 Micropilot M transmitters can be installed in the same tank because the transmitter pulses are statistically coded.

| Transmitting power | Distance     | Average energy density in beam direction                                              |                                 |  |
|--------------------|--------------|---------------------------------------------------------------------------------------|---------------------------------|--|
|                    |              | max. measuring range = $20 \text{ m} (66 \text{ ft}) / 40 \text{ m} (131 \text{ ft})$ | measuring range = 70 m (230 ft) |  |
|                    | 1 m (3.3 ft) | < 12 nW/cm <sup>2</sup>                                                               | < 64 nW/cm <sup>2</sup>         |  |
|                    | 5 m (16 ft)  | < 0.4 nW/cm <sup>2</sup>                                                              | $< 2.5 \text{ nW/cm}^2$         |  |

#### 10.1.2 Output

| Output signal          | FOUNDATION Fieldbus                                                                                                    |
|------------------------|----------------------------------------------------------------------------------------------------|
| Signal Coding          | Manchester Bus Powered (MBP)                                                                                                    |
| Data transmission rate | 31.25 KBit/s, voltage mode                                                                                                    |
| Galvanic isolation     | Yes (IO-Module)                                                                                                    |
| Signal on alarm        | <ul> <li>Error information can be accessed via the following interfaces:</li> <li>Local display: <ul> <li>Error symbol (→  <sup>1</sup> 34)</li> <li>Plain text display</li> </ul> </li> <li>Current output, signal on error can be selected (e.g. according to NAMUR recommendation NE43)</li> <li>Digital interface</li> </ul> |

Basic Data

|   | Device Type                              | 100F (hex)                 |
|---|------------------------------------------|----------------------------|
|   | Device Revision                          | 05 (hex)                   |
| - | DD Revision                              | 01 (hex)                   |
|   | CFF Revision                             | 01 (hex)                   |
|   | ITK Version                              | 5.0                        |
| - | ITK-Certification Driver-No.             | IT042000                   |
| - | Link Master (LAS) cabable                | yes                        |
|   | Link Master / Basic Device<br>selectable | yes; Default: Basic Device |
|   | Number VCRs                              | 24                         |
|   | Number of Link-Objects in VFD            | 24                         |
|   |                                          |                            |

#### 10.1.3 Data of the FOUNDATION Fieldbus interface

# Virtual communication references (VCRs)

| munication<br>(VCRs) | Permanent Entries | 1  |
|----------------------|-------------------|----|
|                      | Client VCRs       | 0  |
|                      | Server VCRs       | 24 |
|                      | Source VCRs       | 23 |
|                      | Sink VCRs         | 0  |
|                      | Subscriber VCRs   | 23 |
|                      | Publisher VCRs    | 23 |

#### Link Settings

| Slot time            | 4  |
|----------------------|----|
| Min. Inter PDU delay | 4  |
| Max. response delay  | 10 |

#### Transducer Blocks

| Block            | Content                                            | Output values                                                                              |
|------------------|----------------------------------------------------|--------------------------------------------------------------------------------------------|
| Sensor Block     | contains all parameters related to the mesurement  | <ul> <li>level or volume<sup>1)</sup> (channel 1)</li> <li>distance (channel 2)</li> </ul> |
| Diagnsotic Block | contains diagnostic information                    | no output values                                                                           |
| Display Block    | contains parameters to configure the local display | no output values                                                                           |

1) depending on the configuration of the sensor-block

| Block                                              | Content                                                                                                    | Execution time | Functionality |
|----------------------------------------------------|----------------------------------------------------------------------------------------------------|----------------|---------------|
| Resource Block                                     | The Resource Block contains all the data that uniquely identifies the field device. It is an electronic version of a nameplate of the device.                                                                                                    |                | enhanced      |
| Analog Input<br>Block 1<br>Analog Input<br>Block 2 | The AI block takes the manufacturer's input data, selec-<br>ted by channel number, and makes it available to other<br>function blocks at its output.                                                                                                    | 30 ms          | standard      |
| PID Block                                          | The PID block serves as proportional-integral-derivative controller and is used almost universally to do closed-loop-control in the field including cascade and feedforward.                                                                                                    | 80 ms          | standard      |
| Arithmetic Block                                   | This block is designed to permit simple use of popular<br>measurement math functions. The user does not have to<br>know how to write equations. The math algorithm is<br>selected by name, chosen by the user for the function to<br>be done.                                                                                                    | 50 ms          | standard      |
| Input Selector<br>Block                            | The input selector block provides selection of up to four<br>inputs and generates an output based on the configured<br>action. This block normally receives its inputs from AI<br>blocks. The block performs maximum, minimum, middle,<br>average and 'first good' signal selection.                                                                                                    | 30 ms          | standard      |
| Signal Characte-<br>rizer Block                    | The signal characterizer block has two sections, each with an output that is a non-linear function of the respective input. The non-linear function is determined by a single look-up table with 21 arbitrary x-y pairs.                                                                                                    | 40 ms          | standard      |
| Integrator Block                                   | The Integrator Function Block integrates a variable as a function of the time or accumulates the counts from a Pulse Input block. The block may be used as a totalizer that counts up until reset or as a batch totalizer that has a setpoint, where the integrated or accumulated value is compared to pre-trip and trip settings, generating discrete signals when these settings are reached. | 60 ms          | standard      |

| Terminals          | Cable cross-section: 0.5 to 2.5 mm (20 to 14 AWG)                                                                                                    |                                            |  |  |  |  |  |  |
|--------------------|----------------------------------------------------------------------------------------------------|--------------------------------------------|--|--|--|--|--|--|
| Cable entry        | <ul> <li>Cable gland M20x1.5 (recommended cable diameter 6 to 10 mm (0.24 to 0.39 in))</li> <li>Cable entry G<sup>1</sup>/<sub>2</sub> or <sup>1</sup>/<sub>2</sub>NPT</li> <li>7/8" Foundation Fieldbus plug</li> </ul> |                                            |  |  |  |  |  |  |
| Supply voltage     | 9 V to 32 V (Ex<br>9 V to 30 V (no<br>max. voltage 33                                                                                                    | on-Ex)                                     |  |  |  |  |  |  |
| Lift-off voltage   | 9 V                                                                                                    |                                            |  |  |  |  |  |  |
| Polarity sensitive | no                                                                                                    |                                            |  |  |  |  |  |  |
| FISCO              | Ui                                                                                                    | 17,5 V                                     |  |  |  |  |  |  |
|                    | I                                                                                                    | 500 mA; with overvoltage protection 273 mA |  |  |  |  |  |  |
|                    | P <sub>i</sub>                                                                                                    | 5,5 W; with overvoltage protection 1,2 W   |  |  |  |  |  |  |
|                    | C <sub>i</sub>                                                                                                    | 5 nF                                       |  |  |  |  |  |  |
|                    | L <sub>i</sub>                                                                                                    | 0,01 mH                                    |  |  |  |  |  |  |
| FNICO compliant    | Yes                                                                                                    |                                            |  |  |  |  |  |  |
| Basic current      | 15 mA                                                                                                    |                                            |  |  |  |  |  |  |
| In-rush current    | ≤ 15 mA                                                                                                    |                                            |  |  |  |  |  |  |
| Error current      | 0 mA                                                                                                    |                                            |  |  |  |  |  |  |

#### 10.1.4 Auxiliary energy

<sup>5)</sup> There may be additional restrictions for devices with an explosion protection certificate. Refer to the notes in the appropriate safety instructions (XA).

| Reference operating conditions       | <ul> <li>temperature = +20 °C ±5 °C (+68 °F ±41 °F)</li> <li>pressure = 1013 mbar abs. ±20 mbar (15 psi ±0.29 psi)</li> <li>relative humidity (air) = 65 % ±20 %</li> <li>ideal reflector</li> <li>no major interference reflections inside the signal beam</li> </ul>                                                                                                    |
|--------------------------------------|----------------------------------------------------------------------------------------------------|
| Maximum measured error               | <ul> <li>Typical statements for reference conditions, include linearity, repeatability, and hysteresis:</li> <li>not for max. measuring range = 70 m (230 ft) <ul> <li>to 1 m (3.3 ft): ±10 mm (0.39 in)</li> </ul> </li> <li>for max. measuring range = 40 m (131 ft) <ul> <li>to 10 m (33 ft): ±3 mm (0.12 in)</li> <li>ex 10 m (33 ft): ± 0.03 % of measuring range</li> </ul> </li> <li>for max. measuring range = 70 m (230 ft) <ul> <li>to 1 m (3.3 ft): ±30 mm (1.18 in)</li> <li>ex 1 m (3.3 ft): ±15 mm (0.59 in) or 0.04 % of measuring range, whatever is larger</li> </ul> </li> </ul> |
| Resolution                           | Digital: 1 mm (0.04 in) / 0.03 % of measuring range                                                                                                    |
| Reaction time                        | The reaction time depends on the parameter settings (min. 1 s). In case of fast level changes, the instrument needs the reaction time to indicate the new value.                                                                                                    |
| Influence of ambiente<br>temperature | <ul> <li>The measurements are carried out in accordance with EN61298-3:</li> <li>■ digital output FOUNDATION Fieldbus: <ul> <li>average T<sub>K</sub>: 2 mm (0.08 in)/10 K, max. 5 mm (0.2 in) over the entire temperature range -40 °C to +80 °C (-40 °F to +176 °F)</li> </ul> </li> </ul>                                                                                                    |
| Effect of gas phase                  | High pressures reduce the propagation velocity of the measuring signals in the gas/vapor above the fluid. This effect depends on the gas/vapor and is particularly large for low temperatures. This results in a measuring error that gets bigger as the distance increases between the device zero point (flange) and product surface. The following table illustrates this measured error for a few typical gases/vapors (with regard to the distance; a positive value means that too large a distance is being measured):                                                                      |

#### 10.1.5 Performance characteristics

| Gas phase         | Temp | Yemperature Pressure |                  |                  |                  |                    |                    |  |  |  |  |  |
|-------------------|------|----------------------|------------------|------------------|------------------|--------------------|--------------------|--|--|--|--|--|
|                   | °C   | °F                   | 1 bar (14.5 psi) | 10 bar (145 psi) | 50 bar (725 psi) | 100 bar (1450 psi) | 160 bar (2320 psi) |  |  |  |  |  |
| Air               | 20   | 68                   | 0.00 %           | 0.22 %           | 1.2 %            | 2.4 %              | 3.89 %             |  |  |  |  |  |
| Nitrogen          | 200  | 392                  | -0.01 %          | 0.13 %           | 0.74 %           | 1.5 %              | 2.42 %             |  |  |  |  |  |
|                   | 400  | 752                  | -0.02 %          | 0.08 %           | 0.52 %           | 1.1 %              | 1.70 %             |  |  |  |  |  |
| Hydrogen          | 20   | 68                   | -0.01 %          | 0.10 %           | 0.61 %           | 1.2 %              | 2.00 %             |  |  |  |  |  |
|                   | 200  | 392                  | -0.02 %          | 0.05 %           | 0.37 %           | 0.76 %             | 1.23 %             |  |  |  |  |  |
|                   | 400  | 752                  | -0.02 %          | 0.03 %           | 0.25 %           | 0.53 %             | 0.86 %             |  |  |  |  |  |
| Water             | 100  | 212                  | 0.20 %           | -                | -                | -                  | -                  |  |  |  |  |  |
| (saturated steam) | 180  | 356                  | -                | 2.1 %            | -                | -                  | -                  |  |  |  |  |  |
| ,                 | 263  | 505.4                | -                | -                | 8.6 %            | -                  | -                  |  |  |  |  |  |
|                   | 310  | 590                  | -                | -                | -                | 22 %               | -                  |  |  |  |  |  |
|                   | 364  | 687.2                | -                | -                | -                | -                  | 41.8 %             |  |  |  |  |  |

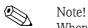

When the pressure is known and constant, this measured error can, for example, be compensated by means of linearization.

| Ambient temperature range     | Ambient temperature for the transmitter: -40 °C to +80 °C (-40 °F to +176 °F) or<br>-50 °C to +80 °C (58 °F to +176 °F). The functionality of the LCD display may be limited for<br>temperatures $T_a < -20$ °C (-4 °F) and $T_a > +60$ °C (+140 °F). A weather protection cover should<br>be used for outdoor operation if the instrument is exposed to direct sunlight.                                                                                                    |
|-------------------------------|----------------------------------------------------------------------------------------------------|
| Storage temperature           | -40 °C to +80 °C (-40 °F to +176 °F) or -50 °C to +80 °C (58 °F to +176 °F).                                                                                                    |
| Climate class                 | DIN EN 60068-2-38 (test Z/AD)                                                                                                    |
| Vibration resistance          | DIN EN 60068-2-64 / IEC 68-2-64:<br>■ FMR230/231, FMR240/244/245 with 40 mm (1½") antenna: 20 to 2000 Hz, 1 (m/s <sup>2</sup> ) <sup>2</sup> /Hz                                                                                                    |
| Cleaning of the antenna       | The antenna can get contaminated, depending on the application. The emission and reception of microwaves can thus eventually be hindered. The degree of contamination leading to an error depends on the medium and the reflectivity, mainly determined by the dielectric constant $\varepsilon$ r. If the medium tends to cause contamination and deposits, cleaning on a regular basis is recommended. Care has to be taken not to damage the antenna in the process of a mechanical or hose-down cleaning (eventually connection for cleaning liquid). The material compatibility has to be considered if cleaning agents are used! The maximum permitted temperature at the flange should not be exceeded. |
| Electromagnetic compatibility | Electromagnetic compatibility in accordance with all the relevant requirements of the EN61326 series and NAMUR recommendation (NE21). For details refer to the Declaration of Conformity. Maximum deviation $< 0.5$ % of the span.                                                                                                    |

#### 10.1.6 Operating conditions: Environment

#### 10.1.7 Operating conditions: Process

| Process temperature range /<br>Process pressure limits | specii<br>100 °               | pecific range<br>fied on the fla<br>?F. Observe p | anges refers<br>pressure tem             | uced by the selected pr<br>to a reference tempera<br>perature dependency.<br>I at higher temperature | ture of 20 °C (68 °F), | for ASME flanges to                          |
|--------------------------------------------------------|-------------------------------|---------------------------------------------------|------------------------------------------|----------------------------------------------------------------------------------------------------|------------------------|----------------------------------------------|
|                                                        | Wi<br>gro<br>be<br>ASI<br>ASI | uped under<br>identical.<br>ME B16.5a -           | heir temper<br>13E0 in EN<br>1998 Tab. 2 |                                                                                                    | ,                      | )4 and 1.4435 are<br>f the two materials can |
|                                                        | Туре                          | of antenna                                        | Seal                                     | Temperature                                                                                          | Pressure               | Wetted parts                                 |
|                                                        | B,C,                          | Standard,                                         |                                          | -40 °C to +200 °C                                                                                    | -1 bar to 16 bar       | PTFE (conform to FDA 21                      |

 $\uparrow \qquad \text{Ordering information,} \rightarrow \textcircled{1} 6$ 

1) 3A-, EHEDG approval for Tri-Clamp process connection.

Dielectric constant

• in a stilling well:  $\varepsilon r \ge 1,4$ 

• in free space:  $\varepsilon r \ge 1,9$ 

#### 10.1.8 Mechanical construction

#### Weight

F12/T12 housing: approx 2.5 kg (5.51 lbs) + weight of flange
 F22 housing: approx 5.0 kg (12.01 lbs) + weight of flange

■ F23 housing: approx 5.9 kg (13.01 lbs) + weight of flange

Material (not in contact with process)

Materials of T12 and F12 housing (seawater-resistant, powder-coated)

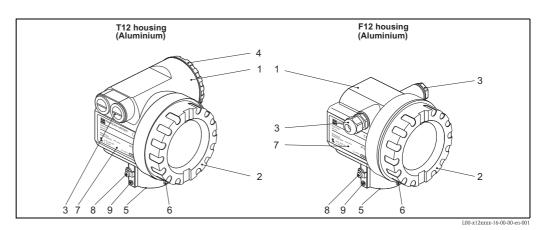

Pos. Part Material AlSi10Mg T12 and F12 housing 1 Cover (Display) AlSi10Mg Fa. SHS: EPDM 70pW FKN Sealing 2 Window ESG-K-Glass (Toughened safety glass) Sealing of the glass Silicone sealing compound Gomastit 402 Fa. SHS: EPDM 70 pW FKN Trelleborg: EPDM E7502 Sealing Cable gland Polyamid (PA), CuZn nickel-plated PBT-GF30 3 1.0718 galvanized Plug PE 3.1655 Adapter 316L (1.4435) AlMgSiPb (anodized) Cover (Connection compartment) AlSi10Mg 4 Sealing Fa. SHS: EPDM 70pW FKN Trelleborg: EPDM E7502/E7515 Clamp Screws: A4; Clamp: Ms nickel-plated; Spring washer: A4 5 Fa. SHS: EPDM 70pW FKN Trelleborg: EPDM E7502/E7515 Sealing ring VA Retaining ring for tag 6 Rope VA Crimp sleeve Aluminium 1.4301 Nameplate 7 Groove pin A2 Screws: A2; Spring washer: A4; Clamp: 1.4301 Holder: 1.4310 8 Ground terminal: 9 Screws A2-70

#### Materials of F23 housing (corrosion-resistant)

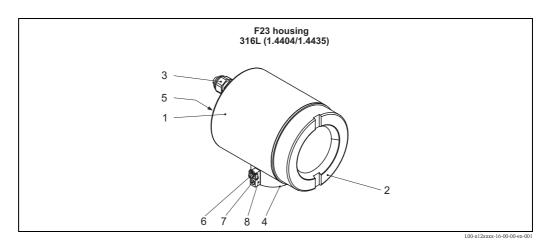

| Pos. | Part                   | Material                                                                     |                        |  |  |  |  |  |  |  |
|------|------------------------|------------------------------------------------------------------------------|------------------------|--|--|--|--|--|--|--|
| 1    | F23 housing            | Housing body: 1.4404; Sensor neck: 1.4435;<br>earth connection block: 1.4435 |                        |  |  |  |  |  |  |  |
|      | Cover                  | 1.4404                                                                       |                        |  |  |  |  |  |  |  |
| 2    | Sealing                | Fa. SHS: EPDM 70pW FKN                                                       |                        |  |  |  |  |  |  |  |
| 2    | Window                 | ESG-K-Glass (Toughened safety gla                                            | ass)                   |  |  |  |  |  |  |  |
|      | Sealing of the glass   | Silicone sealing compound Gomast                                             | tit 402                |  |  |  |  |  |  |  |
|      | Sealing                | Fa. SHS: EPDM 70pW FKN                                                       | Trelleborg: EPDM E7502 |  |  |  |  |  |  |  |
|      | Cable gland            | Polyamid (PA), CuZn nickel-plated                                            |                        |  |  |  |  |  |  |  |
| 3    | Dluc                   | PBT-GF30                                                                     | 1.0718 galvanized      |  |  |  |  |  |  |  |
|      | Plug                   | PE                                                                           | 3.1655                 |  |  |  |  |  |  |  |
|      | Adapter                | 316L (1.4435)                                                                |                        |  |  |  |  |  |  |  |
| 4    | Sealing ring           | Fa. SHS: EPDM 70pW FKN                                                       | Trelleborg: EPDM E7502 |  |  |  |  |  |  |  |
| 5    | Nameplate              | 1.4301                                                                       |                        |  |  |  |  |  |  |  |
| 6    | Grounding terminal:    | Screws: A2; Spring washer: A4; Clamp: 1.4301; Holder: 1.4310                 |                        |  |  |  |  |  |  |  |
| 7    | Screw                  | A2-70                                                                        |                        |  |  |  |  |  |  |  |
|      | Retaining ring for tag | VA                                                                           |                        |  |  |  |  |  |  |  |
| 8    | Rope                   | VA                                                                           |                        |  |  |  |  |  |  |  |
|      | Crimp sleeve           | Aluminium                                                                    |                        |  |  |  |  |  |  |  |

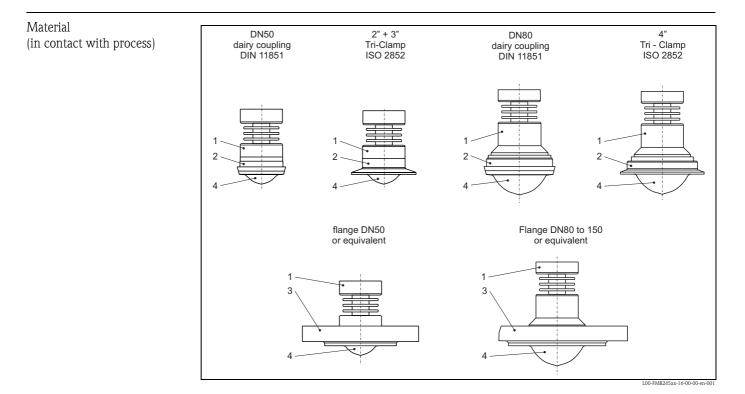

| Pos. | Part               | Material                                                    |
|------|--------------------|-------------------------------------------------------------|
| 1    | Adapter            | 304 (1.4301)                                                |
| 2    | Process connection | 316L (1.4435)                                               |
| 3    | Flange             | 316L (1.4404 / 1.4435)                                      |
| 4    | Plating            | PTFE (conform to FDA 21 CFR 177.1550 and USP <88> Class VI) |

### 10.1.9 Certificates and approvals

| CE approval                       | The measuring system meets the legal requirements of the EC-guidelines. Endress+Hauser confirms the instrument passing the required tests by attaching the CE-mark. |  |  |  |  |  |  |  |  |
|-----------------------------------|----------------------------------------------------------------------------------------------------|--|--|--|--|--|--|--|--|
| RF approvals                      | R&TTE, FCC                                                                                                    |  |  |  |  |  |  |  |  |
| Overspill protection              | german WHG, see ZE00244F/00/DE.<br>SIL 2, see SD00150F/00/EN "Functional Safety Manual".                                                                            |  |  |  |  |  |  |  |  |
| External standards and guidelines | EN 60529<br>Protection class of housing (IP-code).                                                                                                    |  |  |  |  |  |  |  |  |
|                                   | <b>EN 61010</b><br>Safety regulations for electrical devices for measurement, control, regulation and laboratory use.                                               |  |  |  |  |  |  |  |  |
|                                   | <b>EN 61326-X</b><br>EMC product family standard for electrical equipment for measurement, control and laboratory use.                                              |  |  |  |  |  |  |  |  |
|                                   | <b>NAMUR</b><br>User association for automation technology in process industrie.                                                                                    |  |  |  |  |  |  |  |  |

Ex approval

#### Correlation of safety instructions (XA, XC) and certificates (ZD, ZE) to the instrument:

| Feature            |                                             | Variante | ZE00244F | ZD00135F | ZD00133F | ZD00132F | ZD00129F | ZD00128F | ZD00127F |                   | ZD00062F | ZD00060F | ZD00059F | ZD00058F | ZD00056F | XCOUUU/H | XA00407F | XA00375F | XA00374F | XA00372F | XA00365F | XA00367F | XA00363F | XA00361F | XA00360F | XAUU277F | XA00233F | XA00210F | XA00209F | XA00205F | XA00106F | XA00105F | XA00103F |
|--------------------|---------------------------------------------|----------|----------|----------|----------|----------|----------|----------|----------|-------------------|----------|----------|----------|----------|----------|----------|----------|----------|----------|----------|----------|----------|----------|----------|----------|----------|----------|----------|----------|----------|----------|----------|----------|
|                    | Non-hazardous area                          | А        |          |          |          |          |          |          | 1        |                   |          |          |          |          |          |          |          |          |          |          |          |          |          |          |          |          |          |          | 1        | Ĩ        | П        |          |          |
|                    | ATEX II 1/2G, 1/2D, Alu blind cover, XA 1)  | в        |          |          |          |          |          |          |          |                   |          |          |          |          |          |          | х        |          |          |          |          | Γ        |          |          |          |          |          |          | I        |          |          |          |          |
|                    | IECEx Zone 0/1, Ex ia IIC T6, XA 1)         | D        |          |          |          |          |          |          |          |                   |          |          |          |          |          |          |          |          |          |          | ××       | ( X      | х        | х        | >        | ¢        |          |          |          |          |          |          |          |
|                    | IECEx Zone 0/1, Ex d (ia) IIC T6, XA 1)     | Е        |          |          |          |          |          |          |          |                   |          |          |          |          |          |          |          |          |          |          |          |          |          |          | x        |          |          |          |          |          |          |          |          |
|                    | Non-hazardous area, WHG 2)                  | F :      | ×        |          |          |          |          |          |          |                   |          |          |          |          |          |          |          |          |          |          |          |          |          |          |          |          |          |          |          |          |          |          |          |
|                    | ATEX II 3G Ex nA II T6, XA 1)               | G        |          |          |          |          |          |          |          |                   |          |          |          |          |          |          |          |          |          |          |          |          |          |          |          |          | х        |          |          |          |          |          |          |
|                    | ATEX II 1/2G Ex ia IIC T6,ATEX II 3D,XA 1)  | н        |          |          |          |          |          |          |          |                   |          |          |          |          |          |          |          |          |          |          |          |          |          |          |          | ×        |          | x        | x        | ×х       | ×        |          | x        |
|                    | NEPSI Ex ia IIC T6                          | 1        |          |          |          |          |          |          |          |                   |          |          |          |          |          |          |          | х        |          | x        |          |          |          |          |          |          |          |          |          |          |          |          |          |
|                    | NEPSI Ex d(ia)ia IIC T6                     | J        |          |          |          |          | L        |          |          |                   |          | L        |          |          |          |          |          |          | х        |          |          |          |          |          |          |          |          |          |          |          |          | Ц        |          |
|                    | *TIIS Ex ia IIC T4                          | к        |          |          |          |          |          |          |          |                   |          |          |          |          |          |          |          |          |          |          |          |          |          |          |          |          |          |          |          |          | ×        |          | x        |
| 10<br>Approval:    | TIIS Ex d (ia) IIC T4                       | L        |          |          |          |          | L        |          |          |                   |          | L        |          |          |          |          |          |          |          |          |          |          |          |          |          |          |          |          |          |          |          | Ц        |          |
|                    | CSA General Purpose                         | Ν        |          |          |          |          |          |          |          |                   |          |          |          |          |          |          |          |          |          |          |          |          |          |          |          |          |          |          |          |          |          |          |          |
|                    | NEPSI Ex nAL IIC T6                         | R        |          |          |          |          |          |          |          |                   |          |          |          |          |          | x        |          |          |          |          |          |          |          |          |          |          |          |          |          |          |          |          |          |
|                    | FM IS CI.I Div.1 Gr.A-D, zone 0, 1, 2       | s        |          |          |          |          | х        | х        | x>       | $\langle \rangle$ | <        |          |          | 2        | ××       | :        |          |          |          |          |          |          |          |          |          |          |          |          |          |          |          |          |          |
|                    | FM XP CI.I Div.1 Gr.A-D, zone 1, 2          | Т        |          |          |          |          |          |          |          |                   |          |          |          | х        |          |          |          |          |          |          |          |          |          |          |          |          |          |          |          |          |          |          |          |
|                    | CSA IS CI.I Div.1 Gr.A-D, zone 0, 1, 2      | U        | )        | ×>       | <        | x        |          |          |          |                   |          | х        | х        |          |          |          |          |          |          |          |          |          |          |          |          |          |          |          |          |          |          |          |          |
|                    | CSA XP CI.I Div.1 Gr.A-D, zone 1, 2         | v        |          |          |          |          |          |          |          |                   | ×        |          |          |          |          |          |          |          |          |          |          |          |          |          |          |          |          |          |          |          |          |          |          |
|                    | Special version                             | Y        |          |          |          |          |          |          |          |                   |          |          |          |          |          |          |          |          |          |          |          |          |          |          |          |          |          |          |          |          |          |          |          |
|                    | ATEX II 1/2G Ex ia IIC T6, XA <sup>1)</sup> | 2        |          |          |          |          |          |          |          |                   |          |          |          |          |          |          |          |          |          |          |          |          |          |          |          |          |          | х        | x        | ×х       | ×        |          | x        |
|                    | ATEX II 1/2G Ex d (ia) IIC T6, XA 1)        | 5        |          |          |          |          |          |          |          |                   |          |          |          |          |          |          |          |          |          |          |          |          |          |          |          |          |          |          |          |          |          | х        |          |
|                    | ATEX II 1/2G Ex ia IIC T6, WHG, XA 1)       | 7        | ×        |          |          |          |          |          |          |                   |          |          |          |          |          |          |          |          |          |          |          |          |          |          |          |          |          | х        | x        | ×х       | x        |          | x        |
|                    | 4-20mA SIL HART, 4-line display VU331 3)    | A :      | ×        |          | >        | x        |          |          | x>       | <                 | ×        |          |          | х        | ×        | x        | х        |          | х        | x        |          | ( X      |          |          | x>       | ×        | x        |          | х        | х        |          | x        | x        |
|                    | 4-20mA SIL HART, w/o display 4)             | в        | ×        |          | >        | x        |          |          | x>       | <                 | ×        |          | х        | х        | ×        | x        | х        |          | х        | x        | ×        | ( X      |          |          | x>       | ×        | x        |          | х        | х        |          | x        | x        |
|                    | PROFIBUS PA, 4-line display VU331 3)        | C :      | x        | ×>       | ×        |          | х        | х        |          | )                 | < x      | х        |          | x        | ×        | x        | х        | х        | х        |          | x        |          | х        | х        | x        | ×        | х        | х        | 2        | ĸ        | ×        | х        |          |
|                    | PROFIBUS PA, w/o display 4)                 | D        | x        | ×>       | ×        |          | х        | х        |          | )                 | < x      | х        |          | x        | ×        | x        | х        | х        | х        |          | x        |          | х        | х        | x        | ×        | х        | х        | 2        | ĸ        | ×        | х        |          |
| 40                 | FOUNDATION Fieldbus, 4-line display 3)      | Е        | )        | ×>       | ĸ        |          | х        | х        |          | >                 | < x      | х        |          | x        | ×        | x        | х        | х        | х        |          | x        |          | х        | х        | x        | ×        | х        | х        | )        | ĸ        | ×        | х        |          |
| Output; Operation: | FOUNDATION Fieldbus, w/o display 4)         | F        | )        | ×>       | ĸ        |          | х        | х        |          | >                 | < x      | х        |          | x        | ×        | x        | х        | х        | х        |          | x        |          | х        | х        | x        | ×        | х        | х        | )        | ×        | ×        | х        |          |
|                    | 4-20mA SIL HART, prepared for FHX40         | к        |          |          |          | x        |          |          | >        | <                 |          |          | х        |          | ×        | x        | х        |          | х        | x        |          | х        |          |          | x>       | x        | х        |          |          | х        |          |          | x        |
|                    | PROFIBUS PA, prepared for FHX40             | L        | ×        | >        | ×        |          |          | х        |          | >                 | <        | х        |          | 2        | ×        | x        | х        | х        | х        |          |          |          | x        | х        | ×        | ×        | x        |          | )        | ×        | ×        |          |          |
|                    | FOUNDATION Fieldbus, prepared for FHX40     | M        | ×        | >        | ĸ        |          |          | х        |          | >                 | <        | х        |          | 3        | ×        | x        | х        | х        | х        |          |          |          | х        | х        | x        | ×        | х        |          | )        | ×        | ×        |          |          |
|                    | Special version                             | Y        |          |          |          |          |          |          |          |                   |          |          |          |          |          |          |          |          |          |          |          |          |          |          |          |          |          |          |          |          |          |          |          |
|                    | F12 Alu, coated IP65 NEMA4X                 | А        |          |          |          |          |          |          |          | >                 | <        | х        | х        |          | ××       | x        | х        | х        |          | x        |          |          |          | х        | >        | ( X      | x        |          |          |          | ×        |          | x        |
|                    | F23 316L IP65 NEMA4X                        | в        |          | >        | ×        | ×        |          | х        | >        | $\langle \rangle$ | <        |          |          |          |          | x        | х        | x        |          | x        |          | х        | х        |          |          | ×        | x        |          | 2        | x x      |          | IJ       |          |
| 50<br>Housing:     | T12 Alu, coated IP65 NEMA4X 5)              | С        | I        | Ι        | Ι        | I        |          |          |          | T                 | x        |          |          | х        |          |          | Γ        |          | х        | Ţ        |          |          |          |          | х        | Ι        |          |          |          |          |          | х        |          |
|                    | T12 Alu, coated IP65 NEMA4X + OVP 5.6)      | D        | )        | ×        | >        | <        | х        |          | х        | )                 | <        | Γ        |          | J        |          | x        | х        | х        |          | x        | ××       | (        |          |          |          | ×        | х        | х        | х        |          |          |          |          |
|                    | Special version                             | Υ        |          |          |          |          |          |          |          |                   |          |          |          |          |          |          |          |          |          |          | T        |          |          |          |          |          |          |          |          | T        | П        | П        |          |

\* In preparation

1) Note safety instructions (XA) (electrostatic charging)!

2) German WHG only in combination with certificate ZE00244F/00/DE.

3) Envelope curve display on site.

4) Via communication.

5) Separate conn. compartment.

6) OVP = overvoltage protection.

| Supplementary | This supplementary documentation can be found on our product pages on www.endress.com.            |
|---------------|---------------------------------------------------------------------------------------------------|
| Documentation | <ul> <li>Technical Information (TI00345F/00/EN)</li> </ul>                                        |
|               | <ul> <li>Operating Instructions "Description of instrument functions" (BA00291F/00/EN)</li> </ul> |
|               | <ul> <li>Safety Manual "Functional Safety Manual" (SD00150F/00/EN).</li> </ul>                    |
|               | ■ Certificate "German WHG" (ZE00244F/00/DE).                                                      |

#### 10.1.10 Supplementary Documentation

Brief operating instructions (KA01014F/00/EN)

# 11 Appendix

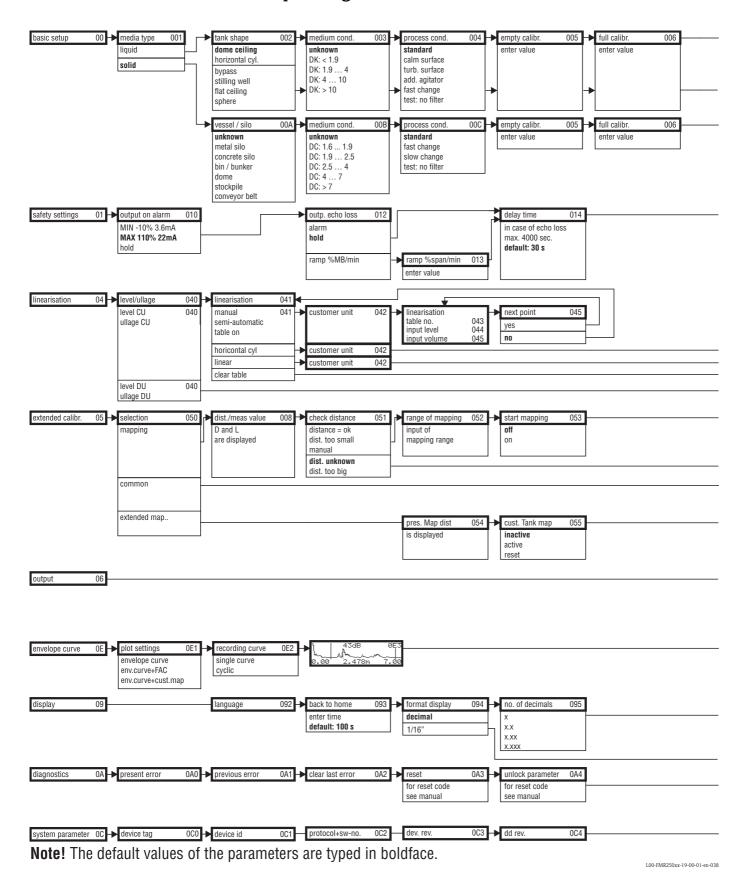

### 11.1 Operating menu FOUNDATION Fieldbus

Endress+Hauser

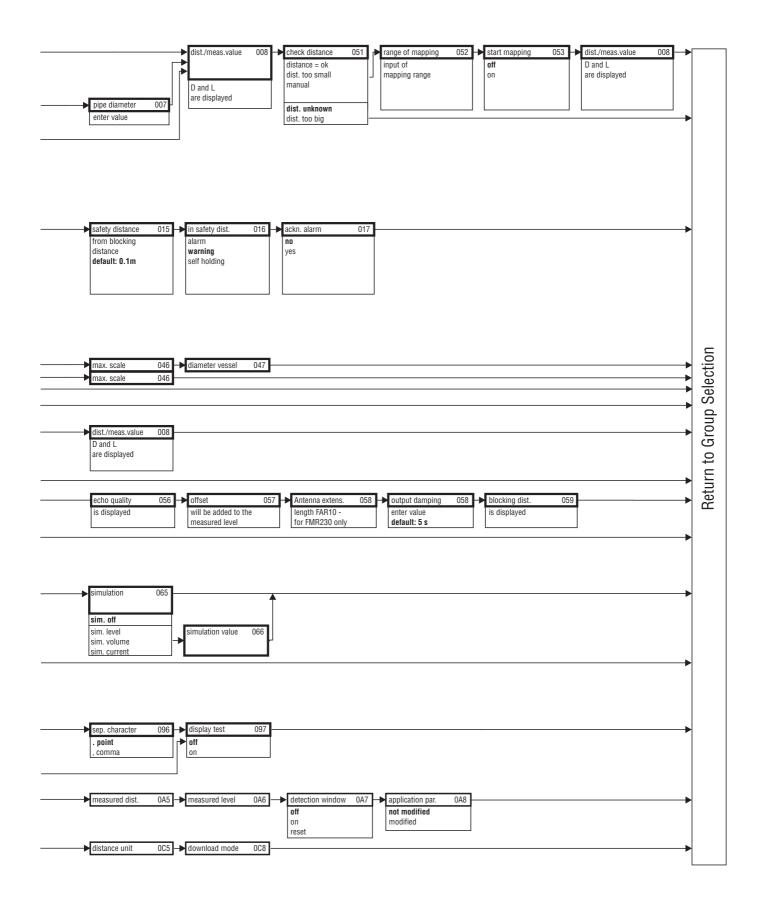

L00-FMR250xx-19-00-02-en-038

### 11.2 Block model of the Micropilot M

The Micropilot M contains the follwoing blocks:

- Resource Block (RB2) see Operating Instructions BA013S/04/EN: "FOUNDATION Fieldbus - Overview"
- Sensor Block (TBRL) contains the parameters relevant to the measurement
- Diagnostic Block (DIAG) contains the diagnostic parameters of the Micropilot M
- Display Block (DISP) contains the configuration parameters for the display module VU331
- Analog-Input-Block 1 bzw. 2 (AI) scale the signal of the Transducer Block and transmit them to the PLCS
- PID Block (PID) see Operating Instructions BA013S/04/EN: "FOUNDATION Fieldbus - Overview"
   Arithmetic Block (AR)
- see Operating Instructions BA013S/04/EN: "FOUNDATION Fieldbus Overview" Input Selector Block (IS)
- see Operating Instructions BA013S/04/EN: "FOUNDATION Fieldbus Overview" Signal Characterizer Block (SC)
- see Operating Instructions BA013S/04/EN: "FOUNDATION Fieldbus Overview" **Integrator Block (IT)**

see Operating Instructions BA013S/04/EN: "FOUNDATION Fieldbus - Overview"

#### 11.2.1 Default Block configuration

The input and output variables of the blocks can be interconnected by a configuration tool (e.g. NI-Fieldbus configurator). The figure below shows, how these connections are set by default.

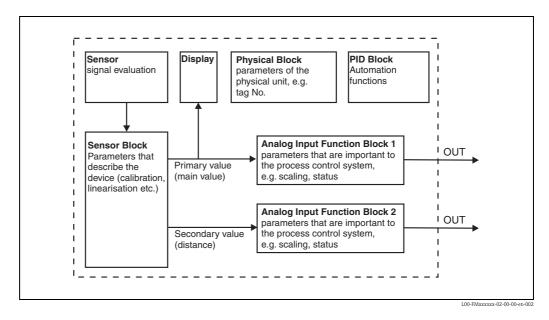

### 11.3 Resource block

The resource block contains the parameters used to describe physical resources of the device. It has no linkable inputs or outputs.

#### 11.3.1 Operation

The resource block is opened by a click on the resource line.

If the NI-FBUS Configurator is being used, a series of file tabs appears on the screen. The files can be opened to view and/or edit the parameters in the following table. A short description of the parameter function appears on the side of the screen. A change in the parameter is stored by pressing the WRITE CHANGES button when the block is out of service. Press the READ ALL button to check the values stored in the device.

#### 11.3.2 Parameters

| Parameter   | Description                                                                                                    |
|-------------|----------------------------------------------------------------------------------------------------|
| TAG_DESC    | User description of the intended application of the block.                                                                                                    |
| MODE_BLK    | <ul> <li>Lists the actual, target, permitted and normal operating modes of the block.</li> <li>Target: changes the operating mode of the block</li> <li>Actual: indicates the current operating mode of the block</li> <li>Permitted: states which operating modes are allowed</li> <li>Normal: indicates the normal operating mode of the block</li> </ul>         |
|             | <ul> <li>The possible operating modes of the resources block are:</li> <li>AUTO: the block is operating as normal</li> <li>OOS: the block is out of service.</li> </ul>                                                                                                    |
|             | If the resource block is out of service, then all blocks within the device (resource) are forced into the same status.                                                                                                    |
| RS_STATE    | Indicates the state of the resource block application state machine<br>– On-line: block in AUTO mode<br>– Standby: block in OOS mode                                                                                                    |
| WRITE_LOCK  | Indicates the status of DIP-switch WP<br>– LOCKED: device data can be modified<br>– NOT LOCKED: device data can be modified                                                                                                    |
| RESTART     | <ul> <li>Allows a manual restart:</li> <li>UNINITIALISED: no status</li> <li>RUN: normal operational status</li> <li>RESOURCE: resets the resource block parameters</li> <li>DEFAULTS: Resets all FOUNDATION Fieldbus parameters within the device, but not the manufacturer specific parameters.</li> <li>PROCESSOR: make a warm start of the processor</li> </ul> |
| BLOCK_ERROR | Shows error status of software and hardware components<br>- Out-of-Service: the block is in OOS mode<br>- Simulation active: shows the setting of DIP-switch SIM                                                                                                    |
| BLOCK_ALM   | Shows any configuration, hardware, connection and system problems in the lock. The cause of the alert is to be seen in the subcode field.                                                                                                    |

The function of the resource block parameters not described here can can be taken from the FOUNDATION Fieldbus specification, see "**www.fieldbus.org**".

### 11.4 Sensor block

The Sensor block contains the parameters required to calibrate the device. These parameters can also be addressed by using the display module.

The calibration of the device is described in  $\rightarrow$   $\stackrel{>}{\rightrightarrows}$  43.

#### 11.4.1 Operation

Parameter changes from the tool are made off-line while the device is operating. The changes are downloaded by first setting MODE\_BLK = OOS then pressing the WRITE CHANGES button. Press the READ ALL button to check the values stored in the device. Normally operation is resumed as soon as MODE-BLK is set to AUTO.

#### 11.4.2 Block administration parameters

| Parameter   | Description                                                                                                    |
|-------------|----------------------------------------------------------------------------------------------------|
| MODE_BLK    | See description in Resource block. The possible operating modes of the Sensor block are:<br>– AUTO: the block is operating as normal<br>– OOS: the block is out of service. |
| TAG_DESC    | User description of the intended application of the block.                                                                                                    |
| BLOCK_ERROR | Shows error status of software and hardware components<br>– Out-of-Service: the block is in OOS mode                                                                        |

### 11.4.3 Output values

| Parameter       | Description                   |
|-----------------|-------------------------------|
| PRIMARY_VALUE   | Main value (level or volume). |
| SECONDARY_VALUE | Measured distance.            |

### 11.4.4 Configuration parameters

The Sensor block also contains the configuration parameters, which are used to commission and calibrate the instrument. They are identical to the functions of the operating menu, except for the service parameters which are not accessible on the bus. Thus, the calibration procedure via the display module ( $\rightarrow \triangleq 47$ ) is equally valid for a calibration via a network configuration tool. A complete list of the configuration parameters can be found in the BA00291F/00/EN – "Description of Instrument Functions".

#### 11.4.5 Methods

The FOUNDATION Fieldbus specification provides for the use of so-called methods to simplify the operation of the device. A method is an interactive sequence of steps that must be followed in order to obtain a particular function from the device.

The Micropilot M has got the following methods:

- Basic setup
- Safety settings
- Acknowledge alarm
- Linearisation
- Extended calibration
- Output
- System parameters
- Lock TB Manufacturer parameters

Most of these methods are identical to the respective function group in the operating menu. A detailed description of them can be found in the BA00291F/00/EN – "Description of Instrument functions".

| Parameter        | Position<br>Indicator | rel.<br>Index | Variable Name                | Size<br>[bytes] | Туре          | Access | Storage<br>Class | Changeable<br>in Mode |
|------------------|-----------------------|---------------|------------------------------|-----------------|---------------|--------|------------------|-----------------------|
| measured value   | 000                   | 18            | PARMEASUREDVALUE             | 4               | FloatingPoint | RO     | dynamic          | Auto, OOS             |
| media type       | 001                   | 19            | PARMEDIATYPE                 | 1               | Unsigned8     | RW     | static           | OOS                   |
| vessel / silo    | 00A                   | 20            | PARVESSELSILO                | 1               | Unsigned8     | RW     | static           | OOS                   |
| medium property  | 00B                   | 21            | PARDIELECTRICCONSTANT        | 1               | Unsigned8     | RW     | static           | OOS                   |
| process prpert.  | 00C                   | 22            | PARPROCESSPROPERTIES         | 1               | Unsigned8     | RW     | static           | OOS                   |
| tank shape       | 002                   | 23            | PARTANKSHAPE                 | 1               | Unsigned8     | RW     | static           | OOS                   |
| medium property  | 003                   | 24            | PARDIELECTRICCONSTANT        | 1               | Unsigned8     | RW     | static           | OOS                   |
| process cond.    | 004                   | 25            | PARPROCESSCONDITION          | 1               | Unsigned8     | RW     | static           | OOS                   |
| empty calibr.    | 005                   | 26            | PAREMPTYCALIBRATION          | 4               | FloatingPoint | RW     | static           | OOS                   |
| full calibr.     | 006                   | 27            | PARFULLCALIBRATION           | 4               | FloatingPoint | RW     | static           | OOS                   |
| pipe diameter    | 007                   | 28            | PARTUBEDIAMETER              | 4               | FloatingPoint | RW     | static           | OOS                   |
| echo quality     | 056                   | 29            | PARECHOQUALITY               | 1               | Unsigned8     | RO     | dynamic          | Auto, OOS             |
| check distance   | 051                   | 30            | PARCHECKDISTANCE             | 1               | Unsigned8     | RW     | dynamic          | OOS                   |
| range of mapping | 052                   | 31            | PARSUPPRESSIONDISTANCE       | 4               | FloatingPoint | RW     | dynamic          | OOS                   |
| start mapping    | 053                   | 32            | PARSTARTMAPPINGRECORD        | 1               | Unsigned8     | RW     | dynamic          | OOS                   |
| pres. map dist.  | 054                   | 33            | PARPRESMAPRANGE              | 4               | FloatingPoint | RO     | dynamic          | Auto, OOS             |
| cust. tank map   | 055                   | 34            | PARCUSTTANKMAP               | 1               | Unsigned8     | RW     | dynamic          | OOS                   |
| offset           | 057                   | 35            | PAROFFSETOFMEASUREDDISTANCE  | 4               | FloatingPoint | RW     | static           | OOS                   |
| antenna extens.  | 0C9                   | 36            | PARANTENNAEXTENSIONLENGTH    | 4               | FloatingPoint | RW     | static           | OOS                   |
| output damping   | 058                   | 37            | PAROUTPUTDAMPING             | 4               | FloatingPoint | RW     | static           | Auto, OOS             |
| blocking dist.   | 059                   | 38            | PARBLOCKINGDISTANCE          | 4               | FloatingPoint | RW     | static           | OOS                   |
| output on alarm  | 010                   | 39            | PAROUTPUTONALARM             | 1               | Unsigned8     | RW     | static           | OOS                   |
| outp. echo loss  | 012                   | 40            | PARREACTIONLOSTECHO          | 1               | Unsigned8     | RW     | static           | OOS                   |
| ramp %span/min   | 013                   | 41            | PARRAMPINPERCENTPERMIN       | 4               | FloatingPoint | RW     | static           | OOS                   |
| delay time       | 014                   | 42            | PARDELAYTIMEONLOSTECHO       | 2               | Unsigned16    | RW     | static           | OOS                   |
| safety distance  | 015                   | 43            | PARLEVELWITHINSAFETYDISTANCE | 4               | FloatingPoint | RW     | static           | OOS                   |
| in safety dist.  | 016                   | 44            | PARINSAFETYDISTANCE          | 1               | Unsigned8     | RW     | static           | OOS                   |

#### 11.4.6 Parameter list of the Micropilot M Sensor Block

| Parameter        | Position<br>Indicator | rel.<br>Index | Variable Name              | Size<br>[bytes] | Туре          | Access | Storage<br>Class | Changeable<br>in Mode |
|------------------|-----------------------|---------------|----------------------------|-----------------|---------------|--------|------------------|-----------------------|
| ackn. alarm      | 017                   | 45            | PARACKNOWLEDGEALARM        | 1               | Unsigned8     | RW     | dynamic          | Auto, OOS             |
| level/ullage     | 040                   | 46            | PARLEVELULLAGEMODE         | 1               | Unsigned8     | RW     | static           | OOS                   |
| linearisation    | 041                   | 47            | PARLINEARISATION           | 1               | Unsigned8     | RW     | static           | OOS                   |
| customer unit    | 042                   | 48            | PARCUSTOMERUNIT            | 2               | Unsigned16    | RW     | static           | OOS                   |
| table no.        | 043                   | 49            | PARTABLENUMBER             | 1               | Unsigned8     | RW     | non-vol.         | Auto, OOS             |
| input level      | 044                   | 50            | PARINPUTLEVELHALFAUTOMATIC | 4               | FloatingPoint | RO     | dynamic          | Auto, OOS             |
| input level      | 044                   | 51            | PARINPUTLEVELMANUAL        | 4               | FloatingPoint | RW     | dynamic          | OOS                   |
| input volume     | 045                   | 52            | PARINPUTVOLUME             | 4               | FloatingPoint | RW     | dynamic          | OOS                   |
| max. scale       | 046                   | 53            | PARMAXVOLUME               | 4               | FloatingPoint | RW     | static           | OOS                   |
| diameter vessel  | 047                   | 54            | PARCYLINDERVESSEL          | 4               | FloatingPoint | RW     | static           | OOS                   |
| simulation       | 065                   | 55            | PARSIMULATION              | 1               | Unsigned8     | RW     | dynamic          | OOS                   |
| simulation value | 066                   | 56            | PARSIMULATIONVALUELEVEL    | 4               | FloatingPoint | RW     | dynamic          | Auto, OOS             |
| simulation value | 066                   | 57            | PARSIMULATIONVALUEVOLUME   | 4               | FloatingPoint | RW     | dynamic          | Auto, OOS             |
| unlock parameter | 0A4                   | 58            | PAROPERATIONCODE           | 2               | Unsigned16    | RW     | non-vol.         | OOS                   |
| measured dist.   | 0A5                   | 59            | PARMEASUREDDISTANCE        | 4               | FloatingPoint | RO     | dynamic          | Auto, OOS             |
| measured level   | 0A6                   | 60            | PARMEASUREDLEVEL           | 4               | FloatingPoint | RO     | dynamic          | Auto, OOS             |
| detection window | 0A7                   | 61            | PARDETECTIONWINDOW         | 1               | Unsigned8     | RW     | dynamic          | OOS                   |
| application par. | 0A8                   | 62            | PARAPPLICATIONPARAMETER    | 1               | Unsigned8     | RO     | dynamic          | Auto, OOS             |
| distance unit    | 0C5                   | 63            | PARDISTANCEUNIT            | 2               | Unsigned16    | RW     | static           | OOS                   |
| download mode    | 0C8                   | 64            | PARDOWNLOADMODE            | 1               | Unsigned8     | RW     | static           | OOS                   |
| max meas dist    | 0D84                  | 65            | PARABSMAXMESSDIST          | 4               | FloatingPoint | RO     | dynamic          | Auto, OOS             |
| max sample dist. | 0D88                  | 66            | PAREDITRANGEMAXSAMPLEDIST  | 4               | FloatingPoint | RO     | dynamic          | Auto, OOS             |

### 11.5 Diagnostic Block

#### 11.5.1 Operation

The diagnostic block contains the error messages of the instrument. These parameters can also be addressed by using the display module. The diagnostic block is opened by clicking on the "diagnostic" line. Parameter changes from the tool are made off-line while the device is operating. The changes are downloaded by first setting MODE\_BLK = OOS then pressing the WRITE CHANGES button. Press the READ ALL button to check the values stored in the device. In order to resume operation, change MODE\_BLK to AUTO<sup>6</sup>.

#### 11.5.2 Block administration parameters

| Parameter   | Description                                                                                                    |
|-------------|----------------------------------------------------------------------------------------------------|
| MODE_BLK    | <ul> <li>See description in Resource block. The possible operating modes of the Sensor block are:</li> <li>AUTO: the block is operating as normal.</li> <li>OOS: the block is out of service.</li> </ul> |
| TAG_DESC    | User description of the intended application of the block.                                                                                                    |
| BLOCK_ERROR | Shows the error status associated with the block components<br>– Out-of-Service: the block is in OOS mode.                                                                                               |

### 11.5.3 Methods

The FOUNDATION Fieldbus specification provides for the use of so-called methods to simplify the operation of the device. A method is an interactive sequence of steps that must be followed in order to obtain a particular function from the device.

The Micropilot M has got the following methods:

- Set to customer default
- Diagnostics

Most of these methods are identical to the respective function group in the operating menu. A detailed description of them can be found in the BA00291F/00/EN – "Description of Instrument functions".

#### 11.5.4 Instrument specific parameters

| Parameter        | Position<br>Indicator | rel.<br>Index | Variable Name            | Size<br>[bytes] | Туре          | Access | Storage<br>Class | Changeable<br>in Mode |
|------------------|-----------------------|---------------|--------------------------|-----------------|---------------|--------|------------------|-----------------------|
| present error    | 0A0                   | 13            | PARACTUALERROR           | 2               | Unsigned16    | RO     | dynamic          | Auto, OOS             |
| previous error   | 0A1                   | 14            | PARLASTERROR             | 2               | Unsigned16    | RO     | non-vol.         | Auto, OOS             |
| clear last error | 0A2                   | 15            | PARCLEARLASTERROR        | 1               | Unsigned8     | RW     | dynamic          | Auto, OOS             |
| reset            | 0A3                   | 16            | PARRESET                 | 2               | Unsigned16    | RW     | dynamic          | OOS                   |
| protocol+sw-no.  | 0C2                   | 18            | PARPROTSOFTVERSIONSTRING | 16              | VisibleString | RO     | const            | Auto, OOS             |

<sup>6)</sup> If MODE\_BLK refuses to be changed to AUTO, an error is present. Control all parameters, perform the required changes and try again to change MODE\_BLK to AUTO.

## 11.6 Display Block

#### 11.6.1 Operation

The display block contains the parameters required to parametrise the display module (which is contained in the remote display and operating unit FHX40). These parameters can also be addressed by using the display module. The display block is opened by clicking on the "display" line. Parameter changes from the tool are made off-line while the device is operating. The changes are downloaded by first setting MODE\_BLK = OOS then pressing the WRITE CHANGES button. Press the READ ALL button to check the values stored in the device. In order to resume operation, change MODE\_BLK to AUTO<sup>7</sup>.

#### 11.6.2 Block administration parameters

| Parameter   | Description                                                                                                    |
|-------------|----------------------------------------------------------------------------------------------------|
| MODE_BLK    | <ul> <li>See description in Resource block. The possible operating modes of the sensor block are:</li> <li>AUTO: the block is operating as normal.</li> <li>OOS: the block is out of service.</li> </ul> |
| TAG_DESC    | User description of the intended application of the block.                                                                                                    |
| BLOCK_ERROR | Shows the error status associated with the block components<br>– Out-of-Service: the block is in OOS mode.                                                                                               |

#### 11.6.3 Methods

The FOUNDATION Fieldbus specification provides for the use of so-called methods to simplify the operation of the device. A method is an interactive sequence of steps that must be followed in order to obtain a particular function from the device.

- The Micropilot M has got the following methods:
- Display

Most of these methods are identical to the respective function group in the operating menu. A detailed description of them can be found in the BA00291F/00/EN – "Description of Instrument functions".

#### 11.6.4 Instrument specific parameters

| Parameter      | Position<br>Indicator | rel.<br>Index | Variable Name          | Size<br>[bytes] | Туре      | Access | Storage<br>Class | Changeable<br>in Mode |
|----------------|-----------------------|---------------|------------------------|-----------------|-----------|--------|------------------|-----------------------|
| language       | 092                   | 13            | PARLANGUAGE            | 1               | Unsigned8 | RW     | non-vol.         | Auto, OOS             |
| back to home   | 093                   | 14            | PARBACKTOHOME          | 2               | Integer16 | RW     | non-vol.         | Auto, OOS             |
| format display | 094                   | 15            | PARFORMATDISPLAY_FT    | 1               | Unsigned8 | RW     | non-vol.         | Auto, OOS             |
| no.of decimals | 095                   | 16            | PARNOOFDECIMALS        | 1               | Unsigned8 | RW     | non-vol.         | Auto, OOS             |
| sep. character | 096                   | 17            | PARSEPARATIONCHARACTER | 1               | Unsigned8 | RW     | non-vol.         | Auto, OOS             |

<sup>7)</sup> If MODE\_BLK refuses to be changed to AUTO, an error is present. Control all parameters, perform the required changes and try again to change MODE\_BLK to AUTO.

### 11.7 Analog input block

The analog input block conditons the signal output by the Sensor block andoutputs signal to the PCL or other function blocks.

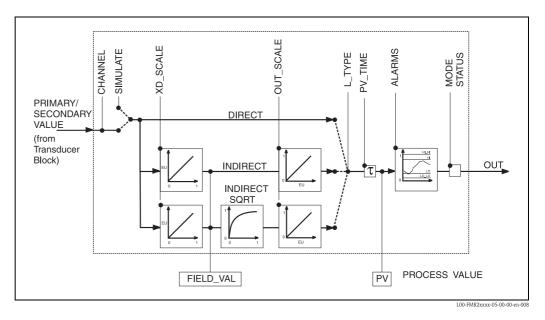

### 11.7.1 Operation

The resource block is opened by a click on the resource line.

Parameter changes from the tool are made off-line while the device is operating. The changes are downloaded by first setting MODE\_BLK = OOS then pressing the WRITE CHANGES button. Press the READ ALL button to check the values stored in the device. Normally operation is resumed as soon as MODE-BLK is set to AUTO.

#### 11.7.2 Block administration parameters

| Parameter   | Description                                                                                                    |  |  |  |
|-------------|----------------------------------------------------------------------------------------------------|--|--|--|
| MODE_BLK    | <ul> <li>See description in Resource block. The possible operating modes of the Sensor block are:</li> <li>AUTO: the block is operating as normal</li> <li>MAN: the block is operated with a manually entered primary value.</li> <li>OOS: the block is out of service.</li> </ul> |  |  |  |
| TAG_DESC    | User description of the intended application of the block.                                                                                                    |  |  |  |
| BLOCK_ERROR | <ul> <li>Shows error status of software and hardware components</li> <li>Out-of-Service: the block is in OOS mode</li> <li>Simulation active: shows the setting of DIP-switch SIM. Input failure/process variable has BAD status.</li> <li>configuration error</li> </ul>          |  |  |  |

### 11.7.3 Output values

| Parameter   | Description                                                                                                    |
|-------------|----------------------------------------------------------------------------------------------------|
| PV          | Either the primary/secondary Sensor block value used to execute the block or a process value associated with it. Comprises value and status.                                       |
| OUT         | The primary value output as a result of executing the analog input block. Comprises value and status.                                                                              |
| FIELD_VALUE | Raw value of field device in $\%$ of PV range with a status reflecting the Sensor condition before signal characterisation L_Type or filtering V_TIME. Comprises value and status. |

#### 11.7.4 Scaling parameters

| Parameter | Description                                                                                                    |
|-----------|----------------------------------------------------------------------------------------------------|
| CHANNEL   | <ul> <li>Selects the measured value to be input to the analogue input block</li> <li>0 = no channel defined</li> <li>1 = primary value: measured level/volume</li> <li>2 = secondary value: measured distance</li> </ul>                                                                                      |
| XD_SCALE  | Scales the Sensor block value in the required engineering units (EU).                                                                                                    |
| OUT_SCALE | Scales the output value in the required engineering units (EU).                                                                                                    |
| L_TYPE    | <ul> <li>Sets the linearization type:</li> <li>DIRECT: the Sensor block value bypasses the scaling functions</li> <li>INDIRECT: the Sensor block value is fed through the linear scaling functions</li> <li>INDIRECT SQRT: the Sensor block value is fed through the square root scaling functions</li> </ul> |

The relationship between the output values and scaling paramaters for the Micropilot M is as follows:

The L\_TYPE parameter influences the signal conversion: 

Direct:

PV = CHANNEL\_VALUE

Indirect:

$$PV = \frac{FIELD_VALUE}{100} \times (OUT_SCALE_MAX - OUT_SCALE_MIN) + OUT_SCALE_MIN$$

Indirect square root:

$$PV = \sqrt{\frac{FIELD_VALUE}{100}} \times (OUT_SCALE_MAX - OUT_SCALE_MIN) + OUT_SCALE_MIN$$

## 11.7.5 Output response parameters

| Parameter | Description                                                                                                    |
|-----------|----------------------------------------------------------------------------------------------------|
| LOW_CUT   | Not relevant to level measurement!<br>Determines a threshold for square root linearization below which the output value is set<br>to zero. |
| PV_FTIME  | Sets the time constant for the output value.                                                                                               |

#### 11.7.6 Alarm parameters

| Parameter  | Description                                                                                                    |
|------------|----------------------------------------------------------------------------------------------------|
| ACK_OPTION | Sets the way in which alarms and warnings are to be acknowledged.                                                                                                    |
| ALARM_HYS  | Sets the hysteresis (in output engineering units) for all configured alarms.<br>A hysteresis of e.g. 2% on a HI_HI_LIMIT of 95% would cause the alarm to activate<br>when the level reaches 95% and to deactivate when the level drops below 93%.<br>A hysteresis of e.g. 2% on a LO_LO_LIMIT of 5% would cause the alarm to activate<br>when the level drops below 5% and to deactivate when the level rises to 7%. |
| HI_HI_PRI  | The priority $(1 - 15)$ of the HI_HI alarm                                                                                                    |
| HI_HI_LIM  | Sets the HI_HI alarm limit in output engineering units                                                                                                    |
| HI_PRI     | The priority $(1 - 15)$ of the HI alarm                                                                                                    |
| HI_LIM     | Sets the HI warning limit in output engineering units                                                                                                    |
| LO_PRI     | The priority $(1 - 15)$ of the LO alarm                                                                                                    |
| LO_LIM     | Sets the LO warning limit in output engineering units                                                                                                    |
| LO_LO_PRI  | The priority $(1 - 15)$ of the LO_LO alarm                                                                                                    |
| LO_LO_LIM  | Sets the LO_LO alarm limit in output engineering units                                                                                                    |

### 11.7.7 Alarm priorities

| Parameter | Description                                                  |
|-----------|--------------------------------------------------------------|
| 0         | Alarm is suppressed                                          |
| 1         | Recognised by the system but not reported                    |
| 2         | Reported to the operator, but does not require his attention |
| 3 - 7     | Advisroy alarms of increasing priority                       |
| 8 - 15    | Critical alarms of increasing priority                       |

#### 11.7.8 Alarm status

| Parameter | Description                   |
|-----------|-------------------------------|
| HI_HI_ALM | The status of the HI_HI alarm |
| HI_ALM    | The status of the HI alarm    |
| LO_ALM    | The status of the LO alarm    |
| LO_LO_ALM | The status of the LO_LO alarm |

#### 11.7.9 Simulation

The SIMULATE parameter allows the Sensor block output value to be simulated, provided simulation has also been enabled at the device DIP switch. The simulation must be enabled, a value and/or status entered and the block must be in AUTO mode. During simulation the Sensor output value is substituted by the simulated value.

A simulation is also possible by switching MODE\_BLK to "MAN" and entering a value for OUT.

| Parameter | Description                                                                                                    |
|-----------|----------------------------------------------------------------------------------------------------|
| SIMULATE  | Enables, sets and displays a simulated value, options:<br>– enable/disable<br>– simulated value<br>– output value |

### 11.8 List of start indices

The following list indicates the start indices for all blocks and objects:

| Object            | Start Index |
|-------------------|-------------|
| Object Dictionary | 298         |

| Object                              | Start Index |
|-------------------------------------|-------------|
| Resource Block                      | 400         |
| Analog Input 1 Function Block       | 500         |
| Analog Input 2 Function Block       | 600         |
| PID Function Block                  | 700         |
| Arithmetic Function Block           | 800         |
| Input Selector Function Block       | 900         |
| Signal Characterizer Function Block | 1000        |
| Integrator Function Block           | 1100        |
| Sensor Block                        | 2000        |
| Diagnostic Block                    | 2200        |
| Display Block                       | 2400        |

| Object                                           | Start Index |
|--------------------------------------------------|-------------|
| View Objects Resource Block                      | 3000        |
| View Objects Analog Input 1 Function Block       | 3010        |
| View Objects Analog Input 2 Function Block       | 3020        |
| View Objects PID Function Block                  | 3030        |
| View Objects Arithmetic Function Block           | 3040        |
| View Objects Input Selector Function Block       | 3050        |
| View Objects Signal Characterizer Function Block | 3060        |
| View Objects Integrator Function Block           | 3070        |
| View Objects Sensor Block                        | 4000        |
| View Object Diagnostic Block                     | 4100        |
| View Object Display Block                        | 4200        |

### 11.9 Patents

This product may be protected by at least one of the following patents. Further patents are pending.

- US 5,659,321

- US 6,047,598
- US 5,880,698
- US 5,926,152
- US 5,969,666
- US 5,948,979
- US 6,054,946
- US 6,087,978
- US 6,014,100

## Index

### A

| 11                                                        |    |
|-----------------------------------------------------------|----|
| accessories                                               | 73 |
| application errors in liquidsapplication errors in solids | 76 |
| В                                                         |    |
| basic setup                                               | 60 |

### С

| CE mark    | 9  |
|------------|----|
| connecting | 29 |
| connection | 30 |

### D

| declaration of conformity    |     |     | . 9 |
|------------------------------|-----|-----|-----|
| declaration of contamination |     |     | 82  |
| degree of protection         |     |     | 30  |
| designated use               |     |     | . 4 |
| dielectric constant          | 18, | 49, | 51  |
| dimensions                   |     |     | 12  |
| display                      |     |     | 34  |
| display symbols              |     |     | 34  |
| disposal                     |     |     | 82  |
| distance                     |     |     | 54  |

### Ε

| —                     |     |
|-----------------------|-----|
| echo mapping          | 55  |
| echo quality          | -80 |
| empty calibration 52, | 61  |
| engineering hints     | 14  |
| envelope curve        | 62  |
| error codes           | 73  |
| Ex approval           | 92  |
| exterior cleaning     |     |
|                       |     |

#### F

| 1                        |      |
|--------------------------|------|
| F12 housing              | 26   |
| F23 housing              | 26   |
| FHX40                    | 70   |
| fieldbus plug connectors | 28   |
| full calibration 53      | , 61 |
| function groups          | 36   |
| functions                | 36   |
|                          |      |

#### I

| installation in bypass      |  |
|-----------------------------|--|
| installation in tank 10, 20 |  |
| interference echo           |  |
| V                           |  |

#### K

| key assignment 3 | 5 |
|------------------|---|
|------------------|---|

### М

| maintenance66mapping54–55, 62maximum measured error8Measurement in a plastic tank12measuring conditions12         | 2<br>7<br>5 |
|----------------------------------------------------------------------------------------------------|-------------|
| media group       5         media type       60         medium property       49, 51, 6         mounting       10 | 0<br>1      |

## N

| nameplate                               | •• | 6 |
|-----------------------------------------|----|---|
| notes on safety conventions and symbols | •• | 5 |

#### 0

| operatin menu      | 94 |
|--------------------|----|
| operating menu     | 36 |
| operational safety | 4  |
| optimisation       | 79 |
| ordering structure | 7  |
| orientation 10,    | 79 |

### P

| pipe diameter          | 53 |
|------------------------|----|
| process conditions 50, | 52 |
| product class          | 18 |

### R

| repairs                        | 68 |
|--------------------------------|----|
| repairs to Ex-approved devices | 68 |
| replacement                    | 68 |
| replacing seals                | 68 |
| return                         | 82 |
| RF approvals                   | 91 |

### S

| safety instructions        | 4 |
|----------------------------|---|
| Service Interface FXA291 6 | 9 |
| software history           | 2 |
| Spare Parts                | 1 |
| stilling well 21, 5        | 3 |
| system error messages      | 2 |

## Τ

| T12 housing                   | 27 |
|-------------------------------|----|
| tank installations.           | 14 |
| tank shape 48-                | 49 |
| technical data                | 83 |
| trouble-shooting              | 71 |
| trouble-shooting instructions | 71 |
| turn housing 10,              | 25 |
| V                             |    |
| vessel / silo 51,             | 61 |

#### W

| warning                  | 73 |
|--------------------------|----|
| weather protection cover | 69 |
| wiring                   | 26 |

# Endress+Hauser 4

People for Process Automation

## **Declaration of Hazardous Material and De-Contamination**

Erklärung zur Kontamination und Reinigung

Please reference the Return Authorization Number (RA#), obtained from Endress+Hauser, on all paperwork and mark the RA# clearly on the outside of the box. If this procedure is not followed, it may result in the refusal of the package at our facility. Bitte geben Sie die von E+H mitgeteilte Rücklieferungsnummer (RA#) auf allen Lieferpapieren an und vermerken Sie diese auch außen auf der Verpackung. Nichtbeachtung dieser Anweisung führt zur Ablehnung ihrer Lieferung. RA No.

Because of legal regulations and for the safety of our employees and operating equipment, we need the "Declaration of Hazardous Material and De-Contamination", with your signature, before your order can be handled. Please make absolutely sure to attach it to the outside of the packaging.

Aufgrund der gesetzlichen Vorschriften und zum Schutz unserer Mitarbeiter und Betriebseinrichtungen, benötigen wir die unterschriebene "Erklärung zur Kontamination und Reinigung", bevor Ihr Auftrag bearbeitet werden kann. Bringen Sie diese unbedingt außen an der Verpackung an.

Type of instrument / sensor Geräte-/Sensortyp

Serial number Seriennummer

Used as SIL device in a Safety Instrumented System / Einsatz als SIL Gerät in Schutzeinrichtungen

Conductivity / Leitfähigkeit \_

Process data / Prozessdaten

Temperature / Temperatur \_ \_\_ [°F] \_\_\_

[°C] Pressure / Druck [psi] [Pa] \_\_\_[µS/cm] Viscosity / Viskosität \_\_\_\_ \_ [cp] \_ \_ [mm²/s]

Λ

Δ

Medium and warnings

| Warnhinweise zum                                                                                              | n Medium                                       |                           |                                 |                        |                            |                                                               |                               |                          |
|----------------------------------------------------------------------------------------------------|------------------------------------------------|---------------------------|---------------------------------|------------------------|----------------------------|---------------------------------------------------------------|-------------------------------|--------------------------|
|                                                                                                    | Medium /concentration<br>Medium /Konzentration | Identification<br>CAS No. | flammable<br><i>entzündlich</i> | toxic<br><i>giftig</i> | corrosive<br><i>ätzend</i> | harmful/<br>irritant<br>gesundheits-<br>schädlich/<br>reizend | other *<br><i>sonstiges</i> * | harmless<br>unbedenklich |
| Process<br>medium<br>Medium im<br>Prozess<br>Medium for<br>process cleaning<br>Medium zur<br>Prozessreinigung |                                                |                           |                                 |                        |                            |                                                               |                               |                          |
| Returned part<br>cleaned with<br>Medium zur<br>Endreinigung                                                   |                                                |                           |                                 |                        |                            |                                                               |                               |                          |

Λ

\* explosive; oxidising; dangerous for the environment; biological risk; radioactive

\* explosiv; brandfördernd; umweltgefährlich; biogefährlich; radioaktiv

Please tick should one of the above be applicable, include safety data sheet and, if necessary, special handling instructions. Zutreffendes ankreuzen; trifft einer der Warnhinweise zu, Sicherheitsdatenblatt und ggf. spezielle Handhabungsvorschriften beilegen.

Description of failure / Fehlerbeschreibung

#### Company data / Angaben zum Absender Company / Firma\_ Phone number of contact person / Telefon-Nr. Ansprechpartner: Address / Adresse Fax / E-Mail Your order No. / Ihre Auftragsnr.

"We hereby certify that this declaration is filled out truthfully and completely to the best of our knowledge.We further certify that the returned parts have been carefully cleaned. To the best of our knowledge they are free of any residues in dangerous quantities."

"Wir bestätigen, die vorliegende Erklärung nach unserem besten Wissen wahrheitsgetreu und vollständig ausgefüllt zu haben. Wir bestätigen weiter, dass die zurückgesandten Teile sorgfältig gereinigt wurden und nach unserem besten Wissen frei von Rückständen in gefahrbringender Menge sind."

P/SF/Konta XV

(place, date / Ort, Datum)

www.endress.com/worldwide

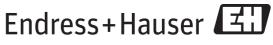

People for Process Automation

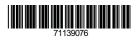

BA00253F/00/EN/13.11 71139076 CCS/FM+SGML 9.0 ProMoDo